#### **RÉPUBLIQUE ALGÉRIENNE DÉMOCRATIQUE ET POPULAIRE MINISTÈRE DE L'ENSEIGNEMENT SUPÉRIEUR ET DE LA RECHERCHE SCIENTIFIQUE**

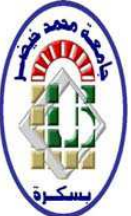

**UNIVERSITE MOHAMED KHIDER-BISKRA**  *Faculté des Sciences Exactes et Sciences de la Nature et de la Vie Département des Sciences de la Matière* 

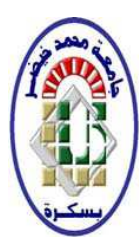

### **THÈSE DE MAGISTER Option : Physique des matériaux métallique et non métallique**

## **THÈME :**

Simulation des cellules solaires hétérojonction

## Si-SiGe par SILVACO

*Présenté par : MALLEM Izzeddine* 

### *Devant le jury composé par:*

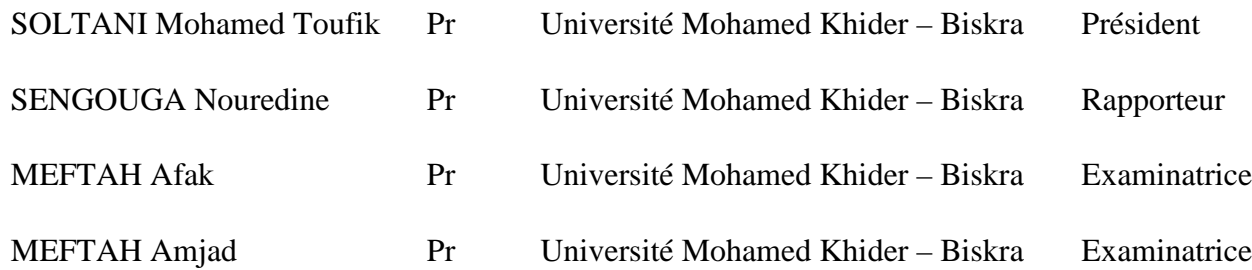

### **Année universitaire 2013-2014**

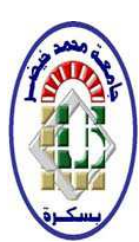

**RÉPUBLIQUE ALGÉRIENNE DÉMOCRATIQUE ET POPULAIRE MINISTÈRE DE L'ENSEIGNEMENT SUPÉRIEUR ET DE LA RECHERCHE SCIENTIFIQUE** 

**UNIVERSITE MOHAMED KHIDER-BISKRA**  *Faculté des Sciences Exactes et Sciences de la Nature et de la Vie Département des Sciences de la Matière* 

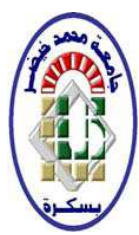

**THÈSE DE MAGISTER Option : Physique des matériaux métallique et non métallique** 

## **THÈME :**

Simulation des cellules solaires hétérojonction

### Si-SiGe par SILVACO

*Présenté par : « MALLEM Izzeddine »* 

### *Devant le jury composé par:*

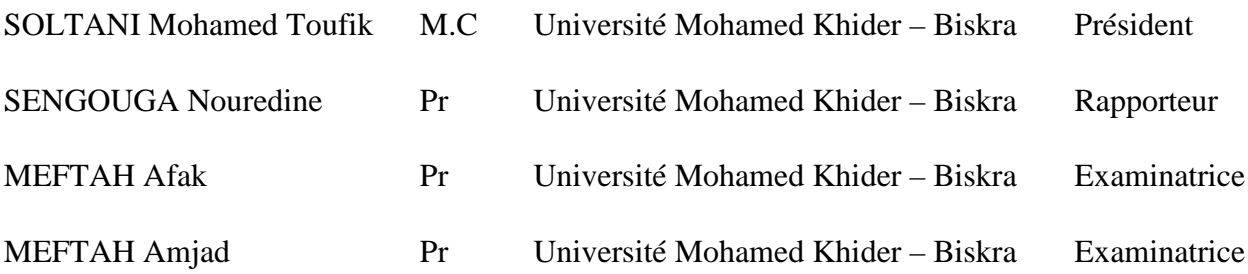

#### **Année universitaire 2013-2014**

## **Dédicace**

Je dédie le présent mémoire :

A la mémoire de mon père.

A ma mère pour leur affection et amour.

A mon frère et mes sœurs pour leurs encouragements.

A toute ma famille.

A tous mes amis Saad Khaled, Bidrina Madani,

Mathoui Hamza, Zarouki Bilal, Hachani abd elhakim.

A tous ceux et celles que j'aime de près comme de loin.

A tous qui donne une contribution de réalisation de ce

mémoire.

## **Remerciements**

Je remercie ALLAH le de m'avoir donné le courage, la volonté et la patience de mener à terme ce présent travail.

Ce travail a été effectué dans laboratoire des Matériaux Semiconducteurs et Métallique, j'exprime mes sincères remerciements à monsieur **N SENGOUGA**, Professeur à l'Université Mohamed Khider – Biskra.

J'exprime mes sincères remerciements à monsieur **Soltani Mohamed Toufik**, Professeur à l'Université Mohamed Khider – Biskra, d'avoir accepté de présider le Jury de cette thèse.

Je remercie sincèrement les dames MEFTAH Afak, MEFTAH Amjad Professeur à l'Université Mohamed Khider – Biskra d'avoir accepter de faire partie du Jury.

Enfin, j'adresse mes vives reconnaissances à tous les membres de laboratoire des Matériaux Semiconducteurs et Métallique, sans oublier les étudiants de Magister.

### *Table des matières*

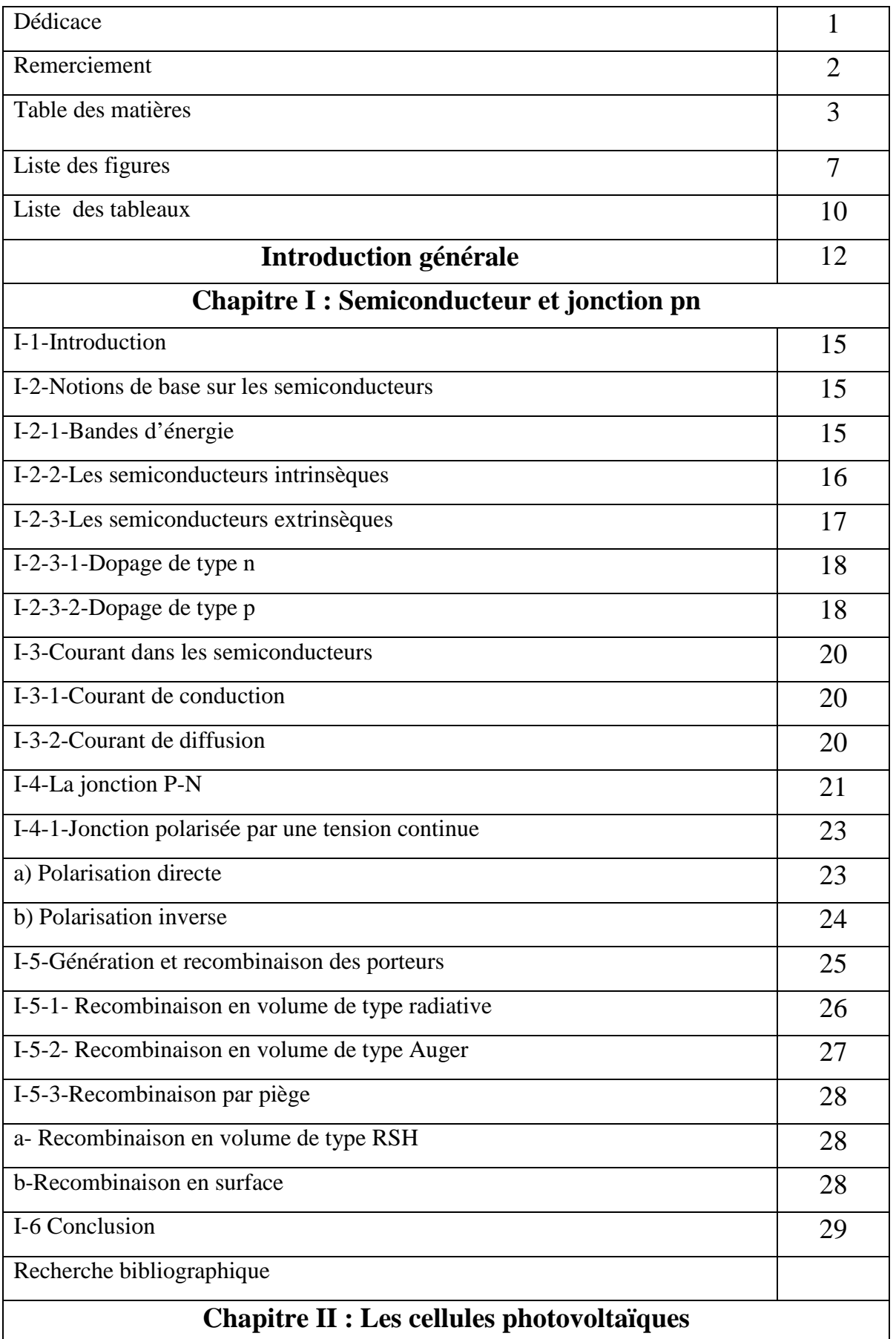

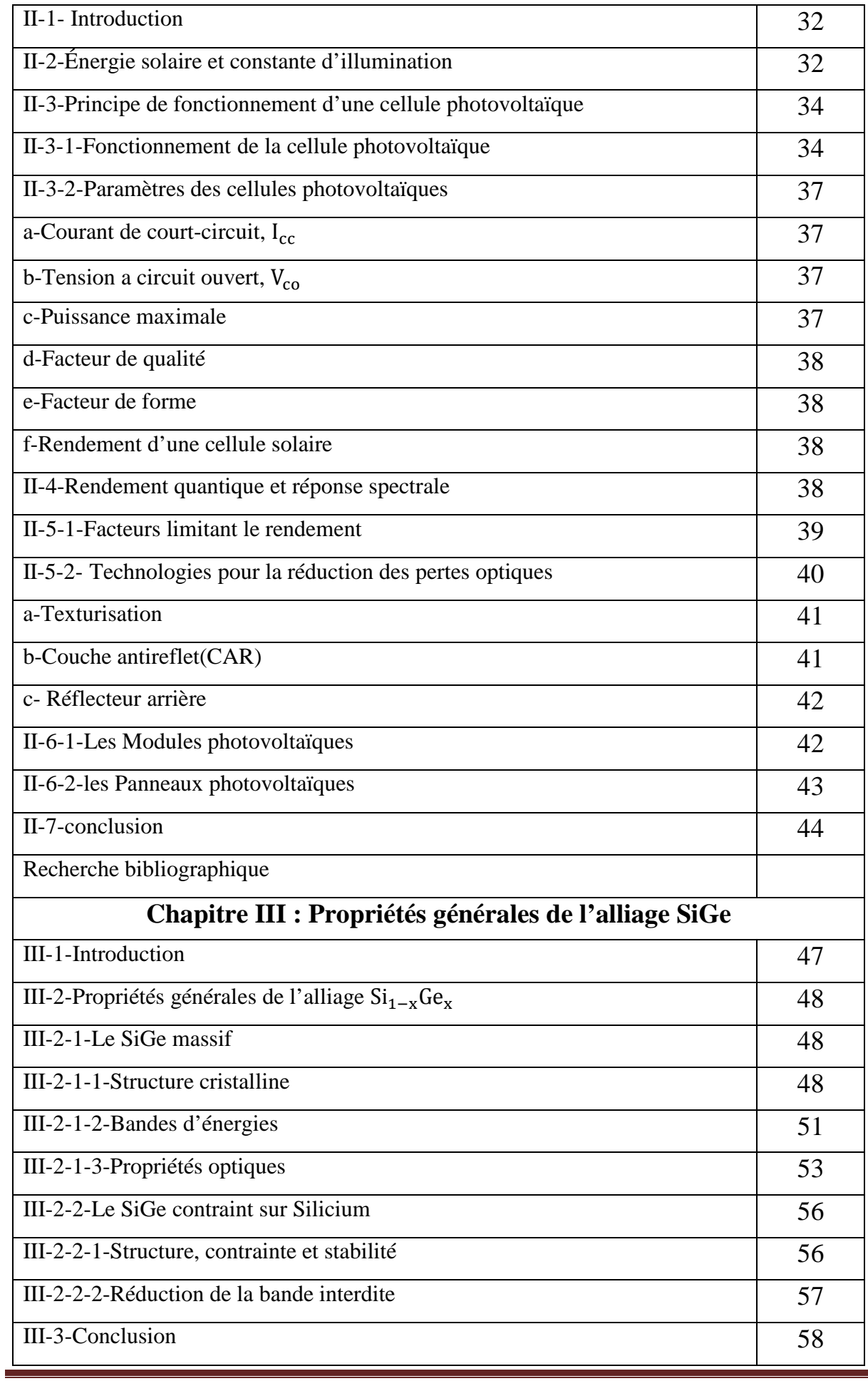

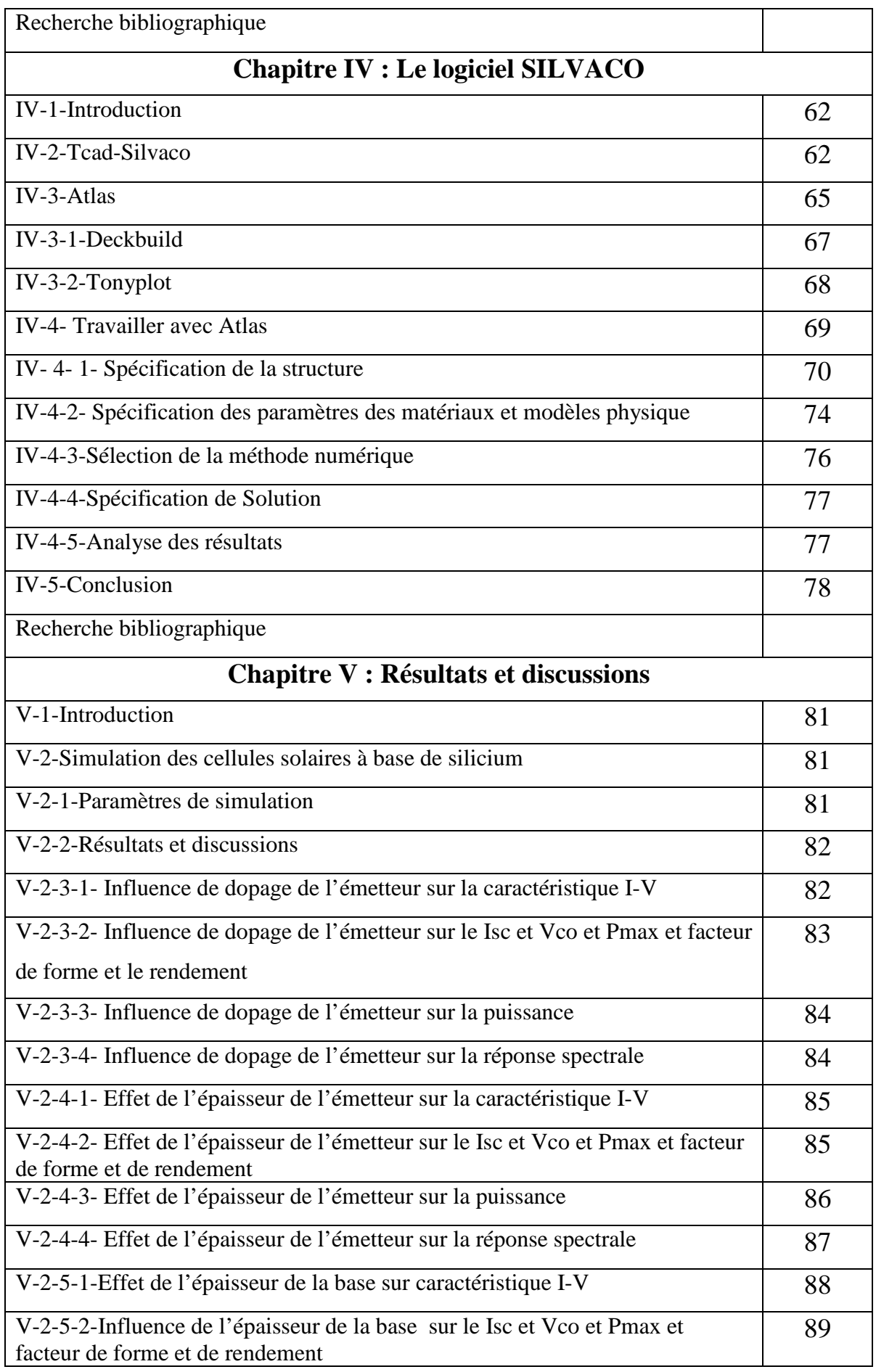

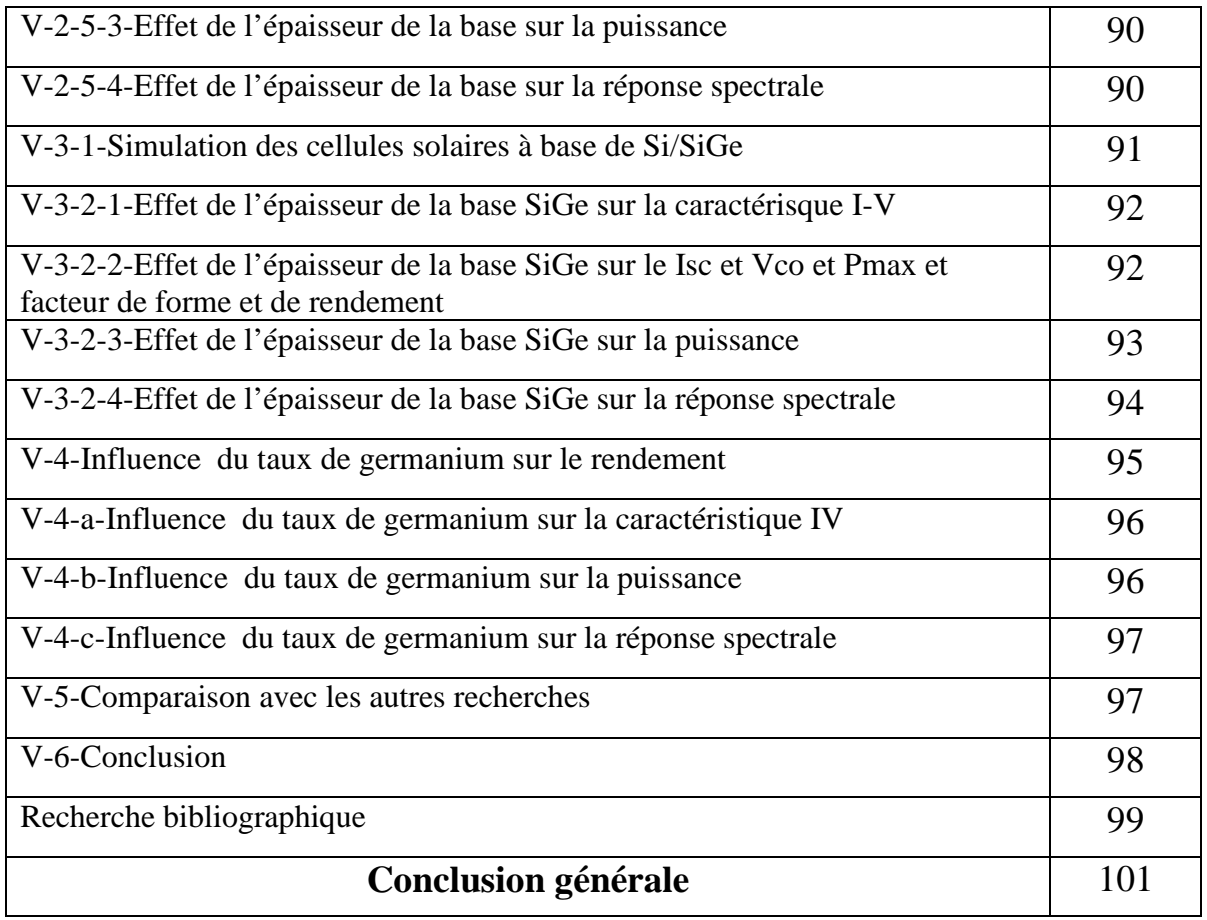

## *Liste des figures*

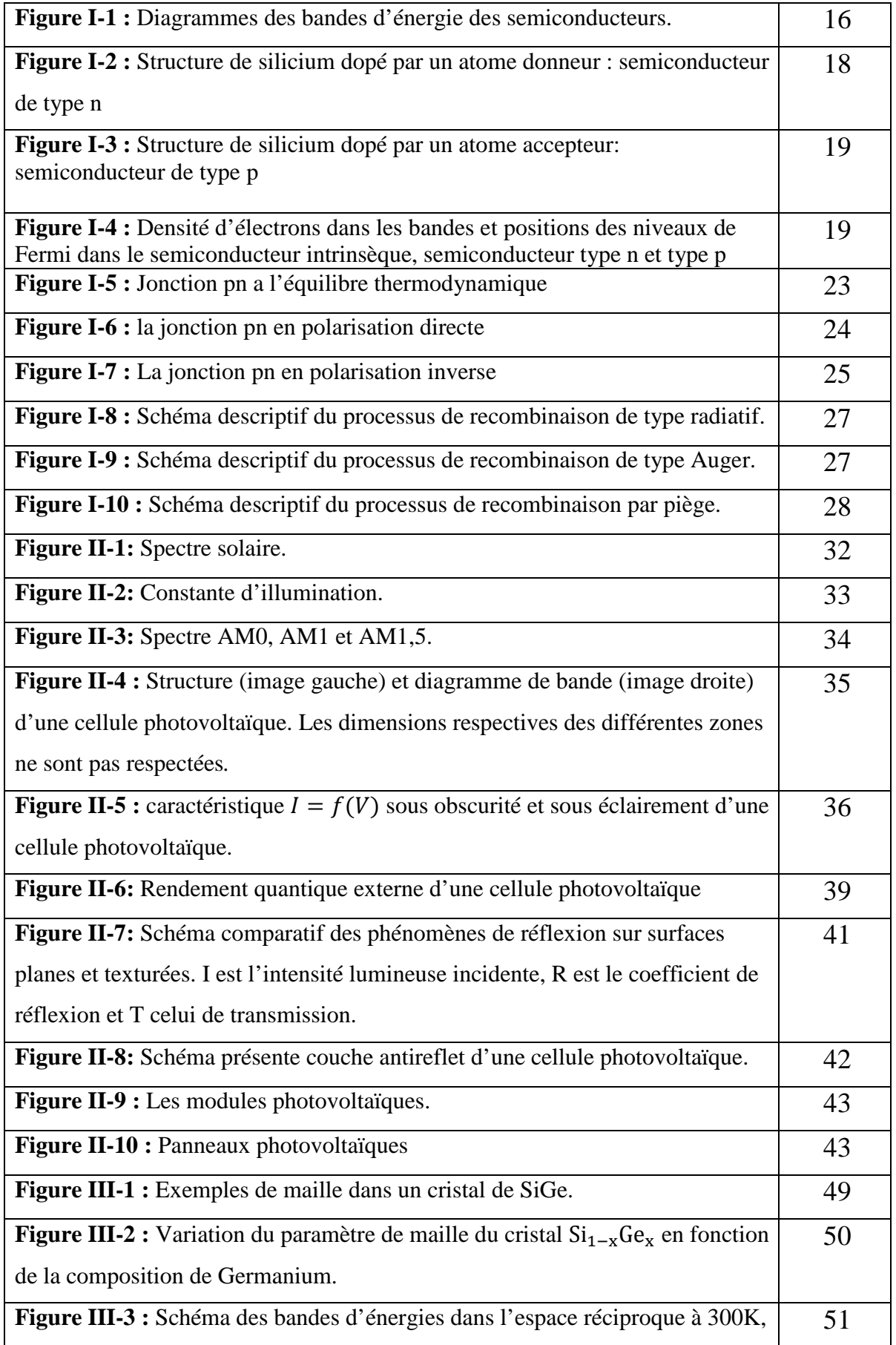

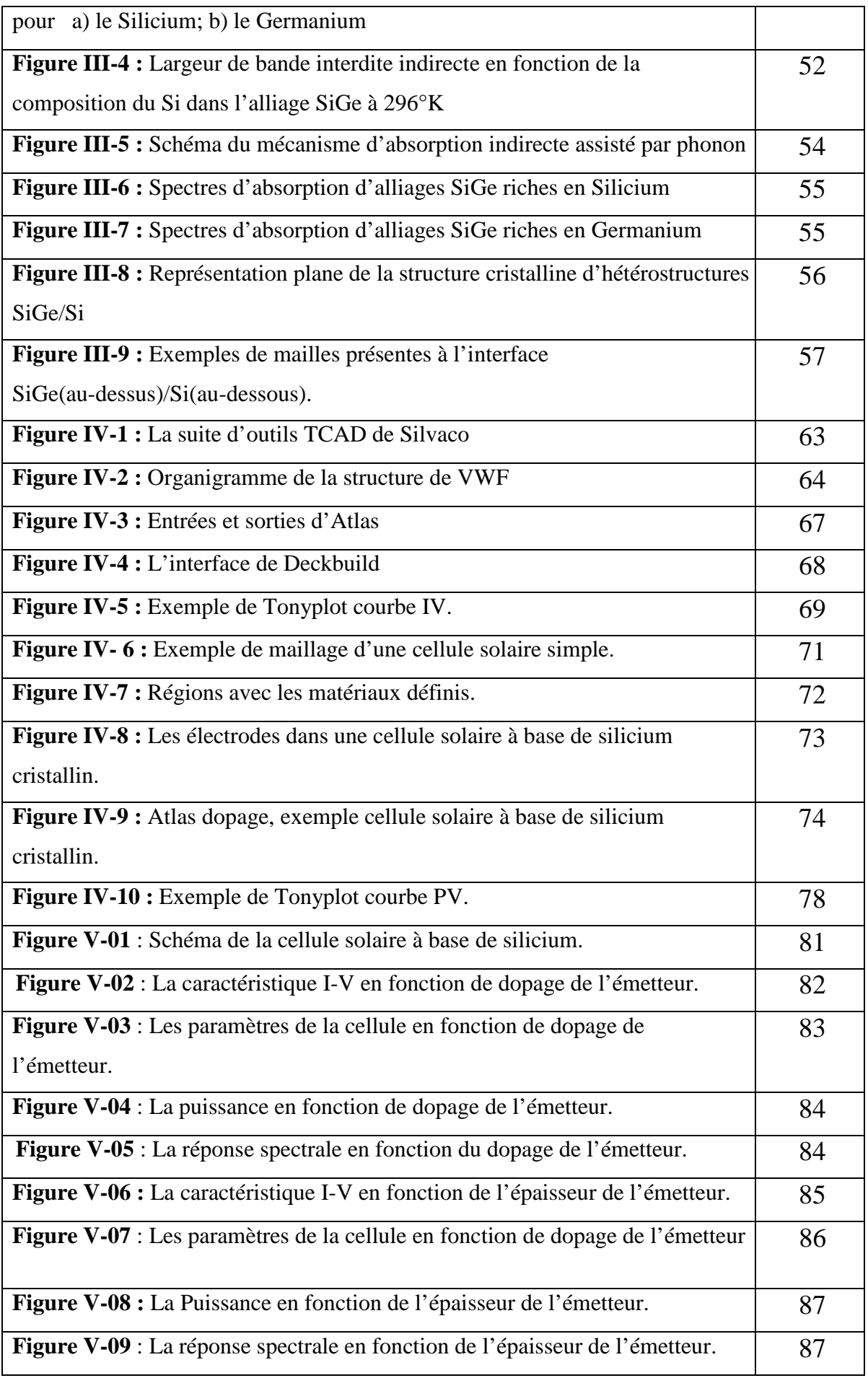

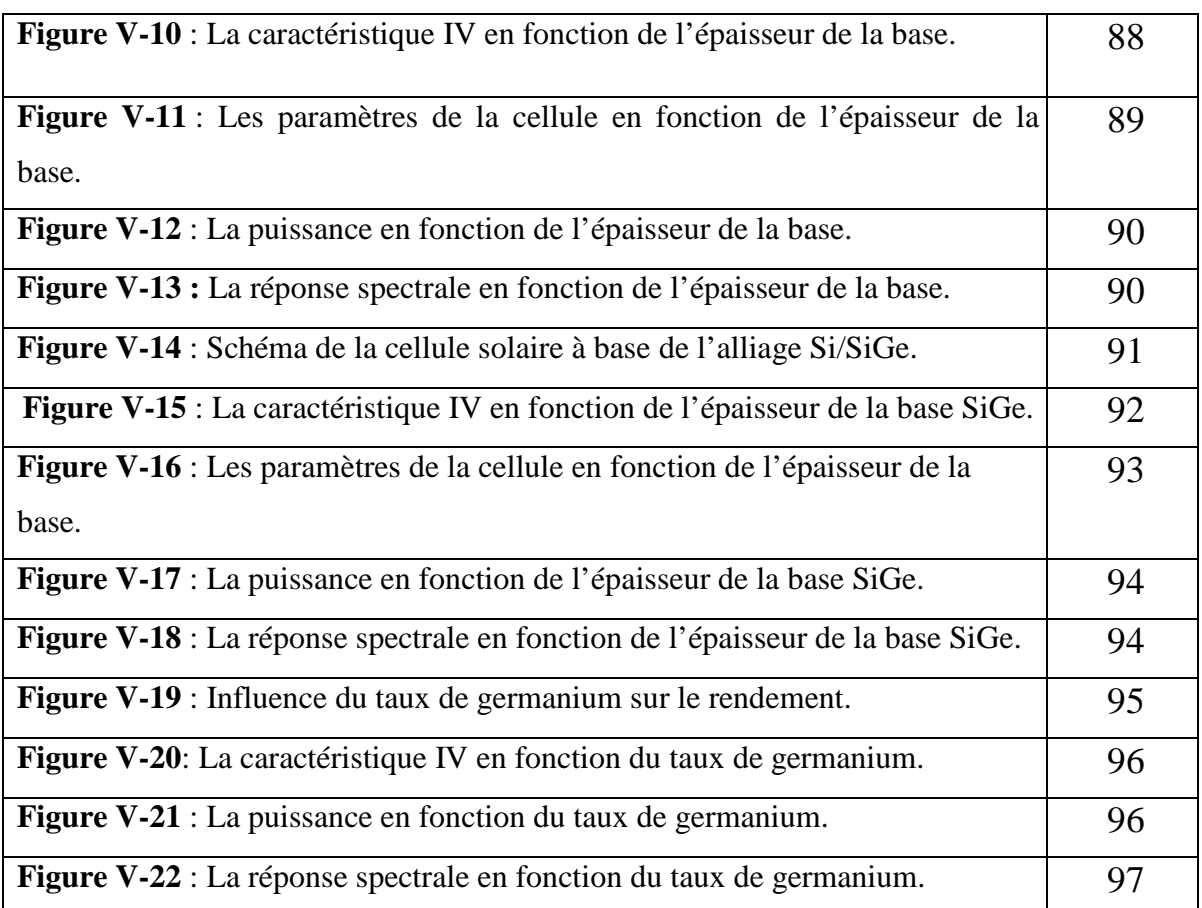

### *Liste des tableaux*

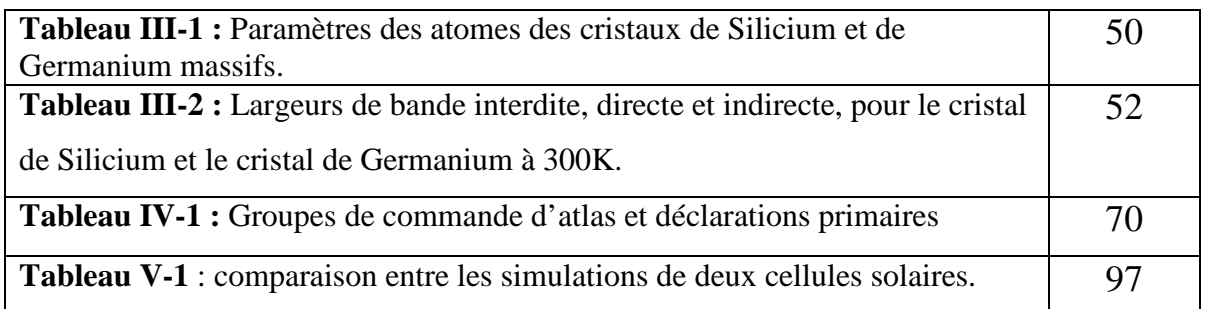

## **Introduction**

**générale** 

#### *Introduction*

La découverte de l'effet photovoltaïque remonte à l'année 1839 quand le physicien français Edmond Becquerel observa le changement de la tension d'une électrode en platine sous l'effet de l'illumination avec la lumière, Einstein en expliqua le mécanisme en 1912, mais cela resta une curiosité scientifique de laboratoire. La génération d'une petite quantité d'électricité par l'illumination de certains solides tels que le sélénium fut étudiée par Heinrich Hertz dès les années 1870. Avec des rendements de l'ordre de 1%, le sélénium fut rapidement adopté par des photographes comme luxmètre. De rapides progrès furent obtenus dès les années 1954 par les équipes des Bell Laboratoires aux Etats-Unis qui fabriquèrent la première cellule au silicium cristallin d'un rendement de 4% à partir du procédé de tirage de Czochralski. Ce furent en fait les programmes spatiaux qui donnèrent à cette technologie dans les premières applications pratiques. En 1958 le satellite artificiel américain Vanguard emporta un petit générateur solaire pour alimenter sa radio.

En 1960, le rendement a été porté à une valeur supérieure à 10% pour les cellules solaires à base de silicium monocristallin. De nombreux travaux de recherche sur l'amélioration du rendement de conversion ont été publiés. Jusqu'à 1972, les applications des cellules solaires étaient réservées au seul usage à cause de leurs prix de revient très élevés et leurs faibles rendements. [1]

En 2001, SHMIDT-MENDE réalisent une cellule solaire autoassemblée à base de cristaux liquides de hexabenzocoronene et pérylène. L'entreprise Fujikura (fabriquant de composés électroniques) est parvenue à faire fonctionner une cellule photovoltaïque organique de type DSSC (Dye-Sensilized Solar Cell ou cellule Gratzeal) en continu à une température de 85C° et à taux d'humidité de 85% pendant 1000 heures. Durant ces dernières années, le marché du P.V s'est considérablement développé avec l'amélioration du rendement de conversion et la réduction des couts de production due à la substitution du Si par des matériaux organiques. La conversion photovoltaïque utilise le principe de la conversion directe de l'énergie lumineuse en une énergie électrique, les cellules solaires sont capables d'effectuer cette transformation.

 Cependant, il est à noter que l'augmentation du rendement a été considérée plus déterminante que la réduction du coût, car toute amélioration des performances, optimisation des paramètres, s'applique directement en pourcentage sur le prix de l'énergie produite.

 Dans ce cas, l'objectif essentiel de ce mémoire est l'accroissement du rendement. Ceci explique et justifie les recherches concernant l'étude des programmes numériques de conception, de modélisation et de simulation. Dans cet objectif, ce travail est abordé selon les chapitres suivants :

 Dans le premier chapitre, nous rappelons tout d'abord quelques notions fondamentales nécessaires des semiconducteurs et la jonction P-N. Puis, nous montrons les différents types de recombinaison dans la jonction P-N en surfaces et en volume.

 Le deuxième chapitre nous décrirons ensuite le fonctionnement des cellules photovoltaïques, leurs caractéristiques principales, les facteurs limitant de rendement et technologie pour la réduction les pertes optiques.

 Dans le troisième chapitre, nous présentons les propriétés générales de l'alliage  $Si_{1-x}Ge_x$ , et les notions de base du  $Si_{1-x}Ge_x$  ainsi que sa structure de bande.

 Dans le quatrième chapitre, nous présenterons le logiciel de simulation TCAD-SILVACO et la manière de son utilisation dans le but de développer des programmes de simulation qui permettent de donner des résultats plus précis.

 Enfin, dans le dernier chapitre, nous donnons quelques exemples numériques de simulation pour différents matériaux. La maîtrise du logiciel et des techniques de simulation nous permettra d'avantage d'étudier n'importe quelle région de la cellule solaire et tous les paramètres physiques.

# **Chapitre I:**

## **Semiconducteur**

**et jonction pn** 

#### *I-1-Introduction :*

Nous définirons un semiconducteur comme un matériau où les électrons périphériques se répartissent à une température supérieure au zéro absolu. Entre deux bandes d'énergie au moins séparées par un intervalle d'énergie (gap ou bande interdite).

Après la découverte du transistor en 1948, l'étude des semiconducteurs est devenue l'un des principaux domaines de la physique. On peut dire qu'un semiconducteur conduit l'électricité mieux qu'un isolant et moins bien qu'un métal. Parmi les semiconducteurs, peuvent être classés :

- des éléments simples tels que le carbone, le germanium, le silicium, l'étain...
- des composés minéraux binaires (InSb, GaAs, CdTe, GaP, InP,…).
- des composés organiques très nombreux.

#### *I-2-Notions de base sur les semiconducteurs :*

#### *I-2-1-Bandes d'énergie :*

Bien que les électrons d'un atome isolé aient des niveaux d'énergie permis bien définis, le comportement de ces électrons dans un réseau cristallin périodique est différent. Si la distance entre les atomes est suffisamment petite, comme dans le cas du réseau cristallin du silicium, la présence des atomes voisins génère une sorte d'interférence entre les niveaux permis de chaque atome. Cela entraîne une multitude quasi continue d'états autour de chaque niveau permis de l'atome individuel. Cet ensemble d'états, très proches entre eux, est plutôt considéré alors comme une bande d'énergie permise, avec une densité d'états associée.

Les niveaux d'énergie des électrons de valence et le niveau d'énergie d'ionisation génèrent ainsi deux bandes d'énergies permises particulièrement intéressantes, la bande de valence et la bande de conduction, séparées par une bande dépourvue de niveaux permis, nommée bande interdite (Figure I-1). La particularité de ces bandes permises tient au fait que les électrons peuvent circuler librement dans toute la maille cristalline et ainsi générer des courants de conduction électrique (s'agissant d'électrons partagés par les atomes du réseau cristallin).

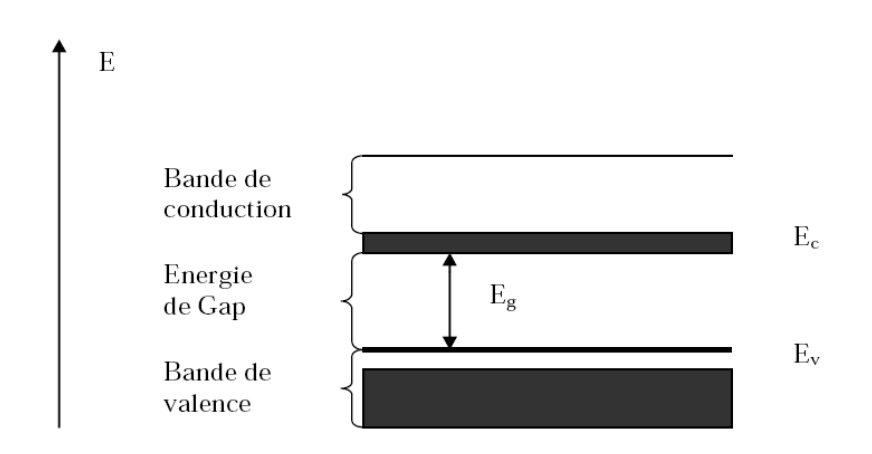

**Figure I-1 :** Diagrammes des bandes d'énergie des semiconducteurs.

La taille  $E_g$  de la bande interdite donne des caractéristiques électriques importantes à chaque semiconducteur. Ces variations peuvent être décrites approximativement par la fonction universelle suivante [2]:

$$
E_g(T) = E_g(0) - \frac{aT^2}{(T+b)}\tag{I-1}
$$

Au voisinage de chacune des limites  $E_c$  et  $E_v$ , respectivement de la bande de conduction et de la bande de valence, la densité d'états permis  $N(E)$  peut être estimée avec l'approximation parabolique suivante [2]:

$$
N_c(E) = K_c(E - E_c)^{\frac{1}{2}}
$$
 (I-2)

$$
N_{\nu}(E) = K_{\nu}(E_{\nu} - E)^{\frac{1}{2}} \tag{I-3}
$$

 $K_c$  *et*  $K_v$  étant des constantes pratiquement indépendantes de la température.

#### *I-2-2-Les semiconducteurs intrinsèques :*

Ce sont des semiconducteurs très purs et très bien cristallisés (présentant un réseau cristallin parfaitement périodique) et ayant un taux d'impuretés très faible (moins de 1 atome d'impureté pour atomes de l'élément semiconducteur). Ils se comportent comme des isolants à très basse température et leurs conductivités augmentent avec la température.

Dans un semiconducteur idéal (ne possédant ni défaut physique ni défaut chimique). Les densités totales d'électrons dans la bande de conduction et des trous dans la bande de valence sont données à l'équilibre thermique comme suit [2]:

$$
n = \frac{2}{h^3} \left( 2\pi m_e K T \right)^{\frac{3}{2}} \exp\left[\frac{E_F - E_c}{KT}\right] = N_c \exp\left[\frac{E_F - E_c}{KT}\right] \tag{I-4}
$$

$$
n = \frac{2}{h^3} \left( 2\pi m_h K T \right)^{\frac{3}{2}} \exp\left[ \frac{E_v - E_F}{K T} \right] = N_v \exp\left[ \frac{E_v - E_F}{K T} \right] \tag{I-5}
$$

Nc et Nv sont respectivement la densité effective d'états des électrons dans la bande de conduction et la densité effective d'états des trous dans la bande de valence.

Idéalement, dans un semiconducteur parfaitement pur, tous les électrons libres en bande de conduction et les trous en bande de valence sont causés par l'excitation thermique.

Chaque électron excité laisse derrière lui un trou libre, le nombre d'électrons dans la bande de conduction doit être exactement égal au nombre de trous dans la bande de valence.

L'équilibre obtenu par l'excitation d'électrons de la bande de valence a celle de conduction et les recombinaisons qui s'ensuivent mène à une égalité du nombre d'électrons  $n_i$ , et de trous  $p_i$ :

Pour la concentration intrinsèque des porteurs et le niveau de Fermi intrinsèque, on obtient les expressions suivantes :

$$
n_i = (N_c N_v)^{\frac{1}{2}} e^{-\frac{E_g}{2KT}} \tag{I-6}
$$

$$
E_F = \frac{E_C + E_V}{2} + \frac{3}{4} K_B T \text{ Log} \left( \frac{m_h}{m_e} \right) \tag{I-7}
$$

Ou  $E_g$  est l'énergie de la bande interdite T la température (en Kelvin),  $K = 8.617. 10^{-5} \frac{ev}{K}$  est la constante de Boltzmann.  $m_e$  et  $m_h$  sont les masses effectives des électrons et des trous respectivement. Dans le silicium, les densités intrinsèques des électrons et des trous sont d'environs  $1,45.10^{10}$ cm<sup>-3</sup>, ce qui revient à dire qu'environ 1 atome sur  $10^{12}$  est ionisé par excitation thermique [4]. Par conséquent le niveau de Fermi dans les semiconducteurs intrinsèques est toujours très proche du centre de la bande interdite.

#### *I-2-3-Les semiconducteurs extrinsèques :*

Pour augmenter la conductivité des semiconducteurs et les rendre utilisables, un certain nombre d'impuretés (atomes étrangers) sont introduites dans la structure cristalline. Le processus d'introduction d'impuretés (par diffusion, épitaxie ou implantation ionique) s'appelle dopage, et donne naissance aux semiconducteurs dopés (ou extrinsèques) [5] de grandeur pour le dopage est d'un atome d'impuretés pour  $10^6$  à  $10^9$  atomes de semiconducteurs soit la densité d'impureté de l'ordre de  $10^{19}$  à  $10^{22}$   $m^{-3}$ . Ainsi la conductivité du semiconducteur dopé est déterminée par la nature et la concentration en atomes d'impuretés. Ces atomes d'impuretés sont des éléments chimiques de troisième valence (trois électrons périphériques –groupe III : B, Bore ; In, Indium) ou de cinquième valence (cinq électrons périphériques –groupe V : P, Phosphore ; As, Arsenic ; Sb, Antimoine).

#### *I-2-3-1-Dopage de type n :*

L'introduction d'un atome de cinquième valence (atome donneur comme l'arsenic As), dans le cristal du silicium par exemple, provoque la libération d'un électron. à température ordinaire, il circule librement comme électron de conduction au sein du cristal (figure I-2) [5]. L'atome de l'impureté, pour sa part, devient un ion positif fixe. Le semiconducteur ainsi dopé est de type n (à porteurs majoritaires négatifs).

À température ambiante, l'énergie thermique suffit pour ioniser tous les donneurs. Le dopage n accroît le nombre d'électrons libres qui devient grand par rapport à  $n_i$ , mais il diminue le nombre de trous. En effet, l'augmentation de n accroît les possibilités de recombinaison électron –trou. Par conséquent, le semiconducteur n assure la conduction principalement par les électrons libres qui sont les porteurs majoritaires.

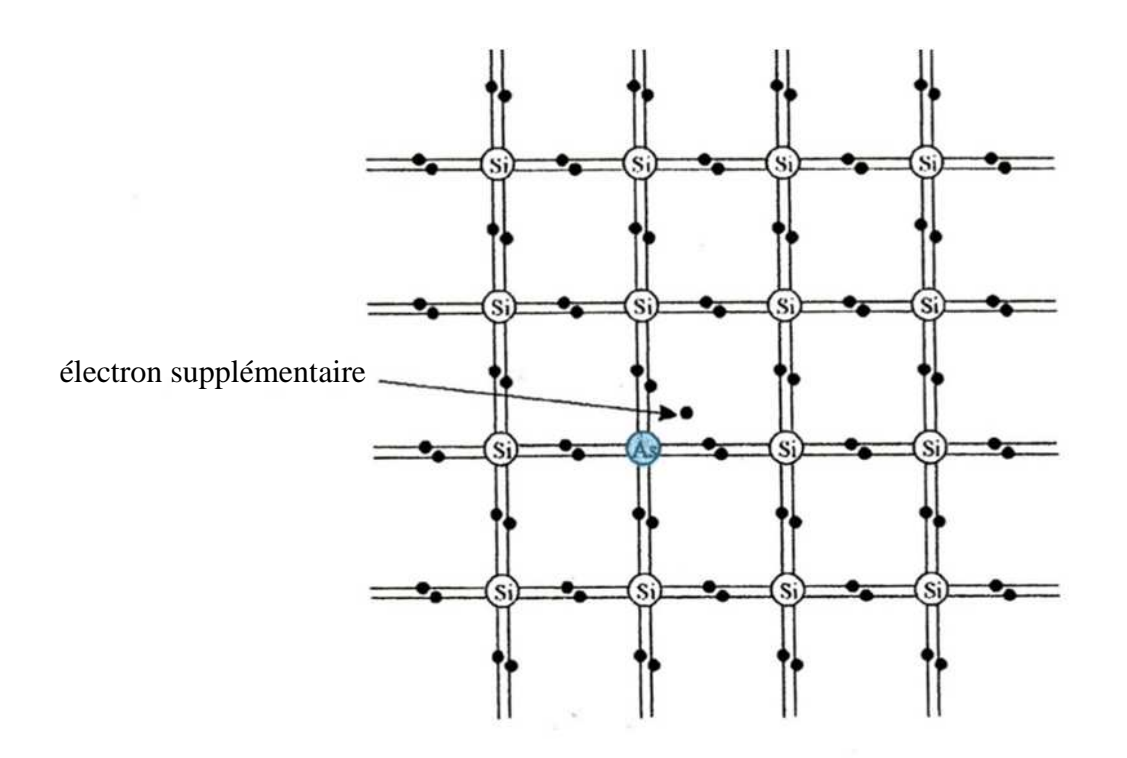

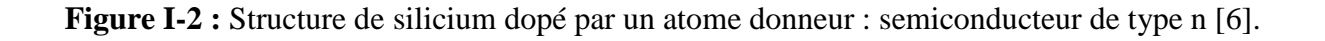

#### *I-2-3-2-Dopage de type p :*

Si certains atomes de silicium sont remplacés par des éléments de troisième valence comme le bore, l'indium ou le gallium, une des liaisons de l'impureté avec les atomes de silicium voisins ne peut se réaliser correctement parce qu'il manque un électron de valence.

Le trou ainsi crée se déplace de liaison en liaison par agitation thermique. Les impuretés ayant alors leurs quatre liaisons saturées sont devenues des ions négatifs (figure I-3) ces impuretés figées dans le cristal s'appellent accepteurs car elles tendent à capter (à accepter) un quatrième électron. Le silicium dopé par des accepteurs est appelé silicium de type p (à porteurs majoritaires positifs) car le nombre de trous a augmenté. Les trous sont donc les porteurs majoritaires dans le silicium de type p.

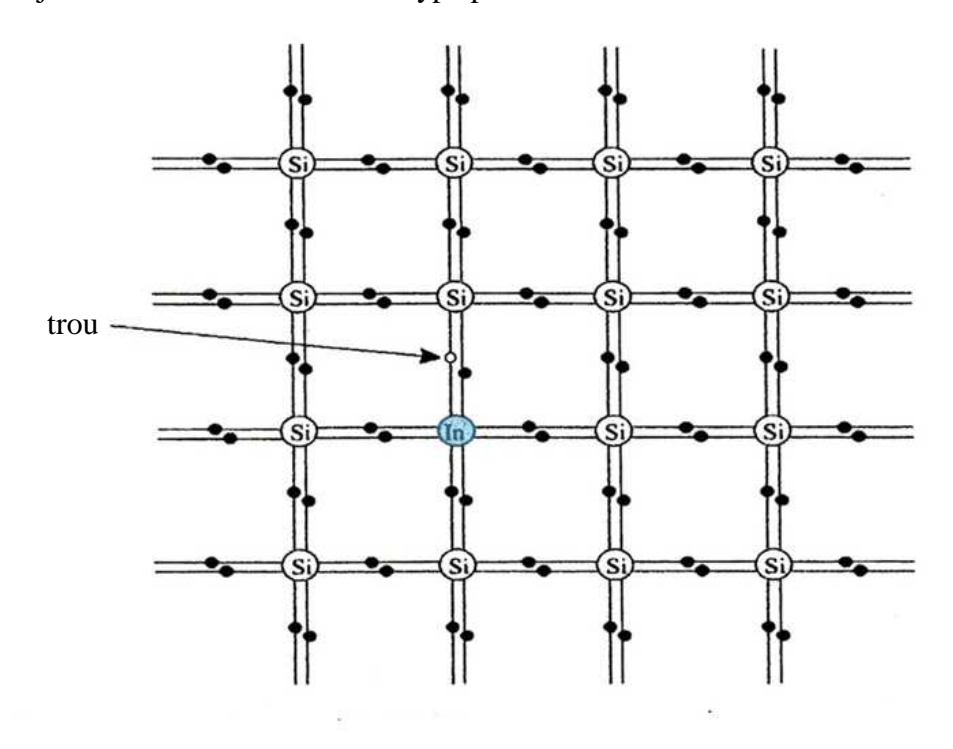

**Figure I-3 :** Structure de silicium dopé par un atome accepteur: semiconducteur de type p [6]. La figure I-4 illustre la position du niveau de Fermi et selon le dopage à température ambiante. Dans un semiconducteur non dégénéré  $E_F$  reste situé dans la bande interdite.

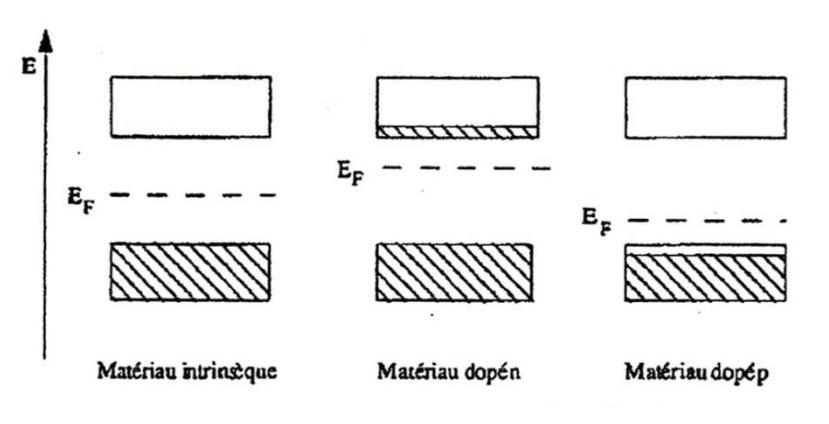

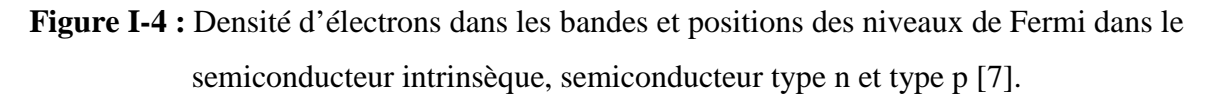

#### *I-3-Courant dans les semiconducteurs :*

Les courants dans le semiconducteur résultent du déplacement des porteurs de charge, électrons et trous, sous l'action de différentes forces, l'origine de ces forces étant un champ électrique (courant de conduction) ou un gradient de concentration (courant de diffusion)

#### *I-3-1-Courant de conduction :*

L'application d'un champ électrique  $E$  au semiconducteur induit la conduction des deux types de porteurs, simultanément. Les électrons se déplacent au niveau de la bande de conduction, les trous (et donc les électrons liés) au niveau de la bande de valence la densité de courant totale est donc la somme des deux densités de courant.

$$
J_n = e. \mu_n. n.E \tag{I-08}
$$

$$
J_p = e \cdot \mu_p \cdot p \cdot E \tag{I-09}
$$

Ces relations sont valables pour des champs électriques suffisamment faibles pour que la vitesse des porteurs reste proportionnelle au champ.

La densité du courant dans le semiconducteur dans lequel on a créé un champ électrique est donc donnée par la contribution des électrons et des trous :

$$
J_c = J_n + J_p = e(\mu_n n + \mu_p p)E = (\sigma_n + \sigma_p) = \sigma E
$$
\n(I-10)

 $\mu_n$ ,  $\mu_p$  sont respectivement la mobilité des électrons et des trous.

 $\sigma_{n,p}$  La conductivité du matériau pour les électrons et les trous.

#### *I-3-2-Courant de diffusion :*

Lorsque les porteurs libres ne sont pas distribués uniformément dans le semiconducteur ils sont soumis sous un processus général de diffusion. Leur mouvement s'effectue dans un sens qui tend à uniformiser leur distribution spatiale.

Considérons un semiconducteur dopé dont la concentration en trous varie suivant un axe x.

La densité de courant de diffusion en un point d'abscisse x est :

$$
J_{dp} = -eD_p \frac{dp}{dx} \tag{I-11}
$$

Les porteurs en excès tendent à se donner une concentration uniforme. Il en est de même dans le cas des électrons de concentration n et on a :

$$
J_{dn} = e D_n \frac{dn}{dx} \tag{I-12}
$$

Avec  $D_n$  et  $D_n$  les coefficients de diffusion (toujours positifs) pour les électrons et les trous exprimés en $\frac{cm^2}{s}$ . Dans le cas d'un semiconducteur non dégénéré, on peut exprimer ces coefficients en fonction de la mobilité des porteurs. Ces relations sont connues sous le nom de relations d'Einstein :

$$
D_{n,p} = \mu_{n,p} \frac{\kappa T}{e} \tag{I-13}
$$

Le courant de diffusion total s'écrit comme la somme de ces deux composantes :

$$
J_d = J_{dn} + J_{dp} = e D_n \frac{dn}{dx} - e D_p \frac{dp}{dx}
$$
 (I-14)

La densité totale de courant pour les électrons et les trous est donnée par :

$$
J_n = e. \mu_n. n. E + e D_n n \frac{dn}{dx}
$$
 (I-15)

$$
J_P = e. \mu_P. P.E + e D_P P \frac{dP}{dx}
$$
 (I-16)

Ces équations restent valables tant que le matériau semiconducteur reste homogène, et la température constante à travers la structure. Elles sont modifiées quand le dopage, le gap ou la température variant [8]:

$$
J = J_n + J_p \tag{I-17}
$$

#### *I-4-La jonction P-N :*

Une jonction P-N est constituée de deux zones respectivement dopées p et n et juxtaposées d'une façon que nous supposerons abrupte, montrée dans la figure I-5 [9].

C'est-à-dire que la transition de la zone p à la zone n se fait brusquement. Lorsque l'on assemble les deux régions, la différence de concentration entre les porteurs des régions p et n va provoquer la circulation d'un courant de diffusion tendant à égaliser la concentration en porteurs d'une région à l'autre. Les trous de la région p vont diffuser vers la région n laissent derrière eux des atomes ionisés, qui constituent autant de charges négatives fixes. Il en est de même pour les électrons de la région n qui diffusent vers la région p laissent derrière eux des charges positives. Il apparait aussi au niveau de la jonction une zone contenant des charges fixes positives et négatives. Ces charges créent un champ électrique E qui s'oppose à la diffusion des porteurs de façon à ce qu'un équilibre électrique s'établit. Cette région dépeuplée de porteurs mobiles est appelée zone de charge d'espace (ZCE).

La densité de charge, le champ électrique, le potentiel et les bandes de valence et de conduction sont représentées sur la figure I-5.

On peut déduire aisément la forme du champ électrique ainsi que du potentiel par application des équations de l'électrostatique. Le potentiel électrostatique V(x) est donné par l'équation de Poisson :

$$
\frac{d^2V}{dx^2} = -\frac{\rho(x)}{\epsilon} \qquad / \qquad \epsilon = \epsilon_0 \epsilon_r \tag{I-18}
$$

 $\varepsilon_0$ ,  $\varepsilon_r$ : sont respectivement, la permittivité et la permittivité relative.

On définit la variation de La densité de charge selon l'équation (I-19), q est la charge électrique élémentaire, N<sub>A</sub> la concentration d'accepteurs dans la zone p, N<sub>D</sub> la concentration de donneurs dans la zone n,  $x_{p}$  et la  $x_{n}$  les largeurs désertées des zones p et n, respectivement.

$$
\rho(x) = qN_A \text{ pour } -x_p \le x \le 0 \tag{I-19-a}
$$

$$
\rho(x) = qN_D \text{ pour } 0 \le x \le x_n \tag{I-19-b}
$$

On trouve le champ électrique avec l'équation

$$
E = \int \frac{\rho(x)}{\varepsilon} dx
$$
 (I-20)

Le champ électrique doit être nul aux extrémités, on obtient la forme du champ de l'équation

$$
E(x) = -\frac{qN_A}{\varepsilon}(x + x_p) \text{ pour } -x_p \le x \le 0
$$
 (I-21-a)

$$
E(x) = \frac{qN_D}{\varepsilon}(x - x_n) \quad \text{pour} \quad 0 \le x \le x_n \tag{I-21-b}
$$

 A la jonction le champ doit être continu, on trouve la relation entre les concentrations des dopants et les régions désertées

$$
N_A x_p = N_D x_n \tag{I-22}
$$

On obtient le potentiel électrostatique en intégrant le champ électrique.

$$
V(x) = -\frac{qN_A}{\varepsilon}(x + x_p)^2 + V_p \text{ pour } -x_p \le x \le 0
$$
 (I-23-a)

$$
V(x) = \frac{qN_D}{\varepsilon}(x - x_n)^2 + V_n \quad \text{pour } 0 \le x \le x_n \tag{I-23-b}
$$

 $V_p$  et  $V_n$ sont les potentiels électrostatiques a  $x = -x_p$  et  $x = x_n$ , respectivement. Il existe une barrière de potentiel qui constitue le potentiel de diffusion de la jonction, il s'écrit comme suit :

$$
V_{\rm d} = -\int E(x)dx = V_{\rm n} - V_{\rm p} = \frac{\kappa_{\rm T}}{q} \ln \left( \frac{N_{\rm A}N_{\rm D}}{N_{\rm i}^2} \right) \tag{I-24}
$$

Cette relation est valable si l'on considère que tous les atomes dopants sont ionisés et que la concentration en porteurs de charge libres est équivalente à la concentration en sites dopants [10].

L'épaisseur de zone de déplétion peut être obtenue en imposant la continuité du potentiel en  $x = 0$  et en utilisant l'Eq I-22 :

$$
w = \sqrt{\frac{2\varepsilon}{q} \left[ \frac{1}{N_A} + \frac{1}{N_D} \right]} V_d
$$
 (I-25)

La capacité de la jonction donnée par l'expression suivante :

$$
C(V) = \frac{\varepsilon S}{W} \tag{I-26}
$$

À partir des équations I-25 et I-26 on obtient :

$$
C(V) = \frac{\varepsilon S}{\sqrt{\frac{2\varepsilon \left[ \frac{1}{N_A} + \frac{1}{N_D} \right] V_d}}}
$$

 $(I-27)$ 

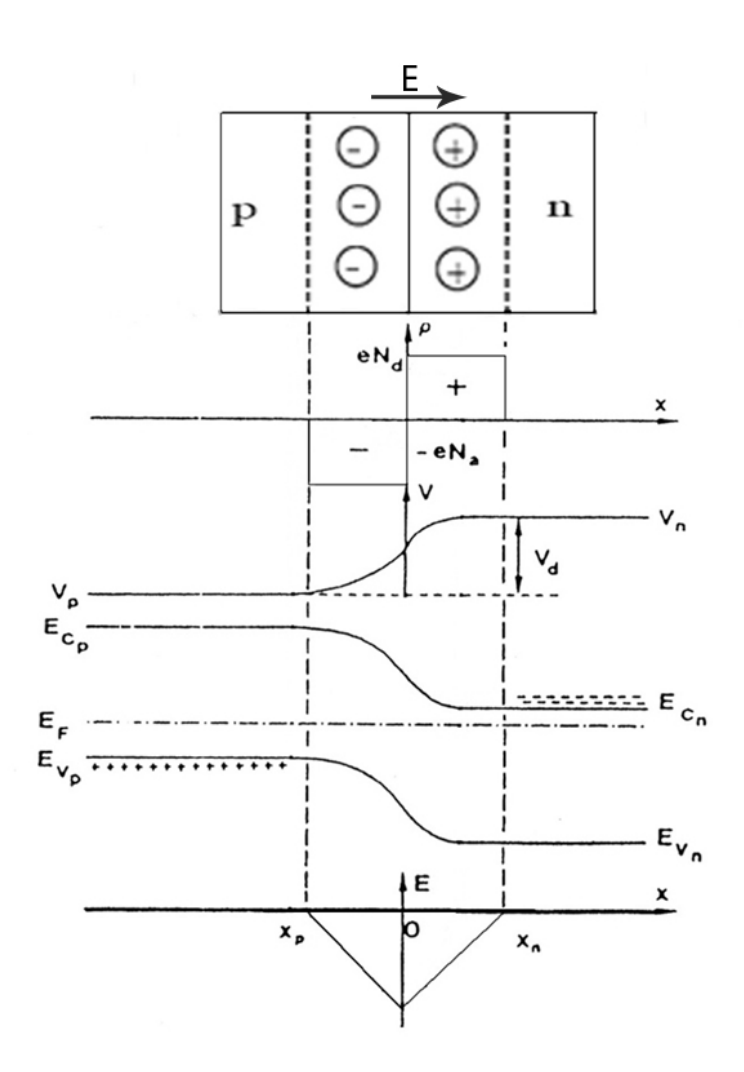

**Figure I-5 :** Jonction pn a l'équilibre thermodynamique [3].

#### *I-4-1-Jonction polarisée par une tension continue :*

#### *a) Polarisation directe :*

On polarise la jonction PN en direct c'est-a-dire la tension le plus positive est connectée au coté P et la tension négative est relié au coté N. La différence de potentiel entre les régions n et p au niveau de la jonction devient  $V_n - V_p = V_d - V$  et la hauteur de la barrière devient  $e(V_d - V)$ , ce qui favorise la diffusion des porteurs majoritaires de chaque région vers l'autre et donc donner naissance à un courant direct (de diffusion). L'abaissement de la barrière est accompagné d'un rétrécissement de la zone de déplétion (figure I-6).

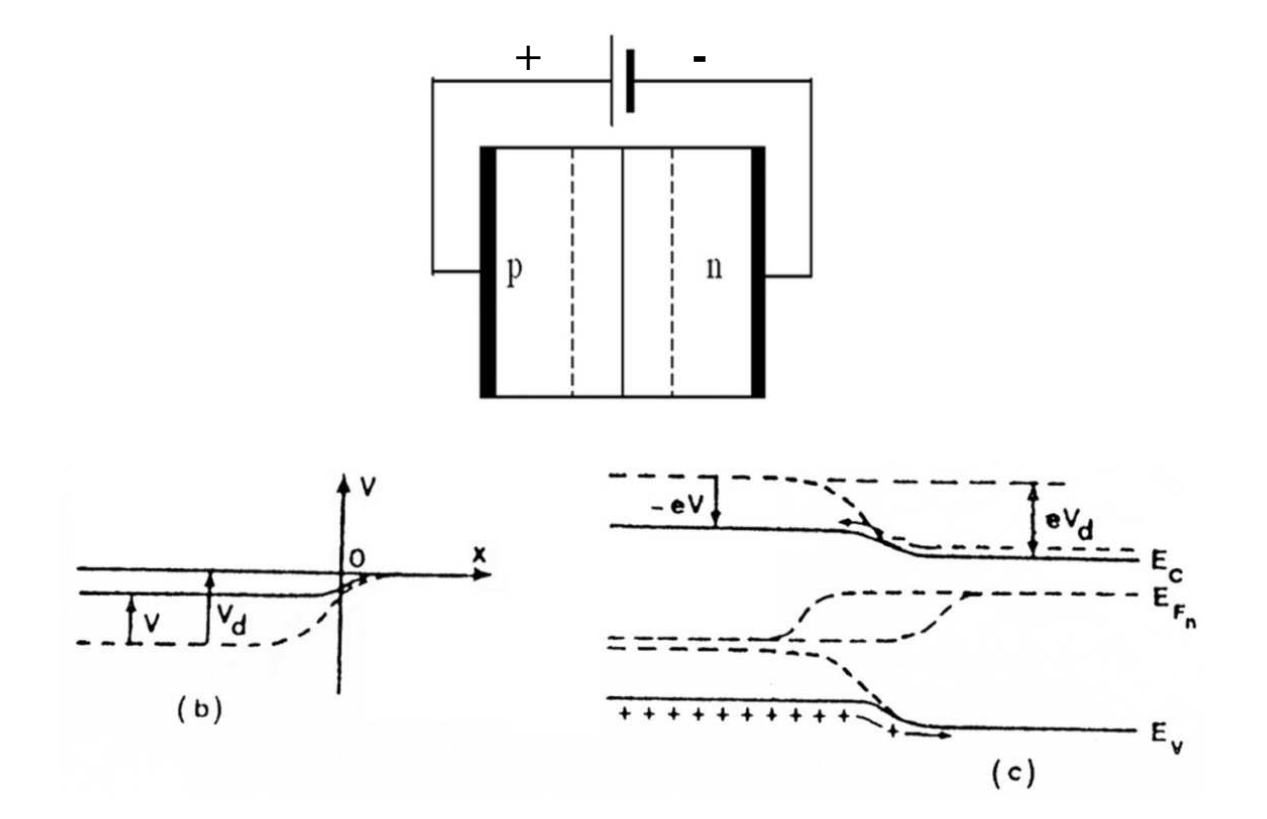

**Figure I-6 :** la jonction pn en polarisation directe [3].

Les équations de l'épaisseur de la zone de charge d'espace et la capacité de jonction sont données comme suivant :

$$
w = \sqrt{\frac{2\,\varepsilon}{q} \left[ \frac{1}{N_A} + \frac{1}{N_D} \right] (V_d - V)}
$$
\n(I-28)

$$
C(V) = \frac{\varepsilon \cdot S}{\sqrt{\frac{2 \varepsilon}{q} \left[ \frac{1}{N_A} + \frac{1}{N_D} \right] (V_d - V)}}
$$
(I-29)

#### *b) Polarisation inverse:*

On polarise la jonction PN en inverse c'est-a-dire la tension la plus négative est reliée au coté P et la tension la plus positive est reliée au coté N. La différence de potentiel aux bornes de la zone de charge d'espace est augmentée  $V_n - V_p = (V_d + |V|)$  et la hauteur de barrière de potentiel devient  $e(V_d + |V|)$  et peut annuler le courant de diffusion, il reste alors le seul courant inverse (ou courant de saturation I<sub>s</sub>). L'élévation de la barrière est accompagnée d'un élargissement de la zone de déplétion (figure I-7).

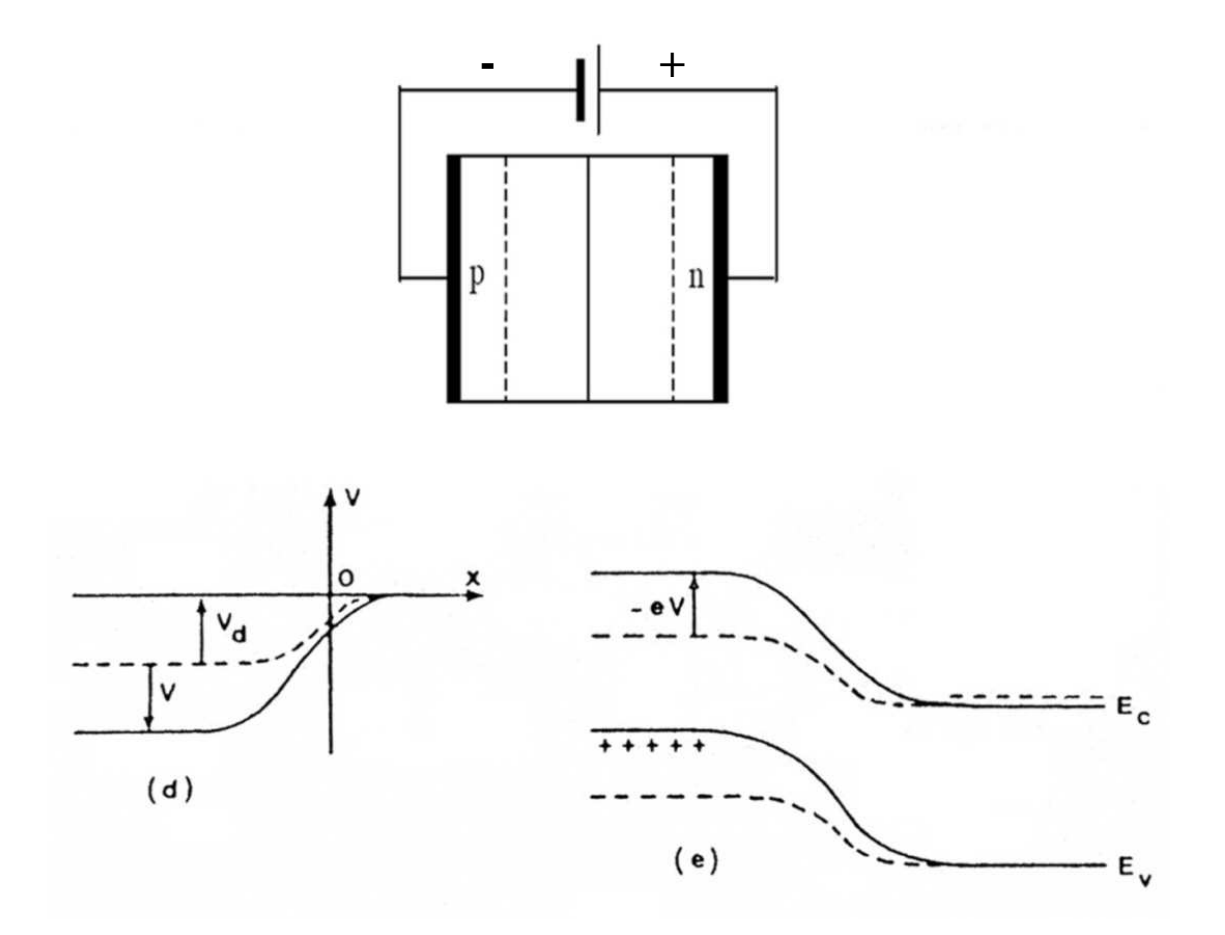

**Figure I-7 :** La jonction pn en polarisation inverse [3].

Les équations de l'épaisseur de la zone de charge d'espace et la capacité de jonction sont données comme suivant :

$$
w = \sqrt{\frac{2\varepsilon}{q} \left[ \frac{1}{N_A} + \frac{1}{N_D} \right] (V_d + |V|)}
$$
(I-30)

$$
C(V) = \frac{\varepsilon \cdot S}{\sqrt{\frac{2\,\varepsilon}{q} \left[ \frac{1}{N_A} + \frac{1}{N_D} \right] (V_d + |V|)}}
$$
(I-31)

#### *I-5-Génération et recombinaison des porteurs :*

Si on considère un semiconducteur à l'équilibre thermique, il se produit en permanence un processus de génération de paires électrons-trous par agitation thermique. Cependant il existe aussi le processus inverse, un électron se recombine avec un trou, c'est la recombinaison. Dans un semiconducteur à l'équilibre les deux processus s'équilibrent de façon à ce que la concentration en porteurs libres reste constante.

Lorsque l'électron descend de la bande de conduction vers la bande de valence, le semiconducteur restitue l'énergie sous forme de chaleur ou émet de la lumière (photon).

Ce dernier effet est utilisé dans les diodes électroluminescentes (L.E.D.) ou les lasers semiconducteurs. Le photon émis a une énergie égale à  $E_g$  selon :

$$
\lambda. E_g = h.c \tag{I-32}
$$

Soit :

$$
\lambda(\mu m) = \frac{1.24}{E_g(eV)}\tag{I-33}
$$

En sens inverse, un photon qui possède une énergie supérieure ou égale à  $E_g$  a le pouvoir de générer une paire électron-trou.

Quand le semiconducteur absorbe une énergie suffisante  $hv \geq E_g$  il engendre une paire électron-trou. En général, hors équilibre et en régime transitoire, les taux nets de recombinaison des électrons et des trous respectivement sont donnés par :

$$
\begin{cases}\nU_n = D_n \Delta n \\
U_p = D_p \Delta p\n\end{cases} (I-34)
$$

Avec

$$
\begin{cases}\nU_n = \frac{\bar{n} - n}{\tau_p} \\
\bar{n} = \frac{\partial n}{\partial p}\n\end{cases} \tag{I-35}
$$

Par définition, la recombinaison est le retour de l'électron de l'état excité à l'état initial ou de la bande de conduction vers la bande de valence, car il ne peut rester dans un état excité que pour un temps faible  $(t < 10^{-8} s)$ . Ce retour de l'électron de l'état excité vers l'état stable peut avoir lieu selon plusieurs façons :

#### *I-5-1- Recombinaison en volume de type radiative :*

Le processus de recombinaison radiative ou interbandes est défini comme l'inverse du processus d'absorption. L'excès d'énergie de l'électron recombiné est cédé sous forme d'un rayonnement optique. Ce processus est important pour les matériaux à bande interdite directe comme le GaAs et faible pour les matériaux à gaps indirects comme le Si. De ce fait, ce mécanisme n'influe pas considérablement sur la durée de vie des porteurs minoritaires. Le taux de recombinaison est proportionnel à la fois au nombre d'électron et au nombre de trous :  $R = B(pn - n_i^2)$  $(I-36)$ 

Avec :

B est le coefficient de recombinaison radiative, sa valeur est égale à  $9.510^{-5} \frac{cm^{-3}}{s}$ 

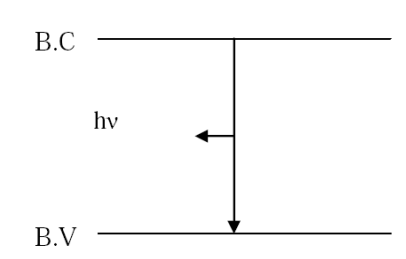

**Figure I-8 :** Schéma descriptif du processus de recombinaison de type radiatif.

#### *I-5-2- Recombinaison en volume de type Auger :*

Nous avons une recombinaison de type Auger, lorsque l'énergie de l'électron qui se recombine dans la bande de valence est transférée sous forme d'énergie cinétique à un autre électron libre. L'énergie transférée est libérée ensuite sous forme de phonons. Ce mécanisme est prédominant pour les régions fortement dopées. Le taux de recombinaison est donné par la relation :

$$
R = b_n(n^2p - nn_0p_0)
$$
 (I-37)

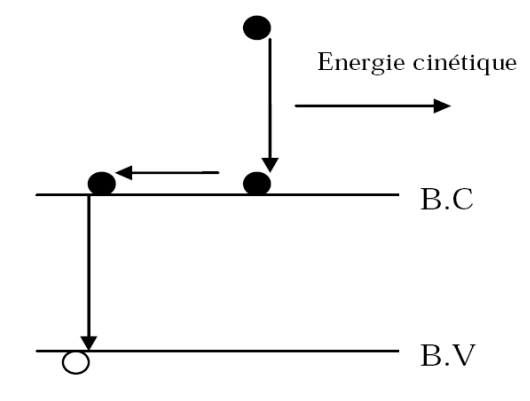

**Figure I-9 :** Schéma descriptif du processus de recombinaison de type Auger.

#### *I-5-3-Recombinaison par piège :*

Les deux mécanismes précédents ne dépendent que du dopage et pas des défauts et des centres de recombinaison associés. Ils sont souvent masqués par des processus de recombinaison plus efficaces faisant intervenir les niveaux profonds.

Pour le silicium, il y a des niveaux profonds proches du milieu de la bande interdite associés à quelques impuretés courantes. L'électron à tendance à revenir à son état initial dans la bande de valence, en passant par ces niveaux (s'ils existent).

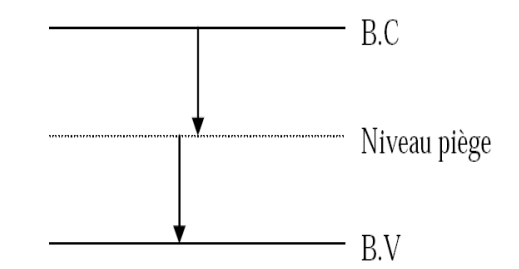

**Figure I-10 :** Schéma descriptif du processus de recombinaison par piège.

#### *a- Recombinaison en volume de type RSH :*

Le modèle physique décrivant les recombinaisons en volume est basé sur le modèle de Read-Shokley-Hall à un seul niveau piège. Le taux de recombinaison par piège est donné par la relation :

$$
R_{RSH} = \frac{p n - n_i^2}{\tau_n \left( p + n_{ie} e^{-\frac{E_T}{KT}} \right) + \tau_P \left( n + n_{ie} e^{\frac{E_T}{KT}} \right)} \tag{I-38}
$$

Où :  $E_T$  représente l'énergie du niveau piège proche du milieu de la bande interdite  $n_{ie}$  est la concentration intrinsèque effective donnée par la relation suivante :

$$
n_{ie}^2 = pnewp\left(\frac{\Delta Eg_n + \Delta Eg_p}{KT}\right) \tag{I-39}
$$

Elle est due au rétrécissement de la bande interdite pour un semiconducteur fortement dopé et  $\Delta E g_n$ ,  $\Delta E g_n$  présentent le rétrécissement de la bande interdite.

#### *b-Recombinaison en surface :*

La surface d'un semiconducteur est un lieu où les recombinaisons sont particulièrement nombreuses, en raison des liaisons non satisfaites des atomes de surface et autres défauts caractéristiques à température constante  $(T=300)$ °K). Les recombinaisons en surface avant et arrière inhérentes aux densités de dopages selon la relation suivante :

$$
S = S_0 \left(\frac{N}{N_{set}}\right) \tag{I-40}
$$

 $S_0$ ,  $N_{set}$  et dépendent du traitement de la surface et de la passivation. Pour une oxydation thermique d'une couche de silicium de type n, est de 1 et  $N_{set}$  est de  $10^{18} cm^{-3}$ .

La passivation est l'ajout d'une couche de  $SiO<sub>2</sub>$  en surface pour limiter les recombinaisons en surface et combler les liaisons cassées (en surface) lors de la découpe du semiconducteur [11].

#### *I-6 Conclusion :*

Dans ce chapitre, nous avons donné les notions fondamentales des semiconducteurs, nous décrirons ensuite sur la jonction p-n à l'équilibre thermodynamique et la jonction avec polarisation directe ou indirecte. Enfin nous aborderons les différents types de recombinaison en surface et en volume dans le semiconducteur.

#### *Recherche bibliographique :*

[1] c. abdelbaki "Modélisation par MATLAB de la cellule solaire bifaciale à base de silicium monocristallin" mémoire de magistére 30 /06/2003

[2] M. Sze, "Physics of Semiconductor Devices", John Wiley & Sons, New York, 1981.

[3] H.Mathieu, " Physique des semiconducteurs et des composants électroniques ", Masson, Paris, 1998.

[4] P.Roy," Étude des caractéristiques électriques de détecteurs au silicium dans les conditions d'irradiation du LHC", Thèse de doctorat, Université de Montréal, (Novembre 1999).

[5] http://www.scribd.com/doc/21458112/Les-Semiconducteurs

[6] http://perso.fundp.ac.be/  $\Box$  illongue/syllabus/Eing2120-8.pdf

[7] http://www.sciences.univ-nantes.fr/physique/enseignement/TPOpto/annexes/

annexes11.htm

[8] P.Roy," Étude des caractéristiques électrique de détecteurs au silicium dans les conditions d'irradiation du LHC", Thèse de doctorat, Université de Montréal, (novembre 1999).

[9] [www.brive.unilim.fr/files/fichiers/quere/Elec](http://www.brive.unilim.fr/files/fichiers/quere/Elec) phys/CHAP 2.pdf

[10] B.Chantepie, "Étude et réalisation d'une électronique rapide à bas bruit pour un détecteur de rayons X à pixels hybrides destiné à l'imagerie du petit animal", Thèse de Doctorat, Université de la Méditerranée Aix-Marseille II, (décembre 2008).

 [11] A. Laugier, " Les photopiles solaires : du matériau au dispositif, du dispositif aux applications ", Technique et documentation, Paris, 1981

# **Chapitre II:**

## **Les cellules**

## **photovoltaïques**

#### *II-1- Introduction :*

Ce chapitre présente les bases indispensables à la compréhension du sujet. Nous présentons premièrement la définition de l'énergie solaire. Nous décrirons ensuite le fonctionnement des cellules photovoltaïques, leurs caractéristiques principales, les facteurs limitant le rendement et technologie pour la réduction des pertes optiques. Enfin nous aborderons les panneaux et les modules photovoltaïques.

#### *II-2-Énergie solaire et constante d'illumination :*

Le soleil, bien que distant de plus de 150 millions de kilomètres de nous, demeure notre plus grande source d'énergie même si elle est intermittente. Cette source d'énergie est propre, facilement accessible et virtuellement inépuisable. Sur Terre, la principale source de lumière est le soleil. La lumière est une onde électromagnétique qui peut se propager dans le vide sans Le soleil, bien que distant de plus de 150 millions de kilomètres de nous, demeure notre plus grande source d'énergie même si elle est intermittente. Cette source d'énergie est propre, facilement accessible et virtuelleme visibles, ultraviolettes et infrarouges, ce qui correspond globalement au spectre solaire (Figure II-1). nnt de plus de 150 millions de kilomètres de nous, demeure notre<br>
e même si elle est intermittente. Cette source d'énergie est provirtuellement inépuisable. Sur Terre, la principale source de lumièr

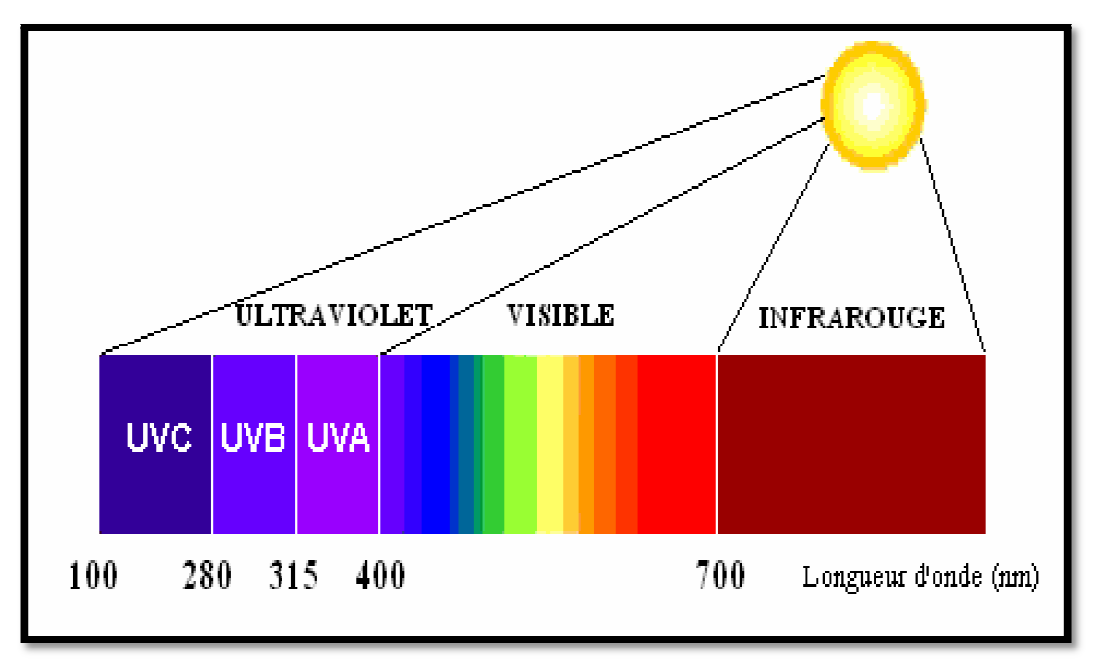

**Figure II-1:** Spectre solaire.

L'intensité lumineuse issue du soleil normalement incident sur la surface de la la Terre est appelée la constante solaire. Elle est approximativement de 1,4 kW/m<sup>2</sup> au-dessus de la couche

### Chapitre II : Les cellules photovoltaïques

atmosphérique et est réduite sur Terre à 1 kW/m² par la réflexion et l'absorption des particules présentes dans la couche atmosphérique. La perte de l'énergie solaire causée par l'absorption présentes dans la couche atmosphérique. La perte de l'énergie solaire causée par l'absorption<br>atmosphérique est appelée la « masse d'air » AMx, x étant défini par : x ~ 1/sinθ, θ étant l'angle entre l'incidence des rayons lumineux et l'horizontale à la Terre (figure II-2). La désignation AM0 correspond à une masse d'air nulle pour la lumière arrivant au-dessus de la couche atmosphérique à incidence normale, et AM1 lorsque cette lumière arrive à la surface de la Terre. Le terme AM1,5 désigne la masse d'air rencontrée à la lumière arrivant obliquement (48.2°) sur la surface de la Terre, soit une lumière plus faible du fait que l'épaisseur de la couche la surface de la Terre, soit une lumière plus faible du fait que l'épaisseur de la couche<br>atmosphérique traversée est plus grande. Le standard AM 1.5 est utilisé pour caractériser une cellule solaire [1].

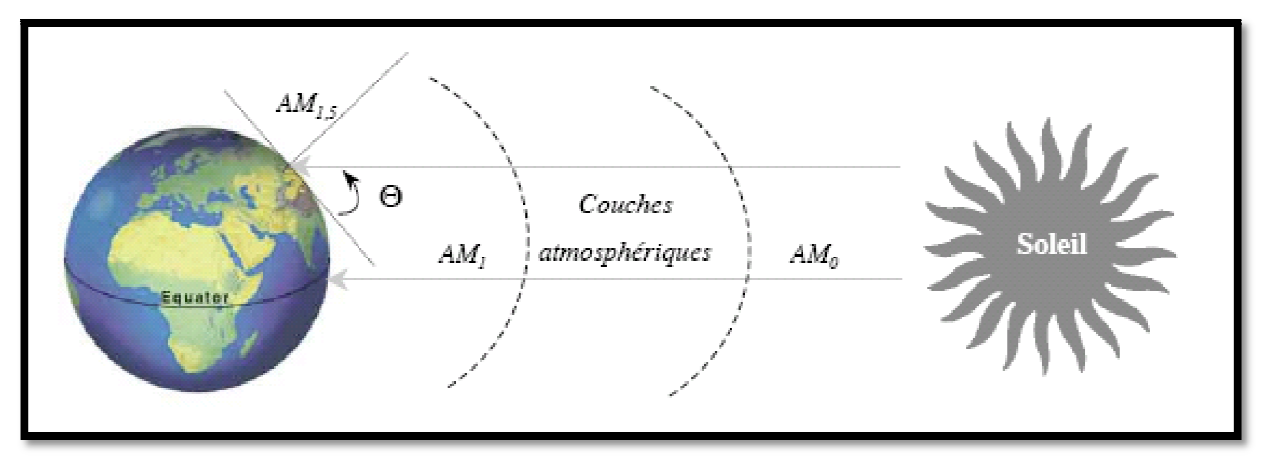

**Figure II-2:** Constante d'illumination.

Au cours des dix dernières années, les spectres rattachés à ce standard (figure II-3) ont été homologués par l'Organisation internationale de Standardisation et la Société américaine de Test et Matériaux.

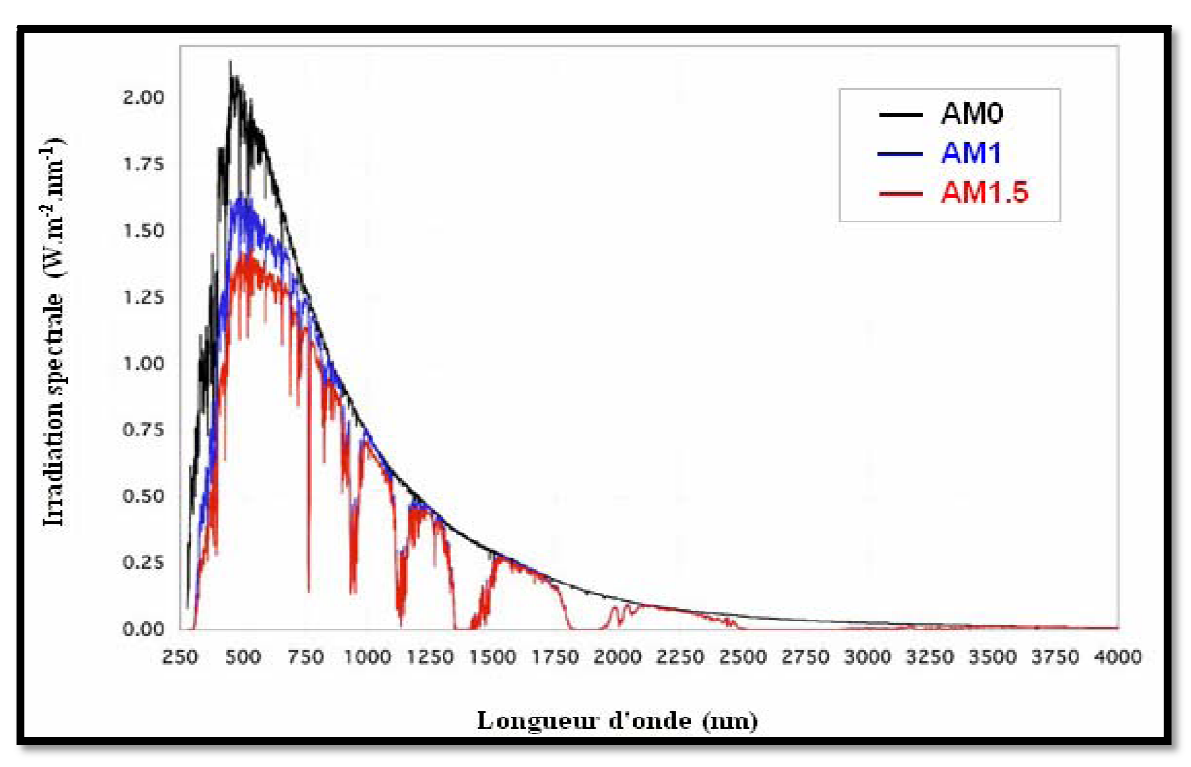

**Figure Figure II-3:** Spectre AM0, AM1 et AM1,5.

#### *II-3-Principe de fonctionnement d'une cellule photovoltaïque : rincipe*

L'effet photovoltaïque, c'est-à-dire la production d'électricité directement de la lumière, fut observée la première fois, en 1839, par le physicien français Edmond Becquerel. Toutefois, ce n'est qu'au cours des années 1950 que les chercheurs de la compagnie Bell n'est qu'au cours des années 1950 que les chercheurs de la compagnie Bell Téléphone, aux États-<br>Unis, parvinrent à fabriquer la première photopile, l'élément primaire d'un système photovoltaïque [2]**.** électricité directement de la lumière, fut<br>français Edmond Becquerel. Toutefois, ce<br>de la compagnie Bell Téléphone, aux États-

#### *II-3-1-Fonctionnement de la cellule photovoltaïque :*

Une cellule photovoltaïque est un dispositif qui permet de transformer l'énergie solaire en énergie Une cellule photovoltaïque est un dispositif qui permet de transformer l'éner<br>électrique. Cette transformation est basée sur les trois mécanismes suivants :

- absorption des photons (dont l'énergie est supérieure au gap) par le matériau constituant le dispositif; électrique. Cette transformation est basée sur les trois mécanismes suivants :<br>
la absorption des photons (dont l'énergie est supérieure au gap) par le matériau constituant le<br>
dispositif;<br>
la conversion de l'énergie du ph
- paires électron/trou dans le matériau semiconducteur;
- collecte des particules générées dans le dispositif.
Le matériau constituant la cellule photovoltaïque doit donc posséder deux niveaux d'énergie et être assez conducteur pour permettre l'écoulement du courant : d'où l'intérêt des semiconducteurs pour l'industrie photovoltaïque.

Afin de collecter les particules générées, un champ électrique permettant de dissocier les paires Afin de collecter les particules générées, un champ électrique permettant de dissocier les paires<br>électron / trou créées est nécessaire. Pour cela on utilise le plus souvent une jonction p-n. D'autres structures, comme les hétérojonctions et les schottky peuvent également être utilisées [3]. Le fonctionnement des cellules photovoltaïques est illustré sur la figure II-4

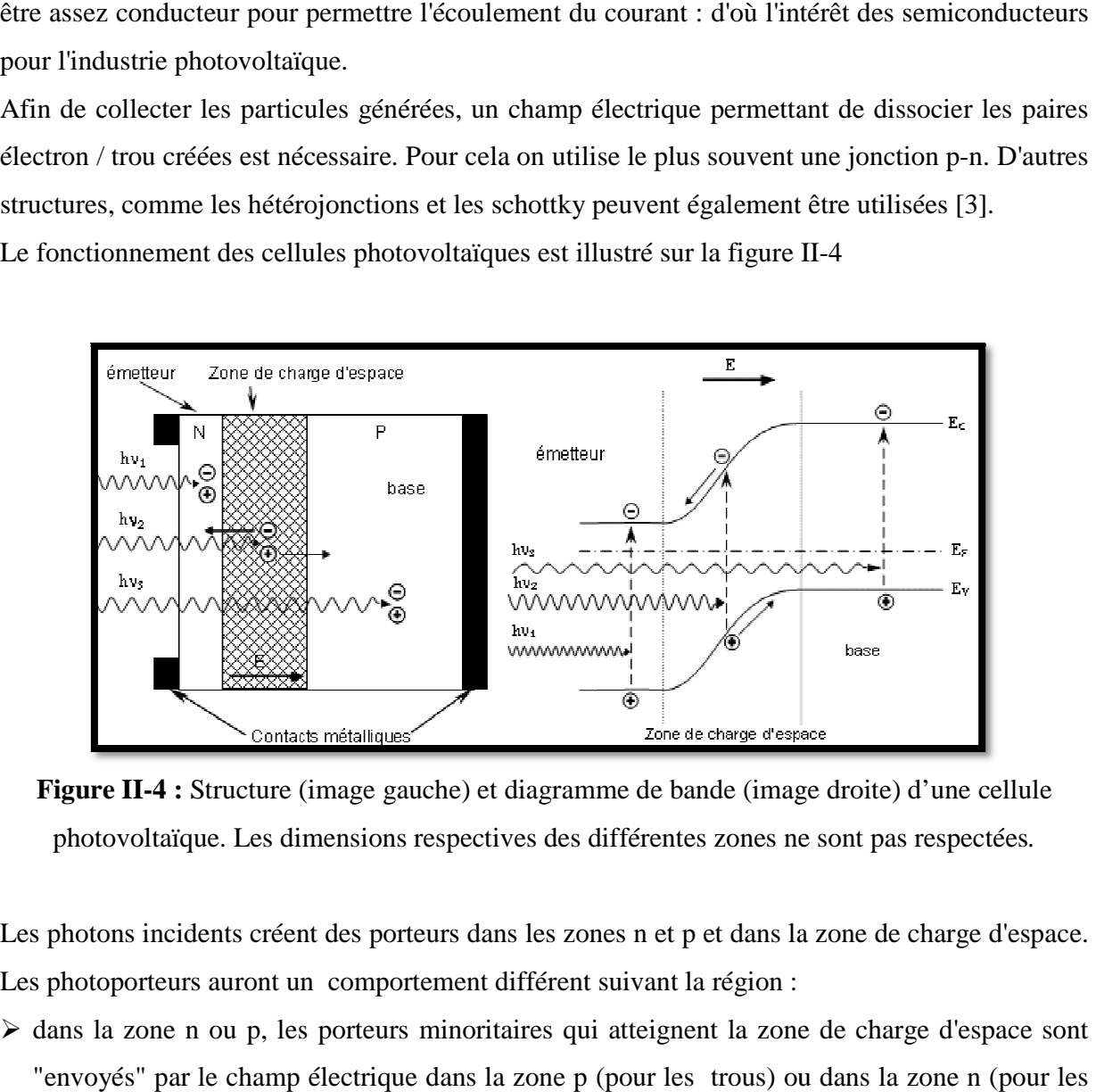

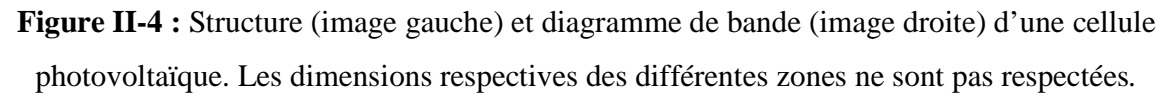

Les photons incidents créent des porteurs dans les zones n et p et dans la zone de charge d'espace. Les photoporteurs auront un comportement différent suivant la région :

- $\triangleright$  dans la zone n ou p, les porteurs minoritaires qui atteignent la zone de charge d'espace sont "envoyés" par le champ électrique dans la zone p (pour électrons) où ils seront majoritaires. On aura un photocourant de diffusion;
- électrons) où ils seront majoritaires. On aura un photocourant de diffusion;<br>
les pairs pairs électrons / trous créés par les photons incidents sont  $\triangleright$  dans la zone de charge d'espace, les pairs électrons / trous créés dissociés par le champ électrique : les électrons vont aller vers la région n, les trous vers la région p. On aura un photocourant de génération. les zones n et p et dans la zone de charge d'espace.<br>Férent suivant la région :<br>res qui atteignent la zone de charge d'espace sont<br>one p (pour les trous) ou dans la zone n (pour les<br>un photocourant de diffusion;<br>ectrons /

Ces deux contributions s'ajoutent pour donner un photocourant résultant Iph. C'est un courant de porteurs minoritaires. Il est proportionnel à l'intensité lumineuse. de génération.<br>r donner un photocourant résultant Iph. C<br>nel à l'intensité lumineuse.<br>une cellule photovoltaïque éclairée s'écrit

Le courant délivré sur une charge par une cellule photovoltaïque éclairée s'écrit :

$$
I(V) = I_{ph} - I_{obsc}(V)
$$
 (II-1)  
Avec  $I_{ph}$ : densité de courant photogénéré et  $I_{obs}$ : densité de courant d'obscurité.  
Pour une cellule photovoltaïque idéale l'équation peut être s'écrite sous la forme suivante  
I (V) = Iph - Is  $\left[ exp \frac{qV}{kT} - 1 \right]$  (II-2)  
Avec Is courant de saturation de la diode. a : la charge élémentaire K : constant de Boltzmann

ration de la diode, q : la charge élémentaire  $\kappa$  : constant de Boltz T : Température

Ainsi, dans une cellule photovoltaïque, deux courants s'opposent : le courant d'éclairement et un courant de diode appelé courant d'obscurité qui résulte de la polarisation du composant. La caractéristique d'une cellule sous obscurité est identique à celle d'une diode sous éclairement, la caractéristique a l'allure présentée sur la figure II-5.

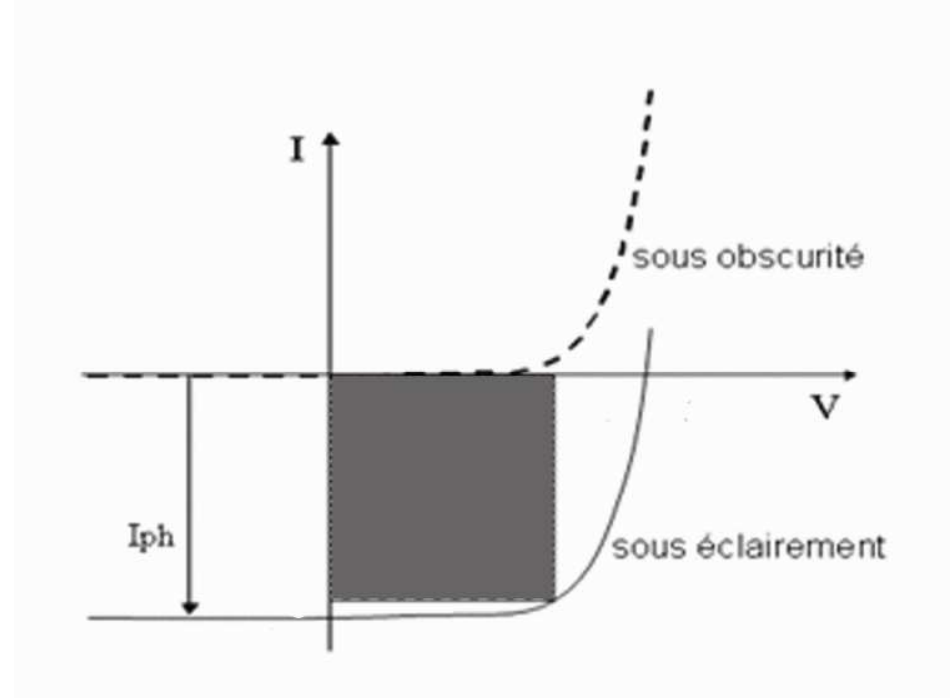

**Figure II-5 :** caractéristique  $I = f(V)$  sous obscurité et sous éclairement d'une cellule photovoltaïque.

## *II-3-2-Paramètres des cellules photovoltaïques :*

Les paramètres des cellules photovoltaïques  $(I_{cc}, V_{co}, P_{max}, A, ff \text{ et } \eta)$ , extraits des caractéristiques courant-tension, permettent de comparer différentes cellules éclairées dans des conditions identiques.

#### *a-Courant de court-circuit*  $I_{cc}$ :

Il s'agit du courant obtenu en court-circuitant les bornes de la cellule (en prenant  $V = 0$  dans le schéma équivalent). Il croît linéairement avec l'intensité d'illumination de la cellule et dépend de la surface éclairée, de la longueur d'onde du rayonnement, de la mobilité des porteurs et de la température.

On peut écrire : 
$$
I_{cc}(V = 0) = I_{ph}
$$
 (II-3)

#### **b**- Tension *a circuit ouvert*  $V_{co}$ :

La tension à circuit ouvert est obtenue quand le courant qui traverse la cellule est nul. Elle dépend de la barrière d'énergie et de la résistance shunt. Elle décroît avec la température et varie peu avec l'intensité lumineuse.

On peut écrire :
$$
V_{co}(I = 0) = AU_T \ln\left(\frac{l_{ph}}{l_s} + 1\right)
$$
 (II-4)

#### *c-Puissance maximale :*

La puissance fournie au circuit extérieur par une cellule photovoltaïque sous éclairement dépend de la résistance de charge (résistance externe placée aux bornes de la cellule). Cette puissance est maximale (notée Pmax) pour un point de fonctionnement Pmax (Imax, Vmax ) de la courbe courant-tension (courants compris entre 0 et  $I_{cc}$ et tension comprise entre 0 et $V_{co}$ ) (figure II-5) [4].

Donc la puissance fournie par la cellule est donnée par le produit (V.I) ; c.à.d:

$$
P = V\left(I_{ph} - I_s \left[ exp\left(\frac{V}{A U_T}\right) - 1\right]\right) \tag{II-5}
$$

Cette puissance fournie est maximale au point définit par  $\frac{\partial P}{\partial V} = \frac{\partial I}{\partial V} + I = 0$  soit :

$$
I_{ph} - I_s \left( exp\left(\frac{v}{A U_T}\right) - 1 \right) - VI_s \left(\frac{1}{A U_T}\right) exp\left(\frac{v}{A U_T}\right) = 0 \tag{II-6}
$$

La tension Vmax et le courant Imax correspondant ou maximum de puissance, sont alors données par :

$$
\left(1 + \frac{V_{max}}{A U_T}\right) exp\left(\frac{V_{max}}{A U_T}\right) = 1 + \frac{I_{ph}}{I_s}
$$
\n(II-7)

Page 37

Donc

$$
I_{\text{max}} = I_s \frac{V_{\text{max}}}{A U_T} \exp\left(\frac{V_{\text{max}}}{A U_T}\right) \tag{II-8}
$$

Le produit  $(V_{max}I_{max})$  donne la puissance maximale qui représente 80% environ du produit $(V_{co}I_{cc})$  [5].

#### *d-Facteur de qualité :*

C'est un paramètre dépendant de la qualité de la diode (compris entre 1 et 2).

#### *e-Facteur de forme :*

On appelle facteur de forme *ff* (*filling factor*), le rapport entre la valeur maximale de la puissance pouvant être extraite  $P_{max} = I_{max} \times V_{max}$  de la photopile sous les conditions de mesures standardisées, et le produit  $I_{cc} \times V_{co}$  où [6]:

$$
ff = \frac{P_{max}}{V_{co} \times I_{cc}}
$$
 (II-9)

Pour une cellule de fabrication industrielle, le facteur de forme est de l'ordre de 70%.

#### *f-Rendement d'une cellule solaire :*

Le rendement est donné par le rapport de la puissance électrique maximale générée à la puissance du rayonnement solaire incident [6]:

$$
n_c = \frac{V_{max} I_{max}}{P_{solaire}}\tag{II-10}
$$

#### *II-4-Rendement quantique et réponse spectrale :*

Le facteur de forme et le rendement renseignent sur les performances globales de la structure. Pour détailler ces caractéristiques en fonction de la longueur d'onde utilisée, le rendement quantique est introduit.

Le rendement quantique externe est le rapport du nombre de porteurs collectés sur le nombre de photons incidents d'une énergie donnée. Si chaque photon d'une longueur d'onde précise génère un porteur de charge effectivement collecté, le rendement quantique vaut l'unité. Le rendement quantique d'une cellule photovoltaïque dépend avec la longueur d'onde du rayonnement, la réflexion sur la face avant et la faible longueur de diffusion des porteurs ont pour conséquence de diminuer le rendement quantique sur toute la gamme de longueurs d'onde (Figure II-6).

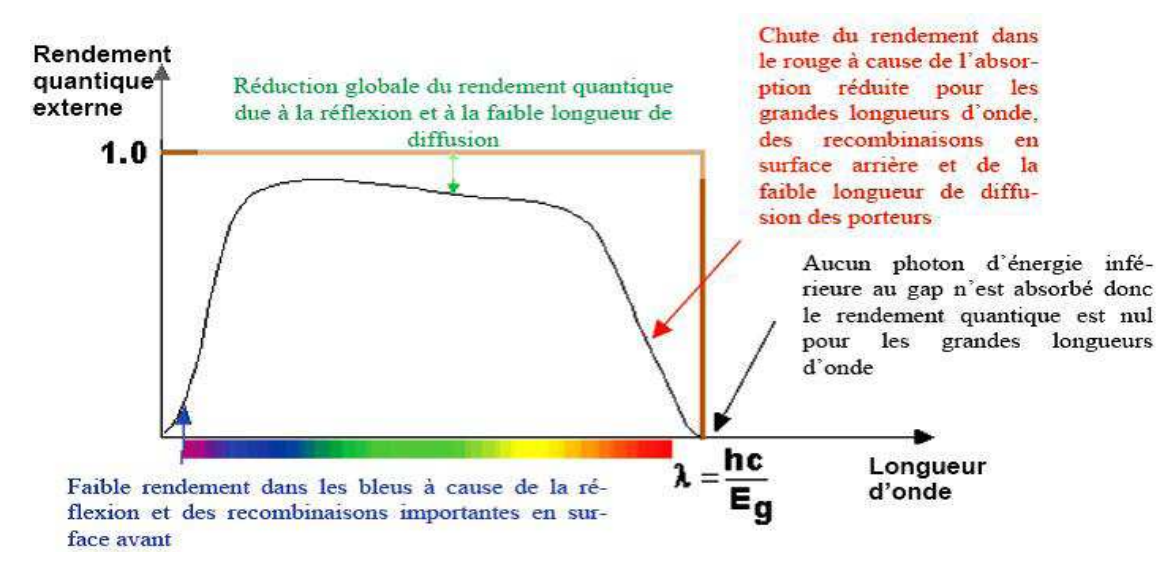

**Figure II-6:** Rendement quantique externe d'une cellule photovoltaïque [7].

Le paramètre présenté ici tient compte des pertes optiques comme la réflexion ou la transmission à travers la cellule : c'est le rendement quantique externe (*EQE* pour externat quantum efficiency). Il peut être corrigé des pertes optiques pour donner le rendement quantique interne (*IQE*) qui tient compte des caractéristiques propres de la cellule (longueur de diffusion, recombinaisons en surface et en volume).

$$
IQE = \frac{EQE}{(1-R)}\tag{II-11}
$$

La réponse spectrale (*SR* pour spectrale réponse) est de manière analogue, le rapport de l'intensité  $I(\lambda)$  générée par la cellule sur la puissance incidente  $P_{inc}(\lambda)$ , pour chaque longueur d'onde:

$$
SR = \frac{I(\lambda)}{P_{inc}(\lambda)} = \frac{I(\lambda)}{\Phi(\lambda)s}
$$
 (II-12)

Où Φ(λ) est le flux lumineux incident *W*.  $m^{-2}$ et *S* est la surface de la cellule  $m^2$  C'est en général cette grandeur qui est mesurée et qui permet de calculer le rendement quantique, en prenant en compte l'énergie des photons :

$$
SR = \frac{q\lambda}{hc} \, EQE \tag{II-13}
$$

#### *II-5-1-Facteurs limitant le rendement :*

En pratique, la conversion d'énergie lumineuse en énergie électrique n'est pas totale. Différentes pertes viennent influencer le rendement d'une cellule. Elles sont dans la plupart des cas dues à la nature du matériau et à la technologie utilisée. Ces pertes sont évoquées ci-après :

La première limitation correspond aux photons utiles dans la conversion. Tous les photons possédant une longueur d'onde supérieure à celle associée au gap du semiconducteur ne peuvent générer de paire électron/trou, et sont donc perdus [8].

Les photons d'énergie supérieure au gap ne pourront générer qu'une seule paire/électron-trou. L'excès d'énergie est perdu pour la conversion et thermalisé [9].

La tension maximale aux bornes de la cellule  $(V_{oc})$  ne pourra pas dépasser la tension de gap  $\frac{E_g}{q}$ . Le facteur de forme FF, même dans le cas d'une cellule idéale, ne peut dépasser 0,89 [10], puisque les équations courant/tension sont régies par les équations de Boltzmann sous forme exponentielle :  $exp(qV/kT)$  [11].

Le rendement d'une cellule dépend aussi à la base du nombre de photons y pénétrant. Cette quantité est limitée par le coefficient de réflexion R de la surface de la cellule, qui pondère toutes les équations des courants photogénérés par un coefficient (1-R). Afin de diminuer les réflexions, la surface de la cellule est texturée et recouverte d'une couche antireflet.

Les contacts métalliques (de surface *Smétal*) présents sur la face avant afin de collecter les porteurs entraînent des pertes de puissance puisqu'ils couvrent une partie de la surface *S* de la cellule. Le taux d'ombrage est un compromis entre les pertes dues à la couverture partielle de l'émetteur par les contacts et les pertes de facteur de forme provoquées par la résistance série, liée à la largeur de la métallisation.

Il y a une partie des photons qui, bien qu'ayant l'énergie nécessaire, traversent l'épaisseur de la cellule sans être absorbés. Ce terme devient important quand la cellule est très fine  $(< 100 \mu m$ , et peut-être minimisé en utilisant une couche réfléchissante sur la face arrière de la cellule (réflecteur arrière).

Le rendement de collecte correspond au rapport entre le nombre de porteurs de charge effectivement collectés et le nombre total photogénéré. Ce terme tient donc compte des recombinaisons de porteurs survenant dans le volume et en surface de la cellule, et il dépend directement de la durée de vie des porteurs minoritaires (le temps moyen entre la génération et la recombinaison d'un porteur minoritaire).

#### *II-5-2- Technologies pour la réduction des pertes optiques :*

Les pertes optiques correspondent aux photons réfléchis sur la face avant et à ceux transmis à travers la cellule sans être absorbés, alors qu'ils auraient pu générer des paires électron/trou. Elles affectent ainsi fortement le courant de court-circuit *Icc*. Mise à part la minimisation du

recouvrement de la surface avant par les contacts métalliques, qui doit être un compromis avec l'obtention d'une bonne résistance série, la réflectivité de la face avant peut être réduite grâce à la texturisation et à l'utilisation d'une couche antireflet (CAR). Enfin, le chemin optique dans la texturisation et à l'utilisation d'une couche antireflet (CAR). Enfin, le chemin optique dans la<br>cellule peut être allongé par la combinaison de la texturisation et de l'utilisation d'un réflecteur sur la face arrière, augmentant ainsi la probabilité d'absorption des photons.

#### *a-Texturisation :*

Toute rugosité de la surface réduit la réflectivité en favorisant les chances pour la lumière de se réfléchir sur le matériau. L'opération de texturisation vise à développer en surface un relief micrométrique (typiquement 5-10 $\mu$ m), permettant des réflexions multiples (Figure II-7). La longueur d'onde de la lumière incidente étant inférieure aux dimensions des structures ainsi réalisées, les rayons incidents suivent les lois de l'optique géométrique. Par exemple, un rayon arrivant en incidence normale par rapport au plan de la cellule est réfléchi sur la face d'une arrivant en incidence normale par rapport au plan de la cellule est réfléchi sur la face d'une<br>« Pyramide » adjacente, diminuant ainsi le coefficient de réflexion de *R* à *R2*. De plus, le rayon

transmis dans la cellule l'est avec un angle de réfraction différent de  $0^\circ$ , augmentant son parcours au sein de la photopile par rapport au cas d'une surface plane. La probabilité d'absorption des photons en est donc améliorée (c'est une partie du but de cette manuscrite).

Enfin, la texturisation de la face arrière entraîne un piégeage plus important de la lumière au sein de la cellule.

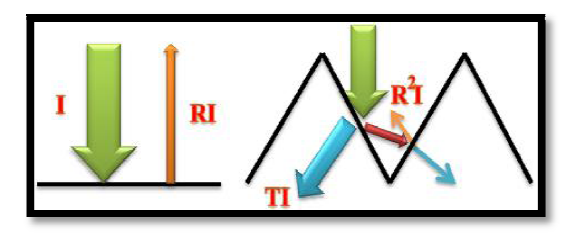

Figure II-7: Schéma comparatif des phénomènes de réflexion sur surfaces planes et texturées. I est l'intensité lumineuse incidente, R est le coefficient de réflexion et T celui de transmission.

## *b*-Couche antireflet(CAR) :

est l'intensité lumineuse incidente, R est le coefficient de réflexion et T celui de transmission.<br> **b-Couche antireflet (CAR) :**<br>
Pour minimiser la réflexion de la lumière, une couche antireflet (CAR) est utilisée. Le pri d'action des couches antireflet est basé sur l'interférence des faisceaux lumineux dans les

couches diélectriques minces (voir insertion sur la figure II-8). Si l'épaisseur de la couche diélectrique est égale à :

$$
d_{CAR} = \frac{(2N+1)}{4n_{CAR}} \tag{II-14}
$$

On obtiendra l'annulation des faisceaux réfléchis à l'interface air/CAR et CAR/semiconducteur. Pour les cellules photovoltaïques à haut rendement, une double couche antireflet est utilisée (avec deux diélectriques différents).

Différentes CAR sont utilisées en photovoltaïque : $TiO_2$ ,  $SiO_2$ , ZnS,  $MgF_2$ ,  $SiN_x$ , etc. [12].

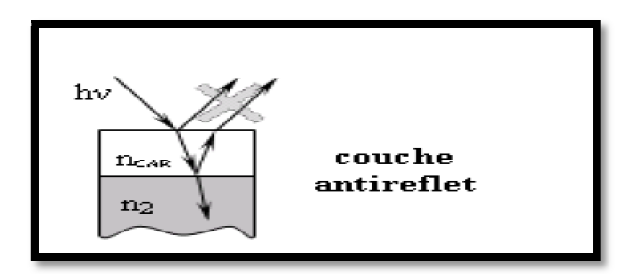

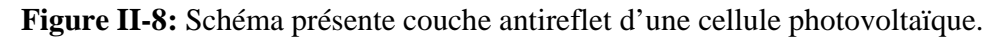

#### *c- Réflecteur arrière:*

L'absorption de tout le rayonnement pénétrant dans la cellule solaire est essentielle pour obtenir le meilleur rendement possible. La quantité de lumière absorbée est fonction de la longueur du le meilleur rendement possible. La quantité de lumière absorbée est fonction de la longueur du<br>chemin optique et du coefficient d'absorption. Ainsi, plus l'épaisseur de la cellule est faible, plus il est nécessaire d'accroître le chemin optique au sein de la cellule. La texturisation de la face arrière (effectuée en même temps que la face avant) va dans cette direction [13].

#### *II-6-1-Les Modules photovoltaïques:*

Les modules photovoltaïques sont des convertisseurs d'énergie lumineuse en électricité, donc par définition le module photovoltaïque est un groupement de cellules connecté entre elles en série pour générer une puissance électrique exploitable lors de son exposition à la lumière.

Ce module est protégé en face avant par une plaque de verre et en face arrière par un matériau (verre ou résine) et installé sur un cadre en [6]. groupement de cellules con<br>itable lors de son exposition<br>une plaque de verre et en<br>cadre en aluminium anodisé lors de son exposition à la lumière.<br>laque de verre et en face arrière par un autre

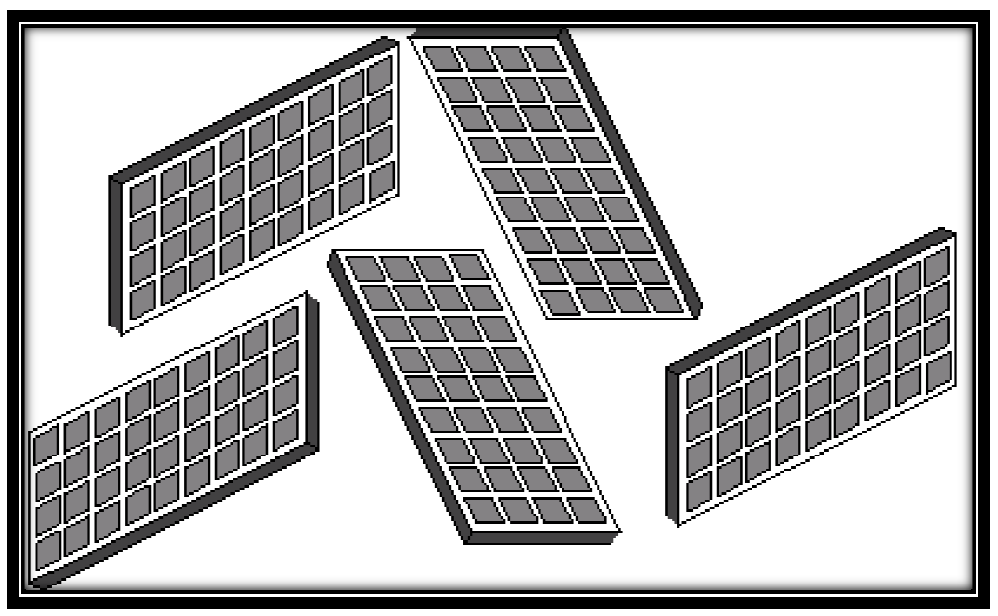

**Figure II-9 :** Les modules photovoltaïques.

# *II-6-2-les Panneaux photovoltaïques: anneaux*

Un panneau photovoltaïque se compose d'un certain nombre de modules qui sont constitués par l'association de cellules en série. La mise en série et en parallèle des panneaux permet d'obtenir la tension et le courant exigés dont les performances dépendent de l'association des cellules et de la matière qui les compose [14].

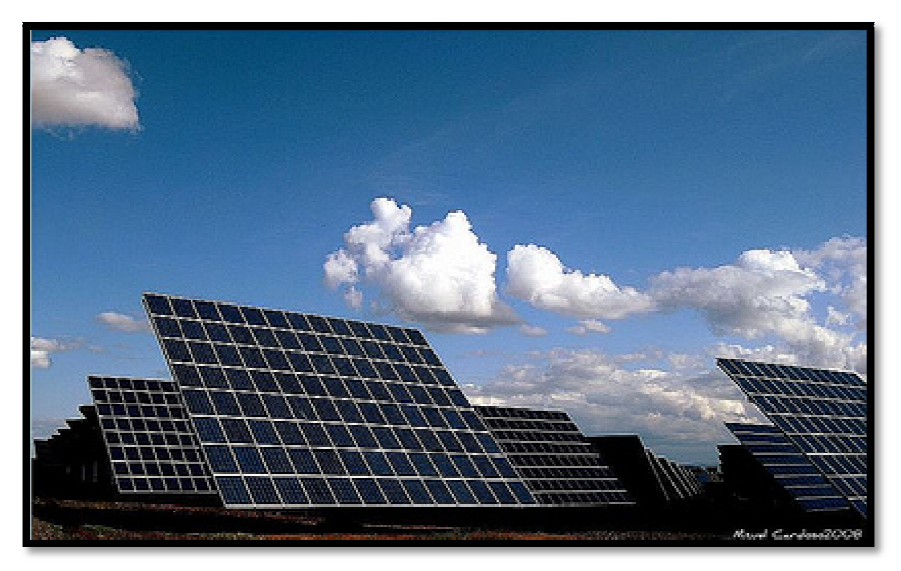

**Figure II-10 :** Panneaux photovoltaïques.

# *II-7-conclusion*

Les photopiles sont des composants optoélectroniques qui transforment directement la lumière solaire en électricité. Elles sont réalisées à l'aide des matériaux semiconducteurs. La lumière incidente génère des courants dans la cellule solaire et la collecte de ces courants dépend de la structure technologique mise en œuvre et des caractéristiques physiques du semiconducteur.

### *Recherche bibliographique :*

[1] W. Hojeij, " Réalisation et caractérisations optoélectroniques de cellules photovoltaïques organiques ", thèse de doctorat, université de Limoges, 2007.

[2] J. Royer T. Djiako, E. Schiller, B. Sada Sy ״Le Pompage Photovoltaïque ״ Manuel de cours à l'intention des ingénieurs et des techniciens, IEPF/Université d'Ottawa/EIER/CREPA**.**

[3] O. Nichiporuk, "Simulation, fabrication et analyse de cellules photovoltaïques à contacts arrières interdigités", thèse de doctorat. L'institut national des sciences appliquées de Lyon, 2005.

[4] A. Saadi *"*Étude comparative entre les techniques d'optimisation des systèmes de pompage photovoltaïque*",* mémoire de magister en électrotechnique, université Mohammed Khider, Biskra, 2001.

[5] A. Saadi, *"*Étude comparative entre les techniques d'optimisation des systèmes de pompage photovoltaïque*",* mémoire de magister en électrotechnique, université Mohammed Khider, Biskra, 2001.

[6] B. Mamri, M. Zaidi, *"*contribution de système photovoltaïque avec pompage*",* Mémoire d'ingénieur en électronique, Université de Constantine, 2006.

[7] HONSBERG. C AMD BOWDEN. S**.** Photovoltaics: Devices, Systems and Applications [CDROM], University of New South Wales, Sydney, Australia, 1998.

[8] Green M.A**.** Silicon Solar Cells: Advanced principles & practice, Center for photovoltaic devices and systems, UNSW, Sydney, 1995.

[9] A. Ricaud, " Photopiles solaires". Presse polytechnique et universitaire romande, Lausanne, 1997.

[10] M. A. Green, J. Zhao, A. Wang, S. R. Wenham. Very high efficiency silicon solar cells -Science and technology. IEEE Transactions on électron devises, Vol. 46, N° 10, 1999, pp. 1940-1947.

[11] A. Kaminski, " Étude des étapes technologiques critiques dans la production des cellules solaires en silicium multicristallin", Thèse EEA, INSA de Lyon, 1997.

[12] Jianhua Zhao, Aihua Wang, Pietro P. Altermatt, Stuart R. Wenham and Martin A. Green, 24% efficient perl silicon solar cell: Recent improvements in high efficiency silicon cell research. Solar En.Mat.&Sol.Cells, Vol. 41/42, 1996, pp. 87-99.

 [13] LÖLGEN. P, "Surface and volume recombination in silicon solar cells", thesis. University Utrecht, 1995.

[14] B. Flèche - D. Delagnes *"*Energie solaire photovoltaïque *"*, juin 2007.

# **Chapitre III:**

**Propriétés générales** 

**de l'alliage SiGe** 

## *III-1-Introduction :*

La technologie Silicium-Germanium (SiGe), dont les développements préliminaires datent du milieu des années 1980 et dont l'arrivée sur le marché est récente, répond à ce besoin conjoint de l'économie et des performances. Des transistors bipolaires à hétérojonction ou des transistors à effet de champ, aux dispositifs quantiques, un nombre important de fonctions sont alors permises. Seules certaines réussissent le pari de l'intégration à moindre coût, mais les fonctions fondamentales tendent déjà à bouleverser les habitudes du concepteur de circuits micro-ondes qui voit une technologie nouvelle se présenter à lui, face aux technologies III-V pour un moindre coût. De plus, de nombreuses études restent également à mener pour évaluer l'ensemble des possibilités offertes par l'alliage SiGe. L'une de ces possibilités a encore été peu étudiée : il s'agit de l'utilisation du transistor bipolaire SiGe comme phototransistor [1] [2].

L'industrie électronique mondiale a acquis de nos jours un formidable savoir-faire dans le traitement du Silicium. Les avantages naturels: mécaniques, thermiques et chimiques, du Silicium ont tenu une grande part dans la réussite de sa maîtrise technologique, dans la diminution des coûts de fabrication, et ainsi dans sa généralisation.

Cependant, le Silicium ne profite pas du même enthousiasme quant à ses propriétés électriques, au point de pouvoir être considéré comme un semi-conducteur lent.

L'avantage, bien que le coût soit plus élevé, revient alors nettement aux différents composés III-V lorsqu'il s'agit de monter à des fréquences supérieures à quelques GHz.

L'adjonction de Germanium présente en partie une alternative à ce problème en permettant de retravailler les bandes d'énergies du Silicium en vue d'en améliorer les performances. C'est en ce sens que cette idée de réaliser des transistors bipolaires SiGe, qui remonte aux années 1960, est exploitée depuis le milieu des années 1980 [3].

Les propriétés optiques du SiGe ont été étudiées depuis les débuts de ce matériau, laissant entrevoir un potentiel important en détection proche infrarouge (0,8µm à 1,55µm), en supports guides d'ondes, mais également en émission au travers de modulateurs [4] [5]. Les dispositifs exploitant ces propriétés sont en phase active de recherche plus particulièrement depuis le début des années 1990, bien que leur intérêt ait été décelé depuis la réalisation des premières hétérostructures SiGe.

# *III-2-Propriétés générales de l'alliage Si* $_{1-x}$ *Ge* $_x$ *:*

En 1948, Bardeen, Brattain et Schockley inventèrent le transistor bipolaire. Bien que le matériau exploité fût le Germanium, le Silicium a prît le relais à peine quelques années plus tard dans les développements de l'électronique. La période de transition, qui en découla autour de 1960, favorisa les premières études sur le mélange de ces deux composés en alliage  $Si_{1-x}Ge_x$ .

Il est alors amusant de s'apercevoir que les premières études concernant ce matériau n'ont pas toujours été réalisées dans l'esprit de trouver un meilleur matériau, mais plutôt parfois dans la volonté de profiter de qualités de réalisabilité de l'alliage, de miscibilité des deux constituants l'un dans l'autre, ou de disponibilité des deux matériaux, pour atteindre un but différent qui était d'étudier des phénomènes généraux afin d'en tirer des lois et des modèles applicables à la classe entière des matériaux semi-conducteurs, comme les phénomènes d'absorption optique [6].

Dans ce cadre également, seul le substrat SiGe fut étudié. Le désaccord de maille qui existe entre le cristal de Silicium et le cristal de Germanium, ne permet pas, en effet, la croissance directe du SiGe sur substrat Si ou inversement, sans provoquer rapidement des dislocations du cristal irrémédiables pour le fonctionnement électrique de la jonction ainsi formée. Ce n'est donc qu'avec la possibilité de déposer et de contrôler avec précision des films d'une dizaine de nanomètres, que les premières études sur l'alliage SiGe contraint au paramètre de maille du Silicium et dépourvu de défauts, ont pu être entamées.

# *III-2-1-Le SiGe massif :*

## *III-2-1-1-Structure cristalline :*

Les structures cristallines du Si, du Ge ou de l'alliage de SiGe sont les mêmes :

Elles consistent en deux cubes à faces centrées, décalés chacun selon la diagonale principale d'un quart de la longueur de celle-ci. Dans cette structure, pour le SiGe, les atomes de Silicium et de Germanium sont répartis de manière aléatoire et homogène. Cette répartition aléatoire définit l'absence de plans préférentiels au sein du cristal qui pourraient, pour l'un, contenir majoritairement des atomes de Si, pour l'autre, majoritairement des atomes de Ge [7]. Ceci définit l'absence de phases chimiques qui produiraient une certaine périodicité dans la répartition du Germanium.

Voilà la structure cristalline du SiGe. En d'autres mots, il s'agit de celle du Silicium dans laquelle certains atomes ont été échangés aléatoirement avec des atomes de Germanium. Cela peut également être dit à l'envers : la structure cristalline du SiGe est celle du Germanium dans laquelle certains atomes ont été échangés aléatoirement avec des atomes de Silicium. Une représentation symbolique est fournie par la Figure III.1 ci-après.

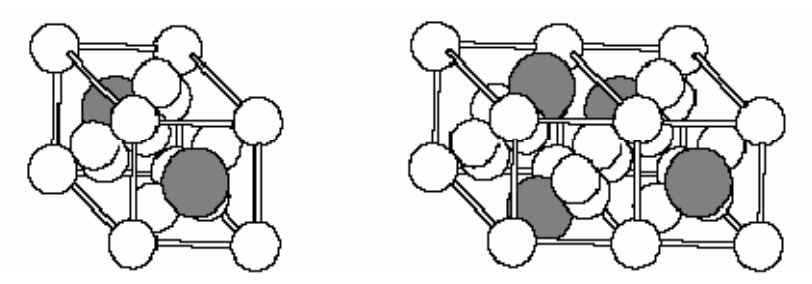

**Figure III-1 :** Exemples de maille dans un cristal de SiGe.

Les atomes sont représentés par des sphères de petite taille (14 électrons) pour le Silicium et de plus grande taille (32 électrons) pour les atomes de Germanium. Les traits matérialisent les limites des structures cubiques à faces centrées.

Bien que la représentation des atomes par des sphères de diamètre donné soit sommaire, elle permet de comprendre aisément la notion de paramètre de maille dans un cristal. En ce sens, si les atomes sont gros, le paramètre de maille devra s'élargir afin de préserver l'équilibre. A l'inverse, si les atomes sont petits, le paramètre de maille sera plus faible. Le matériau est dit relaxer lorsqu'aucune contrainte de pression ne s'exerce sur l'une ou l'autre des liaisons et que le paramètre de maille est laissé libre.

Les données pour le cristal de Silicium et le cristal de Germanium sont présentées dans le Tableau III.1. Le diamètre de l'atome de Germanium étant plus grand que celui de l'atome de Silicium, le cristal de Germanium massif présentera un paramètre de maille plus grand que celui du cristal de Silicium.

Dans le cas du matériau  $Si_{1-x}Ge_x$ , ces atomes de diamètres différents sont mélangés.

Le paramètre de maille du cristal va donc évoluer d'un extrême à l'autre, passant de la valeur du cristal de Silicium, pour la fraction molaire x=0, à celle du cristal de Germanium, pour  $x=1$ .

Il s'agit là du premier paramètre du SiGe variant avec la concentration de Germanium. La loi de Vegard appliquée à ce cas prédit une variation linéaire du paramètre.

Ceci est une extrapolation extrêmement courante et utile. La mesure ne montre qu'une infime déviation autour de cette loi, Figure III.2 [8].

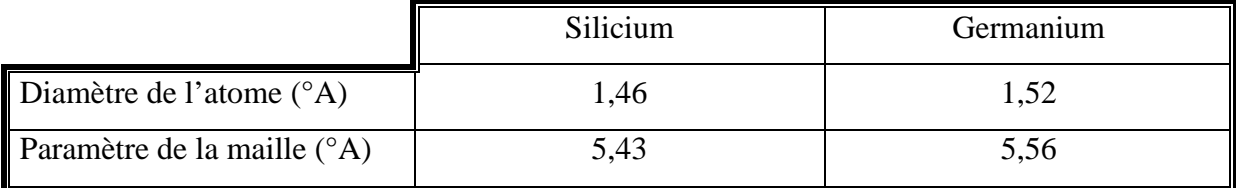

**Tableau III-1 :** Paramètres des atomes des cristaux de Silicium et de Germanium massifs.

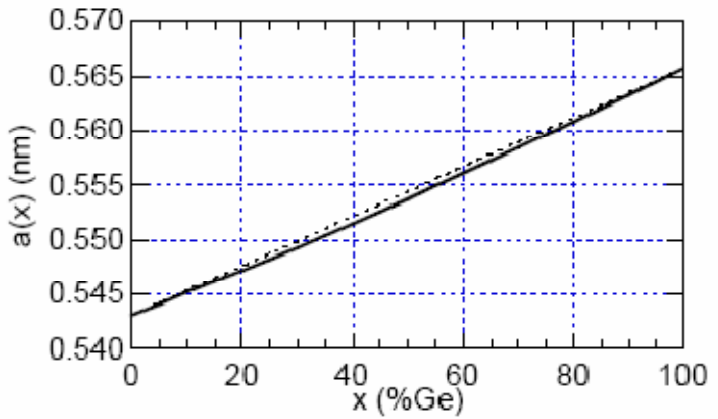

**Figure III-2 :** Variation du paramètre de maille du cristal  $Si_{1-x}Ge_x$  en fonction de la composition de Germanium.

La courbe en pointillés représente l'approximation par la loi de Vegard. La répartition des atomes de Germanium dans le cristal peut cependant être ordonnée dans le volume.

Ce phénomène est principalement engendré par des considérations de dynamique de croissance de film plutôt que par des raisons de stabilité. Il dépend donc du mode de production du cristal. On trouve dans ces conditions les cas suivants :

- Pas d'ordonnément dans le SiGe massif produit à partir de SiGe liquéfié, ni dans celui produit par dépôt sur un substrat d'orientation <111> ;

- Ordonnément présent dans le volume et aux interfaces du SiGe massif produit par dépôt sur substrat d'orientation <100> entre 300°C et 800°C (des techniques particulières utilisant des tensio-actifs permettent néanmoins de l'éviter).

Cette existence de différentes phases, avec des plans de Silicium et des plans de SiGe au sein du cristal, peut affecter les performances optiques du matériau dans les dispositifs où les interfaces sont nombreuses, comme au sein des super-réseaux [7] [9] [10].

# *III-2-1-2-Bandes d'énergies :*

L'alliage SiGe massif, ou relaxé, présente de manière générale un intermédiaire entre le cristal de Silicium et le cristal de Germanium. Ainsi, l'augmentation progressive de la fraction de Germanium dessine une modification continue des propriétés du cristal de Silicium vers celles du Germanium.

Les bandes d'énergies des deux extrêmes sont représentées en espace réciproque sur la Figure III-3 à 300K.

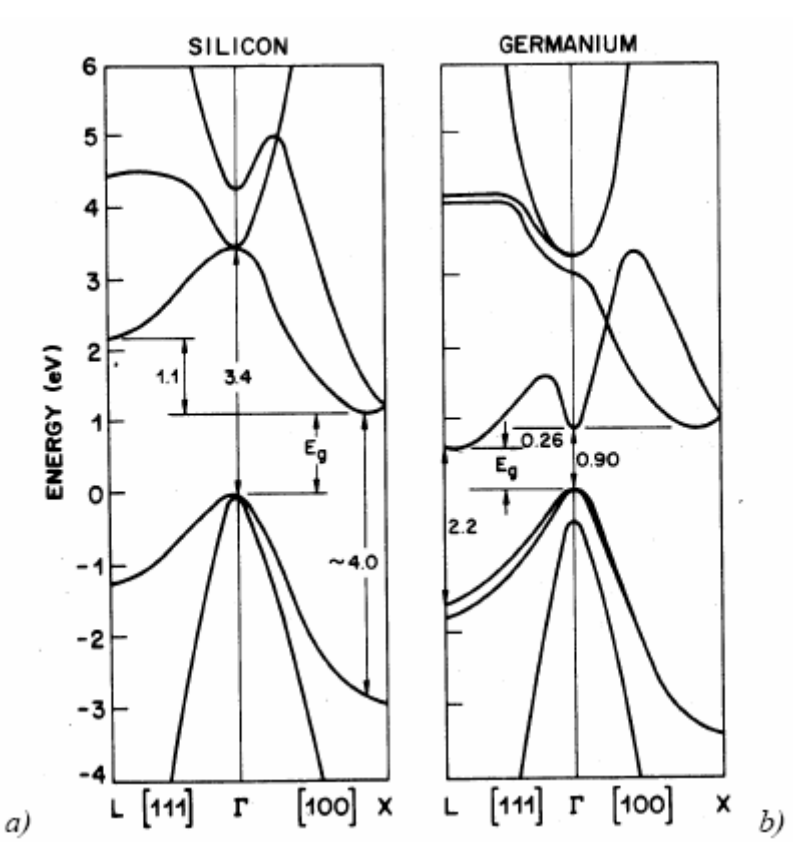

**Figure III-3 :** Schéma des bandes d'énergies dans l'espace réciproque à 300K, pour a) le Silicium ; b) le Germanium [11].

Le Germanium et le Silicium sont tous les deux des matériaux à gap indirect.

 Le sommet de la bande de valence est situé en k=0 (région Γ) alors que le bas de la bande de conduction du Germanium se situe en vallée L, tandis que celui du Silicium se situe en vallée X. Ces bandes d'énergies définissent des valeurs de bande interdite, indirectes ou directes, qui sont donc différentes. Leurs valeurs à température ambiante sont données par le Tableau III-2.

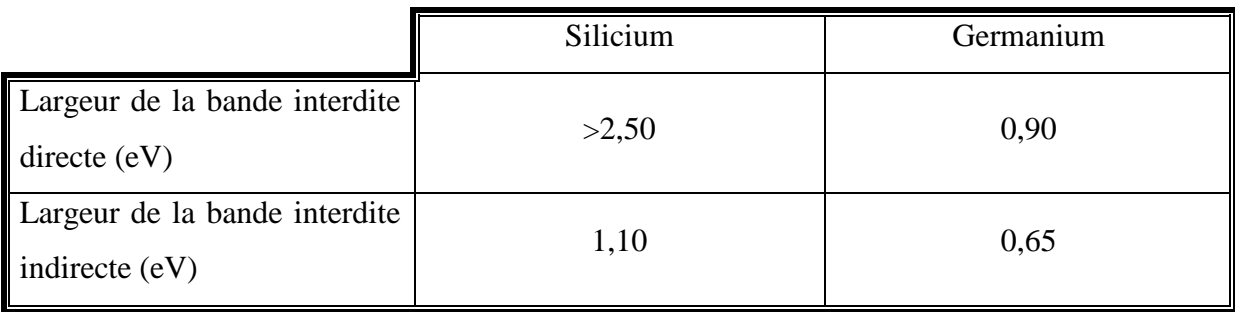

**Tableau III-2 :** Largeurs de bande interdite, directe et indirecte, pour le cristal de Silicium et le cristal de Germanium à 300K.

Les valeurs de ce tableau sont données volontairement à ±0,05eV. Cet écart est couramment rencontré dans la littérature et est suffisant pour une présentation générale. Il traduit, outre les imprécisions, les variations impliquées par les différences de méthodes de mesure.

Les mesures réalisées sur la valeur de la bande interdite indirecte, Eg, ont exploité les spectres d'absorption optique du SiGe massif. La comparaison à des modèles l'absorption indirecte a permis l'extraction précise de cette largeur de bande. Les mesures réalisées en 1958 par Braunstein [6] sont présentées sur la figure suivante :

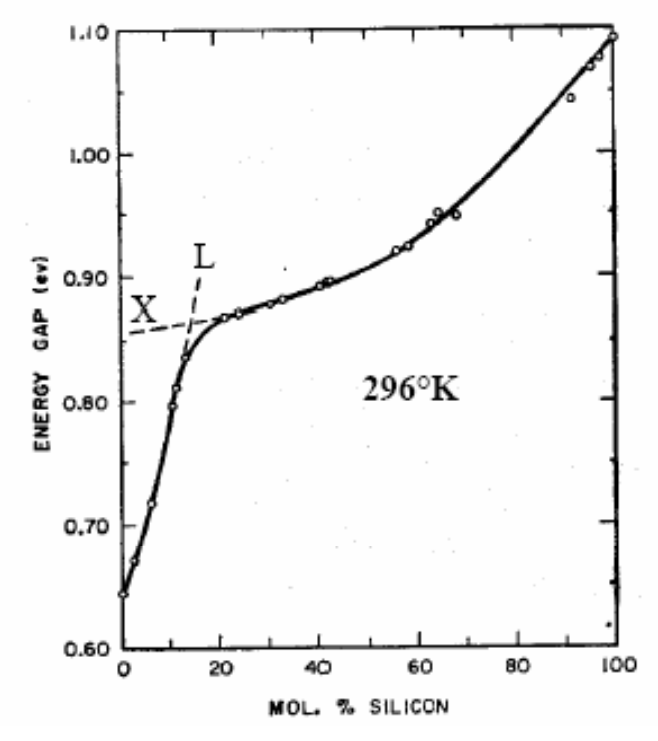

**Figure III-4 :** Largeur de bande interdite indirecte en fonction de la composition du Si dans l'alliage SiGe à 296°K [6].

La position de gauche sur l'axe horizontal repère le cas du Germanium pur tandis que celle de droite repère celui du Silicium.

Les variations en fonction de la composition de Germanium de la largeur de bande interdite suivent une évolution de la position des minima de la bande de conduction du Silicium vers celle des minima du Germanium. Deux seules vallées rentrent en jeu. Le minimum de la bande de conduction du  $Si_{1-x}Ge_x$  se trouve d'abord dans la vallée X qui est celle du minimum du Silicium pur, puis dans la vallée L qui est celle du Germanium pur, au-delà de 85% de Ge. Avant que ce dernier ne se positionne dans la vallée L, il a fallu que l'énergie de la bande de conduction du Silicium s'affaisse légèrement dans cette vallée et qu'elle augmente légèrement dans la vallée X. Ceci se produit depuis le silicium pur jusqu'à x=0,85. Au-delà, le minimum de la vallée L prévaut alors sur la largeur de bande interdite indirecte [12].

Braunstein et al. [6] ont mesuré les spectres d'absorption optique de l'alliage SiGe

dès 1958 en fonction de la température et de la composition. La dépendance de l'énergie de bande interdite avec la concentration en Ge est directement liée à la structure de bande de conduction.

Ainsi, on observe une transition assez brutale du gap lorsque l'on passe du matériau de type Si au matériau de type Ge. Krishnamurly et al [13] ont déduit une expression du gap optique à 300K pour chaque régime de variation s'accordant bien avec l'étude expérimentale de Braunstein et al. [14]. Les expressions du SiGe sont :

$$
\begin{cases}\nE_g^x = 1.1053 - 0.3803x + 0.1691x^2 \\
E_g^L = 2.1762 - 1.7442x + 0.3306x^2\n\end{cases}
$$
\n(III-1)

# *III-2-1-3-Propriétés optiques :*

Les matériaux Silicium, Germanium et SiGe, sont tous les trois des matériaux à gap indirect. Les transitions des électrons de la bande de valence vers la bande de conduction provoquées par l'incidence de photons sont verticales. En l'absence de tout autre mécanisme, elles ne peuvent donc se produire que pour des transitions de hauteur au moins égale à la valeur de la bande interdite directe. Sa valeur, indiquée précédemment, Tableau III.2, est supérieure à 2,5 eV. Celle du Germanium est plus basse avec 0,90 eV.

La limite correspondante d'absorption en longueur d'onde vaut alors l'inverse de cette limite en énergie, multiplié par un facteur 1,24 eV.µm, d'après les liens qui existent entre l'énergie

et longueur d'onde. La limite d'absorption directe du Silicium est donc inférieure à 0,5µm, dans le visible vers le bleu. Celle du Germanium est en revanche de 1,38µm.

Cependant, il existe également une absorption indirecte qui se produit entre deux extrema des bandes de conduction et de valence, et qui prolonge l'absorption en longueur d'onde. Ceux-ci sont décalés dans l'espace des vecteurs d'onde, aussi, pour expliquer ce phénomène, il est nécessaire de faire intervenir un mécanisme permettant la conservation de la quantité de mouvement.

Cette conservation, que ne saurait faire respecter un photon lors d'une transition indirecte, fait essentiellement appel aux propriétés vibratoires du réseau, concentrées dans une particule appelée phonon : ainsi, durant l'absorption indirecte d'un photon, un phonon, dont la quantité de mouvement est égale à celle qui sépare l'extremum de la bande de valence avec le minimum de la bande de conduction, sera généré ou absorbé. Ce mécanisme est schématisé par la Figure III-5.

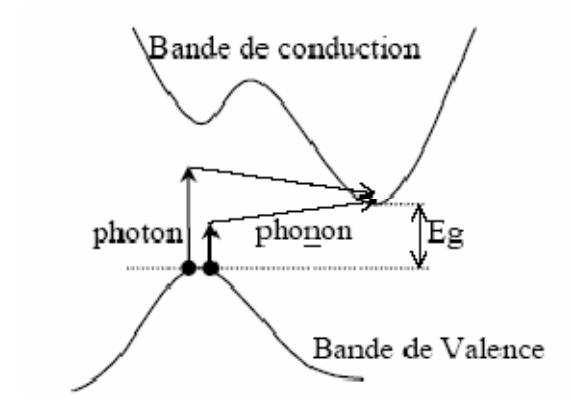

**Figure III-5 :** Schéma du mécanisme d'absorption indirecte assisté par phonon.

La limite d'absorption indirecte est donc déterminée par la somme de la largeur de la bande interdite indirecte et de l'énergie des phonons mis en jeu. L'étude détaillée menée par Braunstein [6] a permis d'isoler les termes de largeur de bande interdite et d'énergie de phonon. Ce sont ces travaux qui ont permis de mesurer avec exactitude la valeur de la largeur de bande interdite du SiGe massif présenté au paragraphe précédent.

Les spectres d'absorption mesurés, d'une part pour des alliages riches en Silicium, d'autre part pour des alliages riches en Germanium, sont respectivement présentés sur la Figure III.6 et la figure III.7. L'absorption au sein de l'alliage SiGe est très similaire à celle du Silicium, jusqu'à des proportions de 30% de Germanium. Ceci est fondamentalement lié au fait que la largeur de bande interdite n'évolue que faiblement pour cette composition. En première approximation, le matériau se comporte comme le Silicium. Au-delà, dans le cas des alliages SiGe riches en Germanium, le spectre d'absorption évolue rapidement avec la composition pour se rapprocher du spectre du Germanium pur.

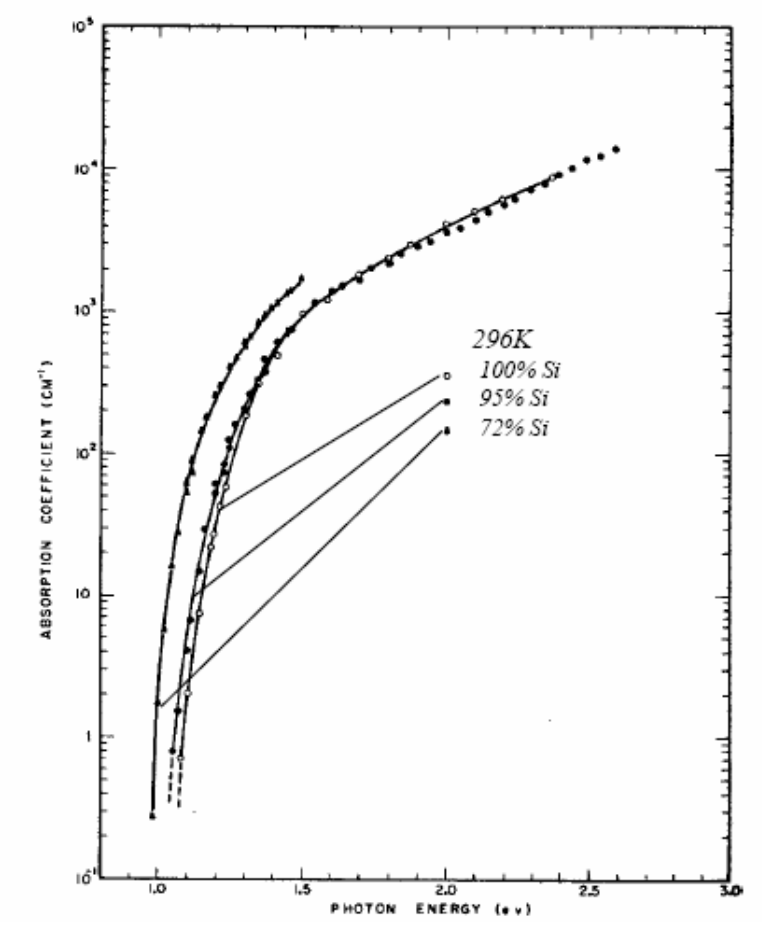

**Figure III-6 :** Spectres d'absorption d'alliages SiGe riches en Silicium [6].

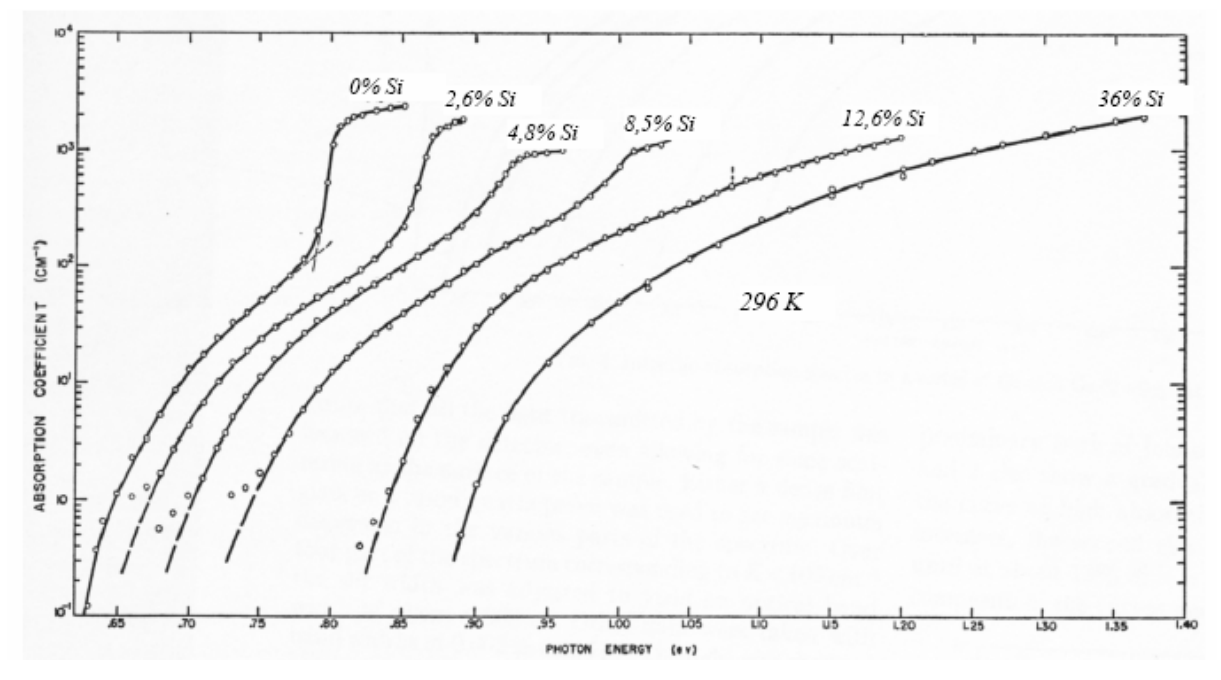

**Figure III-7 :** Spectres d'absorption d'alliages SiGe riches en Germanium [6].

En définitive l'alliage SiGe massif ne présente d'améliorations vis-à-vis du Silicium quant à l'absorption optique, que si la proportion de Germanium est significative, c'est-à-dire supérieure à 30%. Il sera vu qu'il peut en être différemment pour le SiGe contraint.

## *III-2-2-Le SiGe contraint sur Silicium :*

## *III-2-2-1-Structure, contrainte et stabilité :*

Le matériau  $Si<sub>1-x</sub> Ge<sub>x</sub>$  présente l'intérêt fondamental, pour les composants étudiés, de posséder une largeur de bande interdite plus faible que celle du Silicium. La mise en application de cette propriété nécessite néanmoins la réalisation d'au moins deux couches superposées Silicium- Germanium / Silicium alternant deux largeurs de bande interdite différentes. Cet empilement constitue une hétérostructure pour laquelle il existe a priori un désaccord de maille entre les deux matériaux. Ceci est schématisé par la Figure III.8.

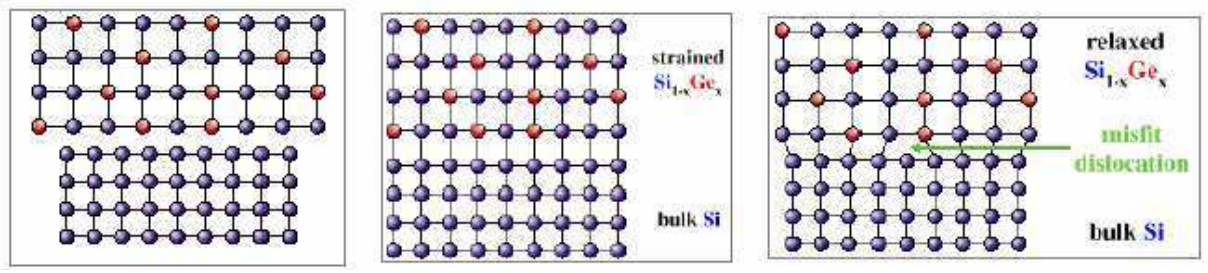

**Figure III-8 :** Représentation plane de la structure cristalline d'hétérostructures SiGe/Si.

Le désaccord de maille, pour 20% de Germanium, entre le SiGe et le Silicium reste cependant de l'ordre de 1%. Cette particularité rend possible la croissance de fines couches SiGe en accord de maille avec le Silicium. Le matériau possède alors des propriétés différentes de celles du SiGe massif, dit relaxé. Ceci justifie que l'on distingue le SiGe contraint et le SiGemassif. Puisque le paramètre cristallin des alliages SiGe est supérieur à celui du Silicium, les films contraints sur Silicium sont en compression biaxiale dans le plan de croissance, et en élongation normalement à l'interface. Les propriétés de transport sont, de ce fait, anisotropes [15] [16].

Dans le cas de films SiGe plus épais, les couches éloignées auront tendance à être relaxées. Il y a dès lors apparition de dislocations qui se propagent depuis l'hétérojonction jusque dans le volume de SiGe.

Les dislocations de matériaux constituent une dégradation profonde des qualités du matériau. Elles caractérisent donc un état critique qu'il n'est pas envisageable de tolérer dans un dispositif actif. Elles sont notamment la cause de mécanismes de recombinaison importants, ainsi que de fuites et court-circuit.

Trois cas possibles : a) pas de jonction, les deux matériaux sont relaxés et les paramètres de maille sont distincts ; b) la jonction des deux matériaux est réalisée, le film de SiGe est suffisamment fin pour que le film de SiGe-contraint soit stable ; c) la jonction est réalisée mais le film de SiGe est instable, des dislocations prennent naissance à l'interface et le matériau se relaxe.

#### *III-2-2-2-Réduction de la bande interdite :*

Les atomes de Germanium, qui sont une ligne en dessous du Silicium dans la classification périodique des éléments, possèdent un cortège électronique doté d'une couche supplémentaire vis-à-vis du Silicium. Son occupation spatiale est nécessairement plus volumineuse et la représentation des atomes en sphères permet ainsi de mieux comprendre la notion de contrainte qui s'en dégage.

La Figure III.9 donne la représentation en trois dimensions de l'hétérojonction SiGe/Si. La partie supérieure représente le Silicium-Germanium dont le paramètre de maille est contraint à celui du Silicium. Les atomes de Germanium, qui sont plus gros, apparaissent ainsi compressés, leur cortège électronique modifie alors celui des atomes de Silicium voisins ce qui se traduit par une modification des bandes d'énergie du SiGe contraint par rapport au cas du SiGe relaxé.

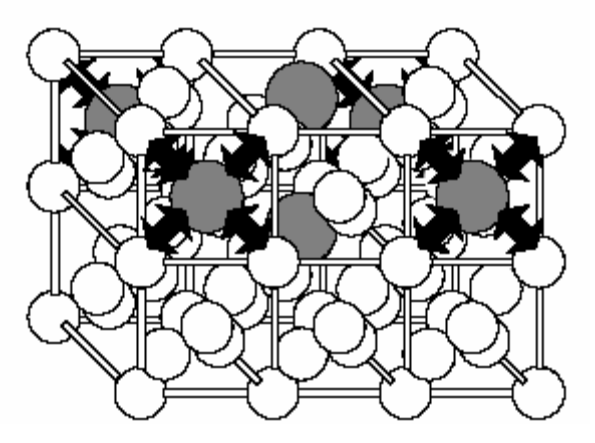

**Figure III-9 :** Exemples de mailles présentes à l'interface SiGe(au-dessus)/Si(au-dessous).

Les flèches noires traduisent de manière symbolique la contrainte sur les liaisons Si - Ge, induite par l'accord de maille forcé du SiGe sur le Si.

La largeur de bande interdite et l'ensemble de la structure de bande du matériau se retrouvent affectés par cette mise sous contrainte, mais la quasi-totalité de l'influence de cette compression de l'alliage SiGe se répercute intégralement dans la bande de valence [17].

# *III-3-Conclusion :*

L'alliage SiGe est devenu au profil des ans l'un des matériaux les plus intéressants pour l'industrie de la microélectronique. Les chercheurs utilisent maintenant une technique de dépôt de pointe d'épitaxie en phase vapeur sous vide poussée (UHV-CVD) afin d'élaborer des couches minces de SiGe utilisées tant par l'industrie de la microélectronique, pour le développement de nouveaux produits, que par les universités, pour de nouvelles initiatives de recherche.

# *Recherche bibliographique :*

 [1] N. Chennafi, "Contribution à l'étude physique et à l'optimisation des phototransistors bipolaires à hétérojonction à l'aide d'outils de Simulation numérique : Application au développement d'un schéma équivalent grand signal du phototransistor", Thèse de doctorat, CNAM-Paris, 1999.

[2] C. Rumelhard, "A Model of Heterojunction Phototransistor to Design Optomicrowave Amplifiers and Mixers", European Microwave Week Conferences, Optical Technologies for Microwave System's Workshop, Munich, Germany, October 1999.

[3] J. D. Cressler, "SiGe HBT technology: a new contender for Si-Based RF and Microwave Circuit Applications", IEEE Transactions on Microwave Theory and Techniques, Vol. 46, N°5, pp. 572-589, May 1998.

[4] D. Paul, "The Physics, Material and Devices of Silicon Germanium Technology", Physics World, Vol.13, N°2, pp. 27-32, February 2000.

[5] Silicon Quantum Integrated Circuits Project, web page: www.sp.phy.cam.ac.uk/

[6] R. Braunstein, A. R. Moore and Frank Herman, "Intinsic Optical Absorption in Germanium-Silicon Alloys", Physical Review, Vol. 109, N°3, pp. 695-710, February 1958.

[7] "Properties of strained and relaxed Silicon-Germanium", Edited by E. Kasper, IEE Inspec, emis data reviews series N°12, 1995.

[8] J. P. Bismukes, L. Ekstrom and R. J. Paff, "Lattice Parameter and Density in Germanium-Silicon Alloys", Journal of Physical Chemistry, Vol. 68, N°10, pp. 3021-3027, October 1964.

[9] R. J. Turton and M. Jaros, "Effects of interfacial ordering on the optical properties of

Si-Ge superlattices", Semiconductor Science and Technology, Vol.8, pp. 2003-2009, August 1993.

[10] M. Jaros, A. W. Beavis, E. Corbin, J. P. Hagon, R. J. Turton and K. B. Wong, "Effect of ordering, interface imperfections and clusters, and external electric fiels on optical spectra of Si-SiGe heterostructures", Journal of Vacum Science and Technology B, Vol. 11, N°4, pp. 1689-1692, July/August 1993.

[11] S. M. sze, Physics of Semiconductor Devices, John Wiley & Sons, 1981.

[12] F. Schäffler, "High-mobility Si and Ge structures", Semiconductor Science and Technology, Vol.12, pp.1515-1549, 1997.

[13] S. Krishnamurly, A Sher, and A.-B. Chen (1985), Appl, Phys. Lett. 47, 160.

[14] http://www.unine.ch/phys/Enseignement/Cours2003-2004/PhysSemi/Cours/Sem/ node2.html.

[15] T. Manku and A. Nathan, "Lattice Mobility of Holes in Strained and Unstrained

 $Si_{1-x}Ge_x$  Alloys", IEEE Electron Devices Letters, Vol. 12, N°12, pp. 704-706, December 1991.

[16] T. Manku, J. M. McGregor, A. Nathan, D. J. Roulston, J.-P. Noël and D. C. Houghton,

"Drift Hole Mobility in Strained and Unstrained Doped  $Si_{1-x}Ge_x$  Alloys", IEEE Transactions on Electron Devices, Vol. 40, N°11, pp. 1990-1996, November 1993.

[17] R. People, "Physics and Applications of  $Ge_xSi_{1-x}/Si$  Strained-Layer Heterostructures", IEEE Journal of Quantum Electronics, Vol. QE-22, N°9, September1986.

# **Chapitre IV:**

# **Le logiciel SILVACO**

# *IV-1-Introduction:*

Dans ce chapitre, la stratégie et la méthodologie, pour la modélisation des cellules solaires en utilisant Silvaco, sont discutées. Nous présenterons le logiciel de simulation Tcad-Silvaco et comment l'utiliser pour développer des programmes de simulation.

## *IV-2-Tcad-Silvaco:*

Silvaco est une entreprise qui se spécialise dans le développement de logiciels de simulation visant presque tous les aspects de la conception électronique moderne. Dans leur suite d'outil Tcad, l'entreprise fournit des capacités de modélisation et de simulation pour de simples circuits de type Spice tout le long du parcours de fabrication VLSI détaillé (figure IV*-*1) [1].

Des environnements conviviaux et un grand nombre d'options de modélisation différentes sont utilisés pour faciliter la conception. Les outils prévoient la création de modèles complexes et d'images structurales 3D.

Les phénomènes modélisés vont de la conductivité électrique simple à des trucs tels que l'analyse thermique, le rayonnement et les effets du laser. Une grande variété des processus détaillés de la croissance des couches et les propriétés des matériaux (les mobilités, les paramètres de recombinaison, les coefficients d'ionisation, les paramètres optiques) donnait un plus à la précision de la simulation [2].

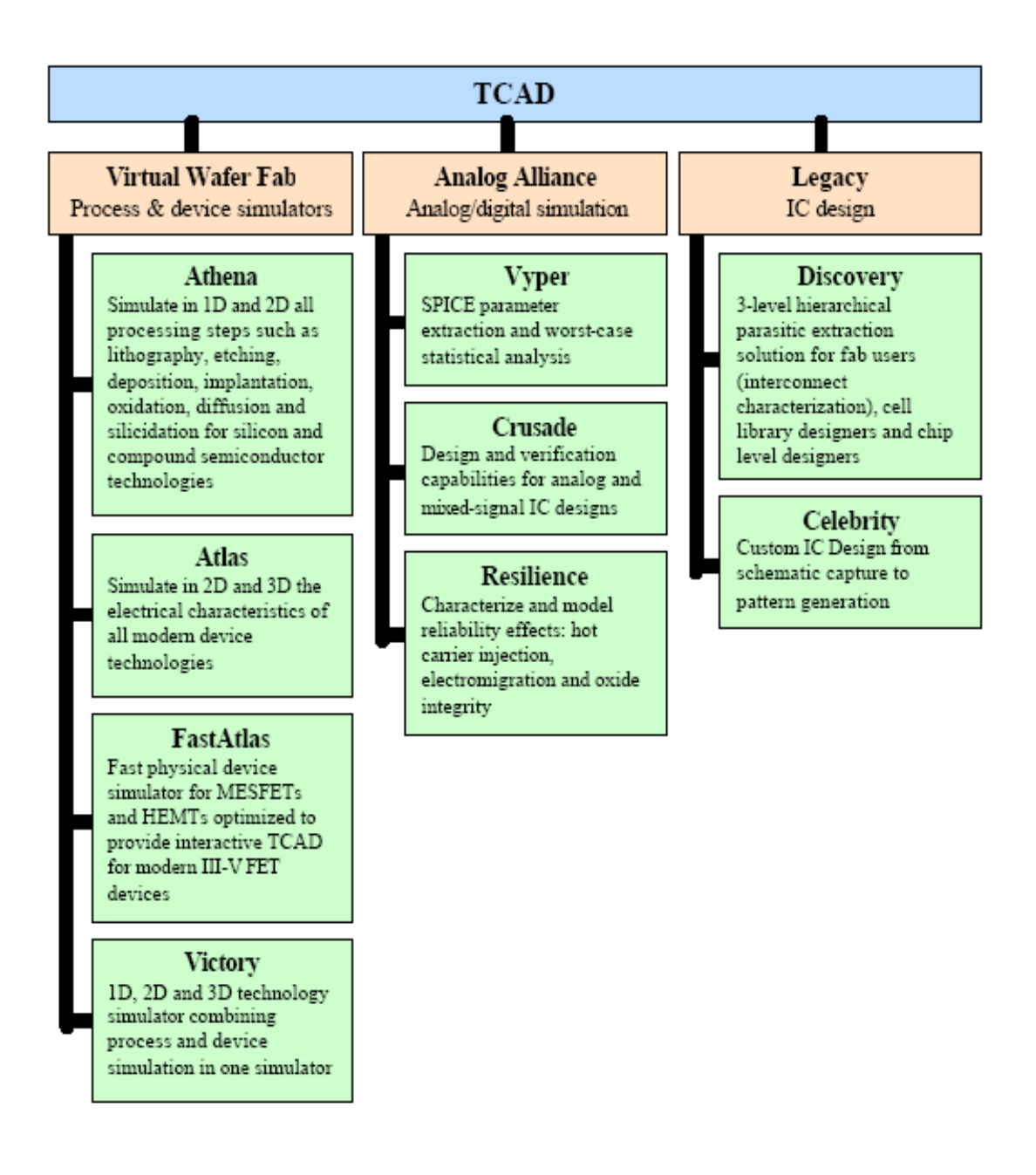

**Figure IV-1 :** La suite d'outils TCAD de Silvaco [1].

Sous Silvaco l'ensemble des outils de simulation et des outils interactifs permettant la conception et l'analyse de la plupart des dispositifs semiconducteurs s'appel VWF (Virtual Wafer Fab) comme indiqué dans la figure IV-2 [3]. Les composants de base de VWF sont :

**1-**Les outils de simulation (VWF core tools). Ces outils simulent soit leurs processus de fabrication ou soit leurs comportements électriques. Les outils de simulation sont Athena, Atlas et SSuprem3.

**2-**Les outils interactifs (VWF interactive tools). Ces outils sont désignés pour être utilisés en mode interactif dans la construction d'un seul fichier d'entrée. En étant basé sur une interface utilisateur qui est graphique (Graphical User Interface, GUI), le travail de construction du fichier d'entrée devient plus efficace. Les outils interactifs peuvent être utilisés soit en relation avec un ensemble de fichiers, ou comme des composants intégrés dans l'environnant « VWF automation tools ».

**3-**Les outils d'automatisation (VWF automation tools). Ces outils permettent à l'utilisateur d'exécuter sur une grande échelle des études expérimentales pour créer des résultats pour l'analyse statistique suivante. Ces outils automatiques se servent de : la technologie de base de données répartie et des méthodes de logiciels de transmissions d'interprocessus.

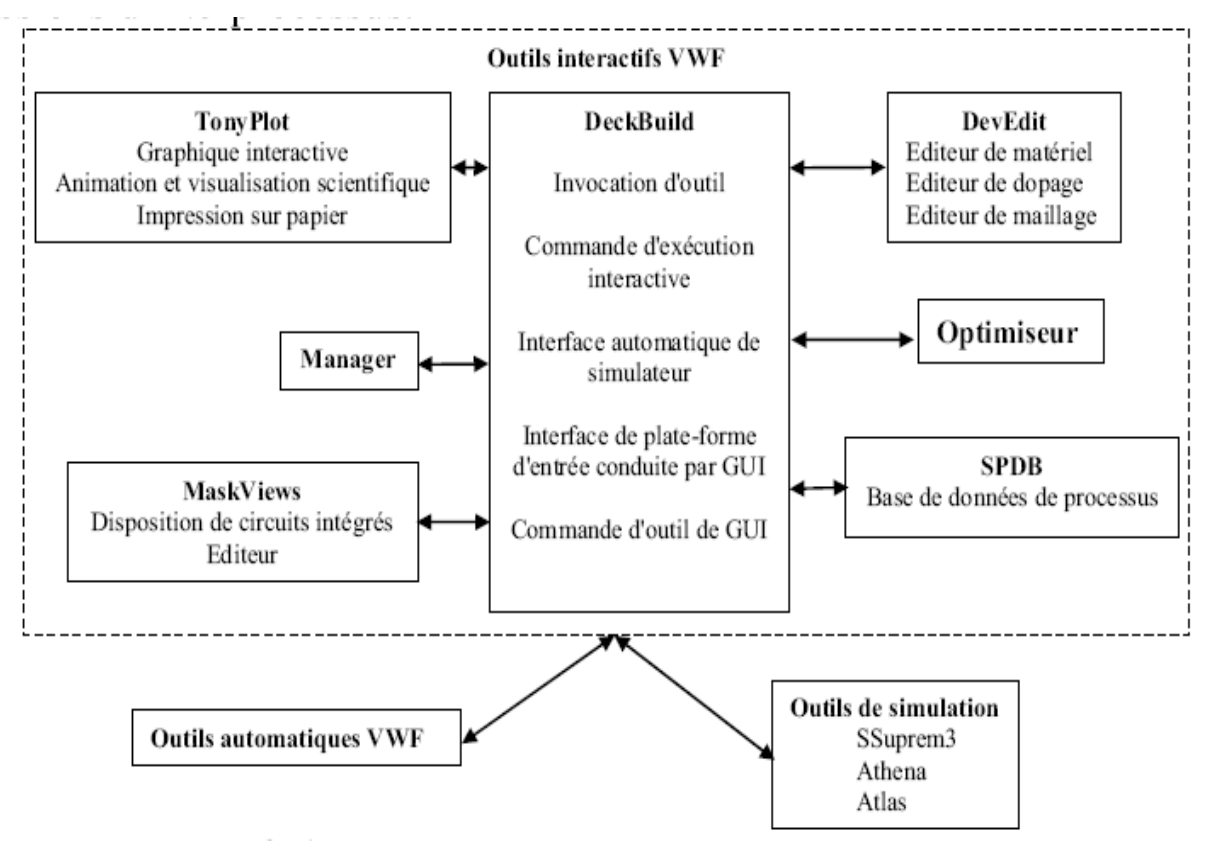

**Figure IV-2 :** Organigramme de la structure de VWF [3].

Ainsi les modules de VWF sont les suivants :

- $\triangleright$  pour les outils interactifs VWF
- **TonyPlot** : outil de visualisation et d'analyse graphique 1D et 2D des résultats des simulations
- **Manager** : outil de gestion des fichiers utilisés et créés par VWF
- **Mask Views** : outil de dessin des masques (layouts)
- **DeckBuild** : environnement d'exécution interactif qui permet la simulation des processus et de dispositifs (mais principalement il est l'interface avec les outils de simulation)
- **DevEdit** : outil d'édition de structure, on peut créer de nouvelles structures ou même modifier des structures existantes, on peut définir des maillages ou raffiner les maillages existants
- **Optimiseur** : outil d'optimisation automatique
- **SPDB** : (Semiconductor Process Data Base), c'est un produit séparé, ça n'est pas un outil interactif, mais il peut être utilisé avec DeckBuild. Il a été conçu pour stocker un grand nombre de profils de dopage mesurés expérimentalement ainsi que les données qui décrivent les conditions des expériences.
- $\triangleright$  pour les outils de simulation :
- **SSuprem3** : simulateur de procédé 1D avec prolongements simples de simulations des dispositifs
- **Athena** : simulateur 2D de procédés technologiques qui permet de simuler les différentes étapes effectuées en salles blanches et ainsi d'obtenir la structure du dispositif (couches constitutives, dimensions, géométrie) avec les profils de dopage
- **Atlas** : simulateur 2D ou 3D de dispositifs semiconducteurs qui permet d'obtenir leurs caractéristiques électriques (statiques ou dynamiques)

## *IV-3-Atlas :*

Atlas est un simulateur de dispositifs semiconducteurs basé sur les principes physiques à deux et trois dimensions. Il prédit le comportement électrique associé à la structure physique dans des conditions spécifiées. Atlas parvient à ceci par le partitionnement du dispositif spécifié par un maillage de grille de deux ou trois dimensions. Atlas applique ensuite un ensemble d'équations différentielles, fondées sur les lois de Maxwell, au maillage pour simuler le transport des porteurs de charge à travers la structure [4].

 Atlas est basé sur plusieurs modèles physiques [4]: Les petits signaux AC et DC, et la dépendance complète en temps. Les modèles de transport Drift-Diffusion. Les modèles de transport hydrodynamique et par équilibre d'énergie Échauffement du réseau et dissipation de la chaleur. Hétérojonctions graduées et abruptes. Interactions optoélectroniques avec traçage général des rayons lumineux. Matériaux amorphes et polycristallins. Environnements de circuits Généreaux. Émission stimulée et radiation. Statistique Fermi-Dirac et Boltzmann. Modèles de mobilité avancés. Effet des forts dopages. La dynamique complète des pièges donneurs et accepteurs. Contact Ohmique, Schottky et isolants. Recombinaison SRH, radiative et superficielle. Impact d'ionisation (local et non- local). Grilles flottantes. Injection de porteurs chauds. Modèle de transport quantique. Courants d'émission thermo-ionique. Avec Atlas l'interface est fournie par l'environnement exécutable Deckbuild de Silvaco via un fichier texte ASCII. La structure et les entrées de commandes à Atlas sont nécessaires pour simuler un dispositif. Les données de la structure contiennent les dimensions, les

caractéristiques des matériaux, et les paramètres du maillage du dispositif étudié. Le fichier de commandes qui identifie les commandes Atlas va être exécuté pour obtenir les outputs désirés. L'ordre dans lequel les déclarations sont spécifiées à Atlas est important et doit être conforme aux étapes suivantes : caractéristiques structurales, spécifications des modèles de matériaux, sélection de la méthode numérique, spécification des solutions, puis l'analyse des résultats. De plus, l'ordre dans chacune de ces spécifications est également important. Par exemple, lors de l'identification des spécifications de la structure, l'ordre de commande nécessaire est : le maillage, les régions, les électrodes, puis le dopage. Le non-respect de cet ordre spécifie se traduira par des déclarations ignorées, des résultats des simulations erronées et /ou la cessation du programme. L'organigramme liant ATLAS à son environnement est présenté dans la figure IV-3.

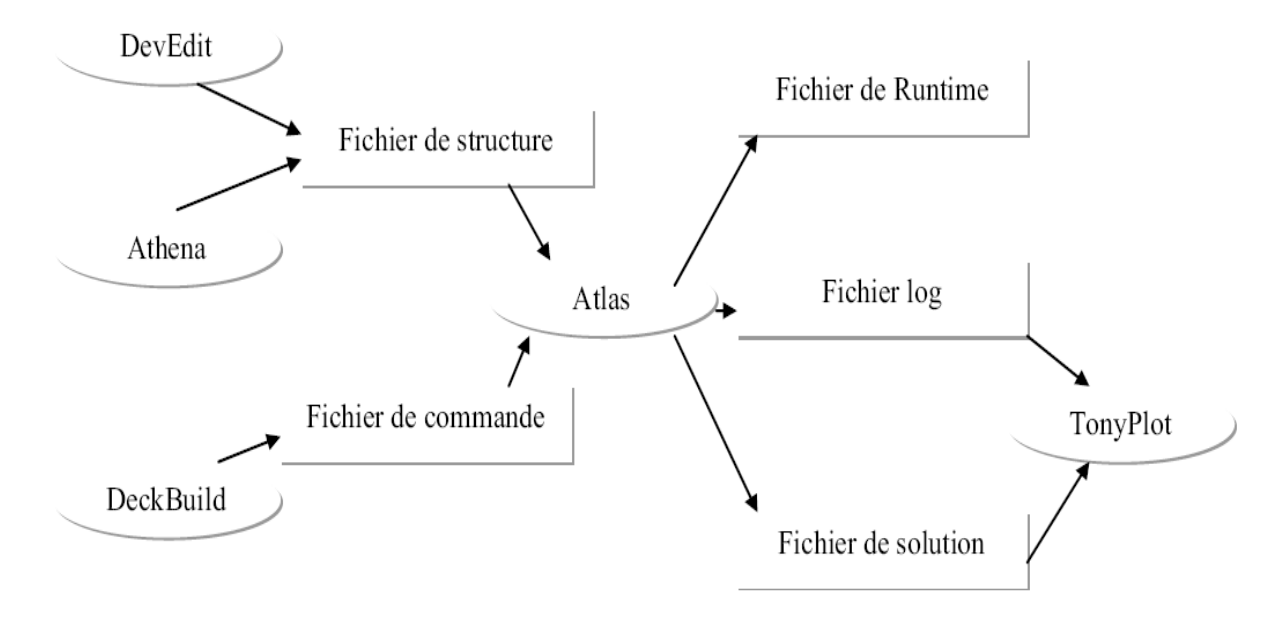

**Figure IV-3 :** Entrées et sorties d'Atlas [4].

## *IV-3-1-Deckbuild :*

Deckbuild est un outil d'environnement d'exécution puissant qui permet à l'utilisateur de manière transparente d'aller de la simulation de processus à la simulation de dispositifs à l'extraction de modèles SPICE. Il est facile d'utiliser l'environnement de l'exécution pour exécuter des simulateurs de base tels qu'Atlas. Deckbuild contribue à créer des fichiers d'entrées à Atlas. Plusieurs fenêtres fournissent des ponts d'entrés à base de menus ou à base de textes pour les informations saisies. Il comprend également un grand nombre d'exemples pour tous les types de technologies. Autres outils de simulation, tels que Tonyplot, Devedit et Maskview peuvent également être invoqué à partir de Deckbuild. Les optimiseurs de Deckbuild contribuent à l'optimisation des cibles comme les dimensions structurelles et les paramètres des dispositifs après des tests électriques compliqués et des outputs intermédiaires Un exemple est montré dans la figure IV-4.

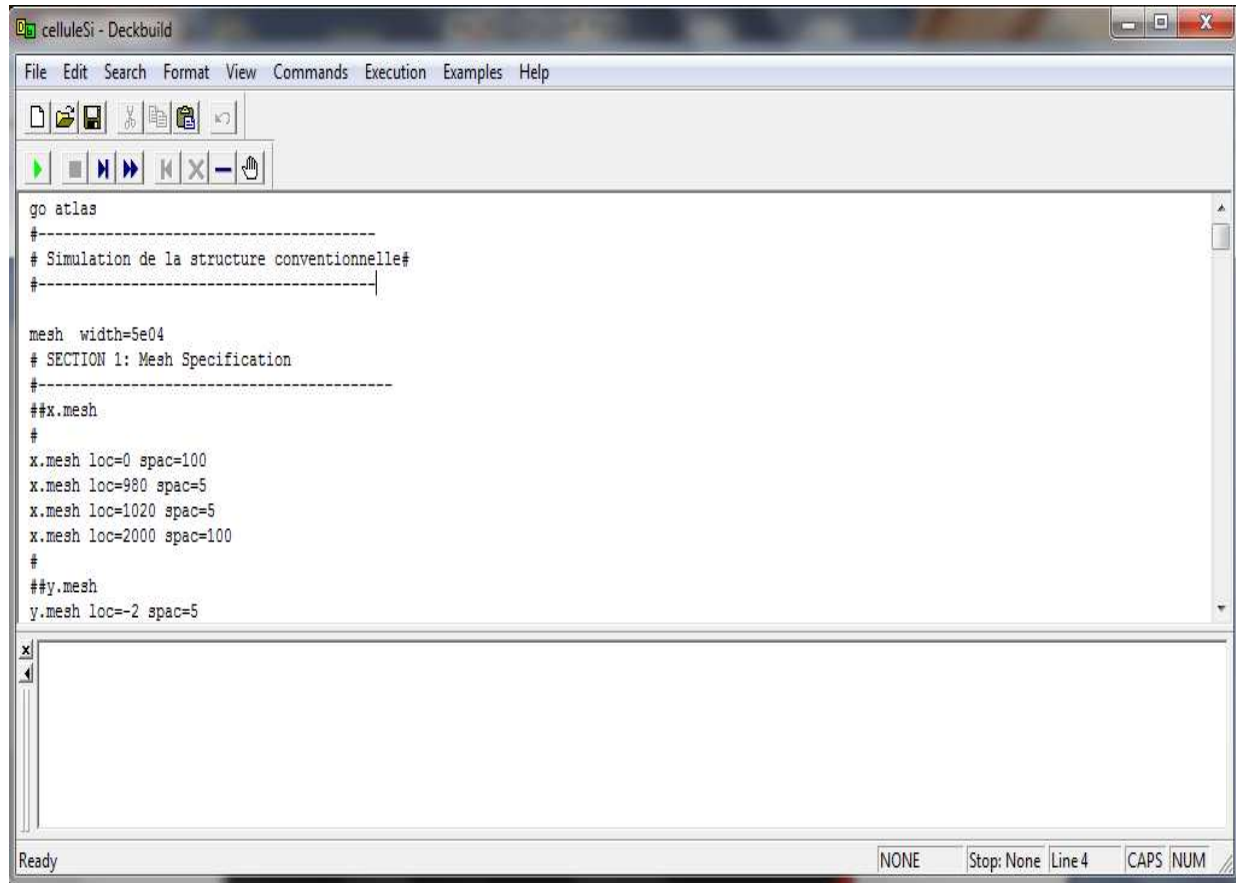

**Figure IV-4 :** L'interface de Deckbuild.

## *IV-3-2-Tonyplot :*

C'est l'outil de visualisation commun pour les produits Silvaco-Tcad. Il fournit des fonctionnalités complètes pour la visualisation et l'analyse des outputs du simulateur. Les données peuvent être tracées selon l'envie de l'utilisateur, soit en données x-y 1D, contour de données 2D, des graphiques polaires ou des graphiques Smith. Les données mesurées peuvent également être importées et tracées dans les types mentionnés ci-dessus. La fonction de superpositions aide à comparer les simulations multiples. Il commente le tracé pour créer des figures significatives pour les rapports et les présentations. Il permet aux tracés de structure 2D d'être tranchés en plusieurs tranches indépendantes de 1D. Tonyplot comprend des fonctions d'animation qui permettent l'affichage d'une séquence de tracés d'une manière montrant des solutions en fonction de certains paramètres, le paramètre peut être modifié par le curseur, ou par des cadres qui peuvent être bouclés en permanence, une caractéristique qui est très utile dans le développement d'aspect physique. Il permet aux données de la caractéristique IV (courant-tension) ou les courbes 1D d'être superposées afin d'examiner comment les conditions du procédé affectent les résultats électriques. Il supporte le traçage

des variables des équations définies par l'utilisateur étant soit des données électriques, par exemple le courant de drain ou physique, par exemple, le champ électrique. Un exemple est montré dans la figure IV-5.

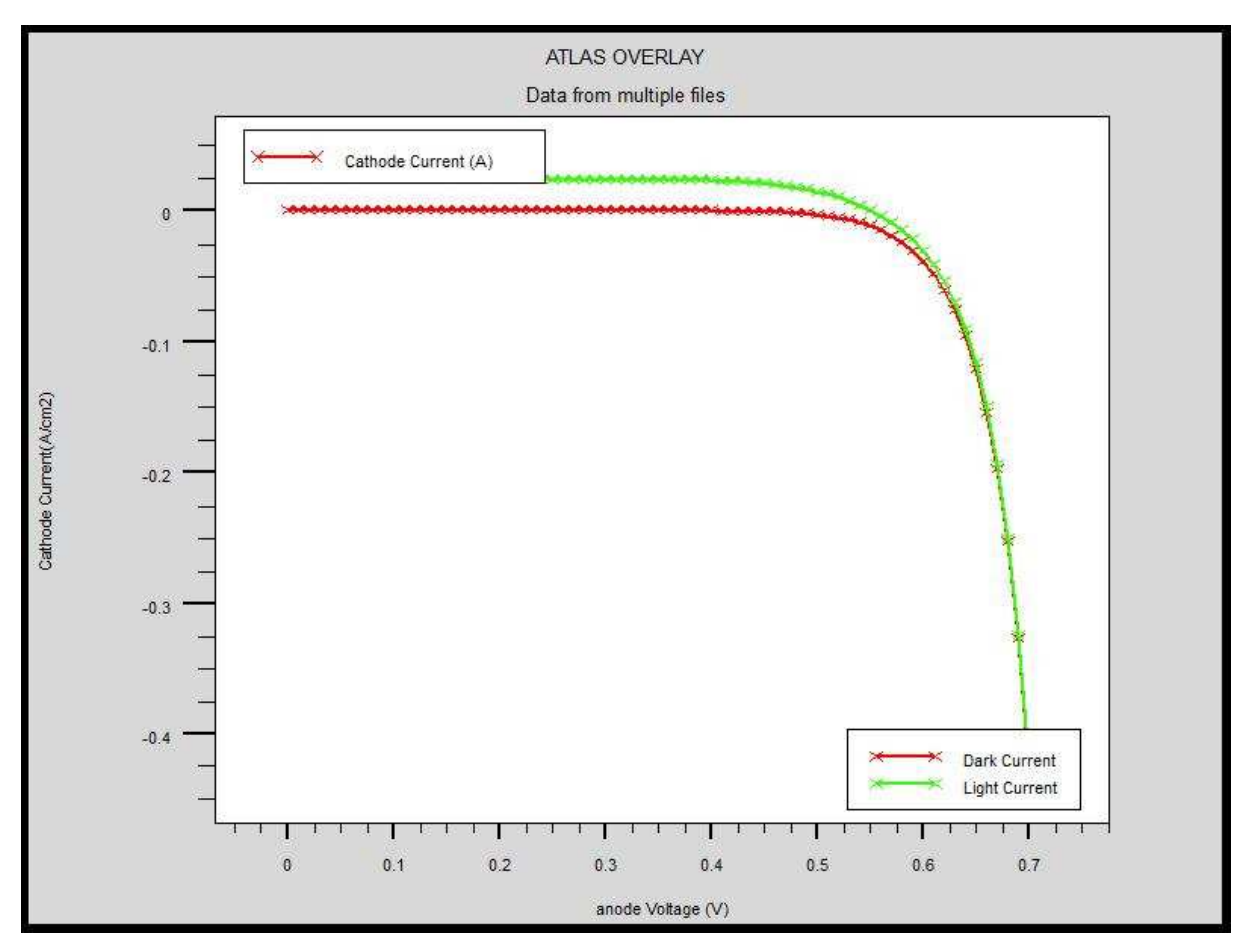

**Figure IV-5 :** Exemple de Tonyplot courbe IV.

## *IV-4- Travailler avec Atlas :*

Le développement de la structure souhaitée dans Atlas se fait en utilisant un langage de programmation déclaratif. Dans ce qui suit, on donne un bref aperçu sur la construction et la simulation d'une structure dans Atlas [1].

Le fichier d'entrée d'atlas contient un ordre de lignes de commande. Chaque ligne consiste en un nombre de déclarations qui identifie la commande et un jeu de paramètres. Les groupes de commandes sont présentés dans le tableau IV-1 [5].

| Groupe                            | <b>Déclarations</b> |
|-----------------------------------|---------------------|
| Spécification de structure        | Maille              |
|                                   | Région              |
|                                   | électrode           |
|                                   | Dopage              |
| Modèles matériels spécification   | Matérielle          |
|                                   | Modèles             |
|                                   | Contact             |
|                                   | Interface           |
| Sélection de la méthode numérique | Méthode             |
| Spécification de solution         | Log                 |
|                                   | Solve               |
|                                   | Load                |
|                                   | Save                |
| Analyse de résultats              | Extract             |
|                                   | Tonyplot            |

**Tableau IV-1 :** Groupes de commande d'atlas et déclarations primaires [4].

Atlas suit le format suivant pour les déclarations et paramètres :

<Declaration ><Parametres>=<Valeur>

Par exemple : Doping Uniform N.Type Concentration=1.0e16 Region=1

La déclaration est Doping, les paramètres sont Uniform N.Type Concentrtion, et Region

# *IV- 4- 1- Spécification de la structure :*

La spécification de structure est obtenue en identifiant le maillage, la région, les électrodes et les niveaux de dopage [5].

Mesh (Maillage) :
Le maillage est une série de lignes horizontales et verticales. Dans notre étude, le maillage utilisé est à deux dimensions, par conséquent, seuls les paramètres x et y sont définis. La figure (IV-6) montre le maillage de notre structure.

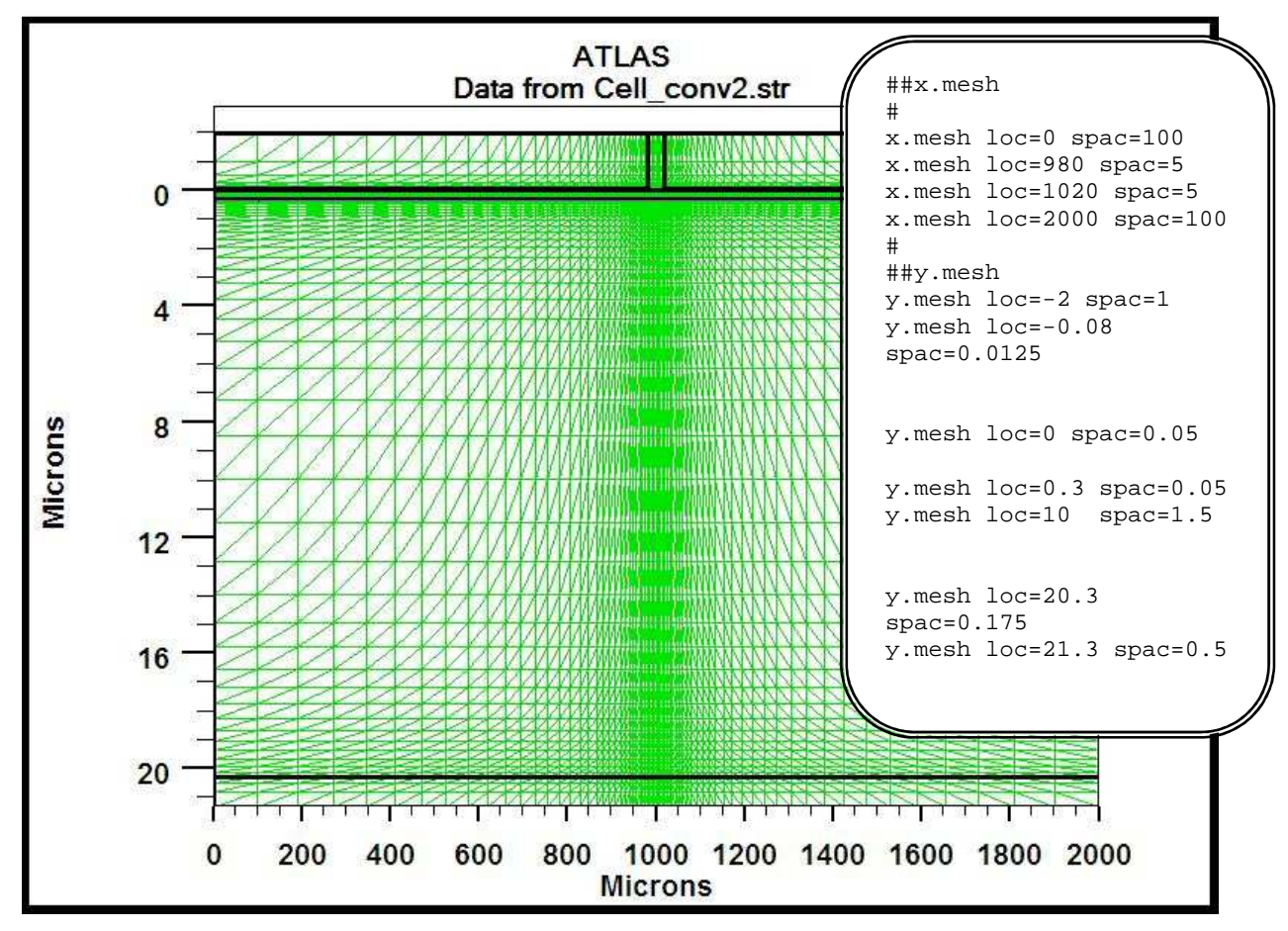

**Figure IV- 6 :** Exemple de maillage d'une cellule solaire simple.

Un maillage grossier ou fin détermine l'exactitude de la simulation. Un maillage grossier donne une simulation plus rapide, mais des résultats moins précis. Un maillage fin donne une simulation plus lente, mais des résultats plus précis.

Le format général pour définir la maille est :

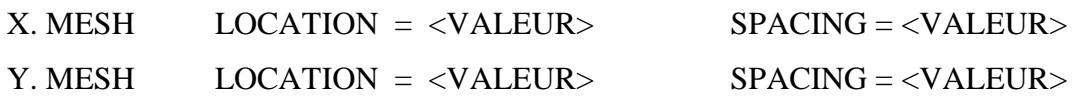

#### $\triangleright$  Région :

Après la définition du maillage, il est nécessaire de définir les régions. Le format pour définir les régions est comme suit [5]:

 $RÉGION$  nombre =  $\langle$  integer >  $\langle$  material\_type >  $\langle$   $\rangle$   $\langle$  position des paramètres >

D'après la figure IV- 7, le code qui définit les régions est identifié. Il y'a sept régions définies. Les limites de chaque région sont explicitement identifiées dans l'axe des x et l'axe des y. Les régions doivent alors être données d'un matériau.

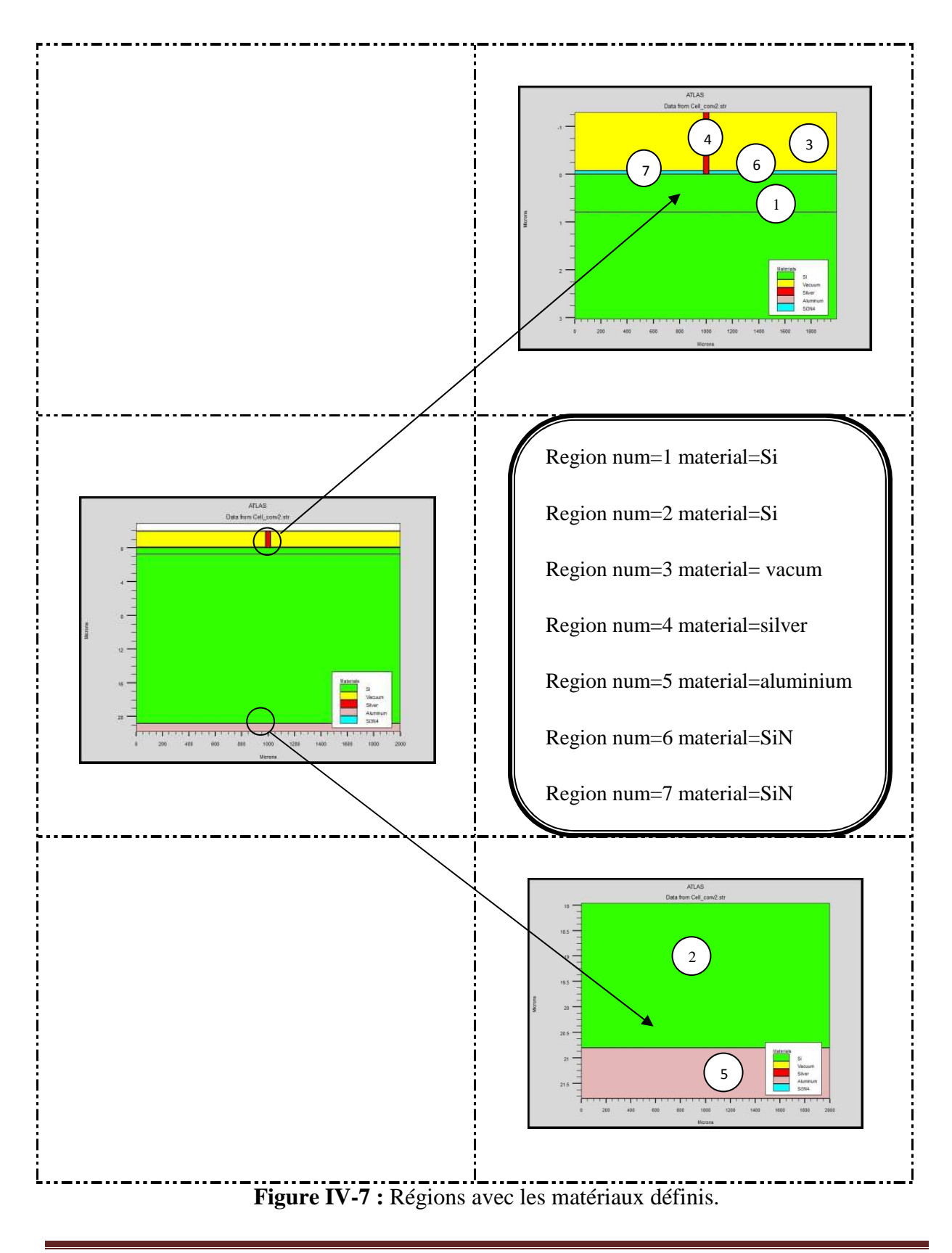

#### $\triangleright$  Électrodes :

Cette spécification de la structure correspond aux électrodes. Dans cette simulation les seules électrodes définies sont l'anode et la cathode. Cependant, Atlas à une limite de 50 électrodes qui peuvent être définies. Le format pour définir des électrodes est comme suit [5]: ELECTRODE NAME  $=$  < nom de l'électrode > < position des paramètres > La figure (IV-8) montre la position de l'anode et la cathode par des valeurs de x et de y.

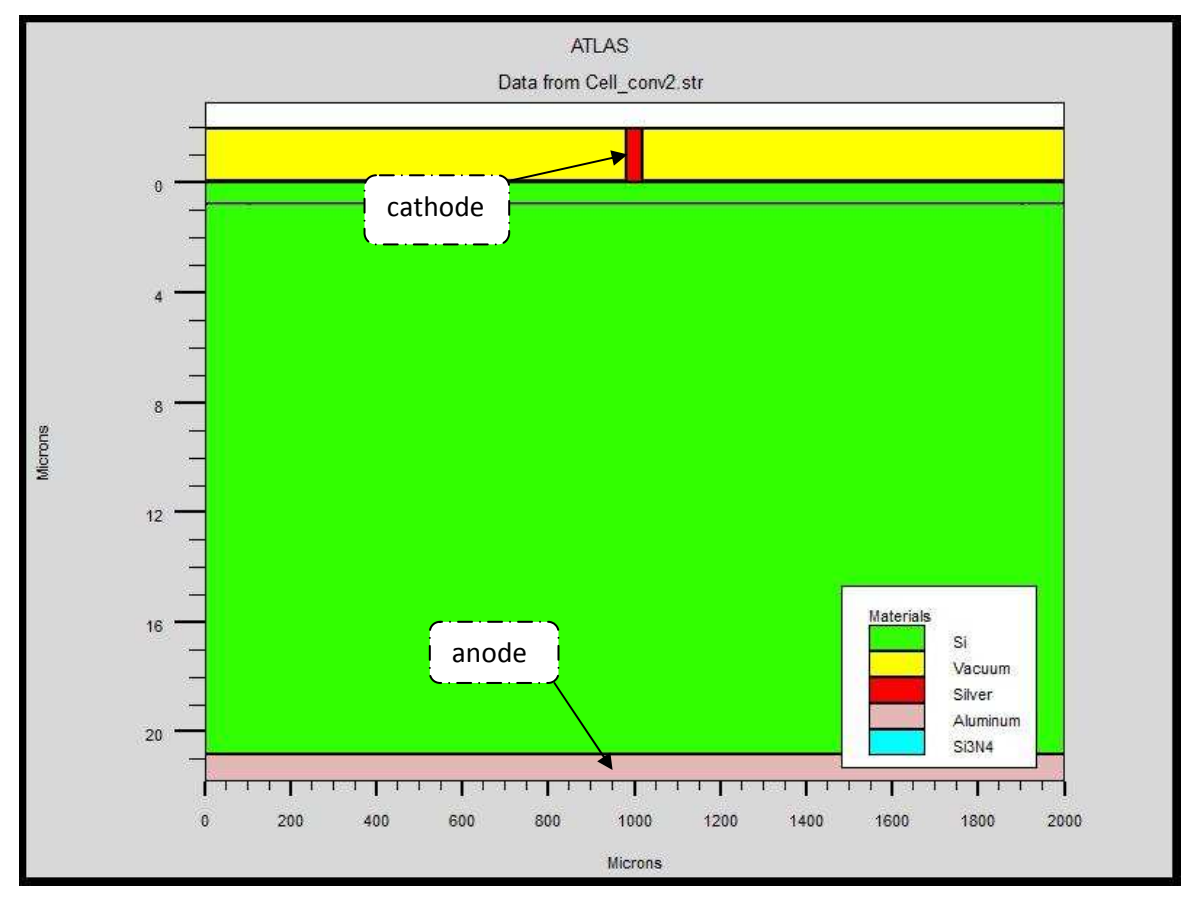

**Figure IV-8 :** Les électrodes dans une cellule solaire à base de silicium cristallin.

#### $\blacktriangleright$  Le dopage

Le dernier paramètre de structure à spécifier est le dopage. Le format de la déclaration d'atlas est comme suit [5]:

DOPAGE  $\langle$  type de distribution  $\rangle$   $\langle$  type de dopant  $\rangle$   $\langle$  position des paramètres  $\rangle$  Dans la figure (IV-9), les types de dopage et les niveaux de dopage sont définis. Le dopage peut être de type N ou P. Le type de distribution peut être uniforme ou gaussien.

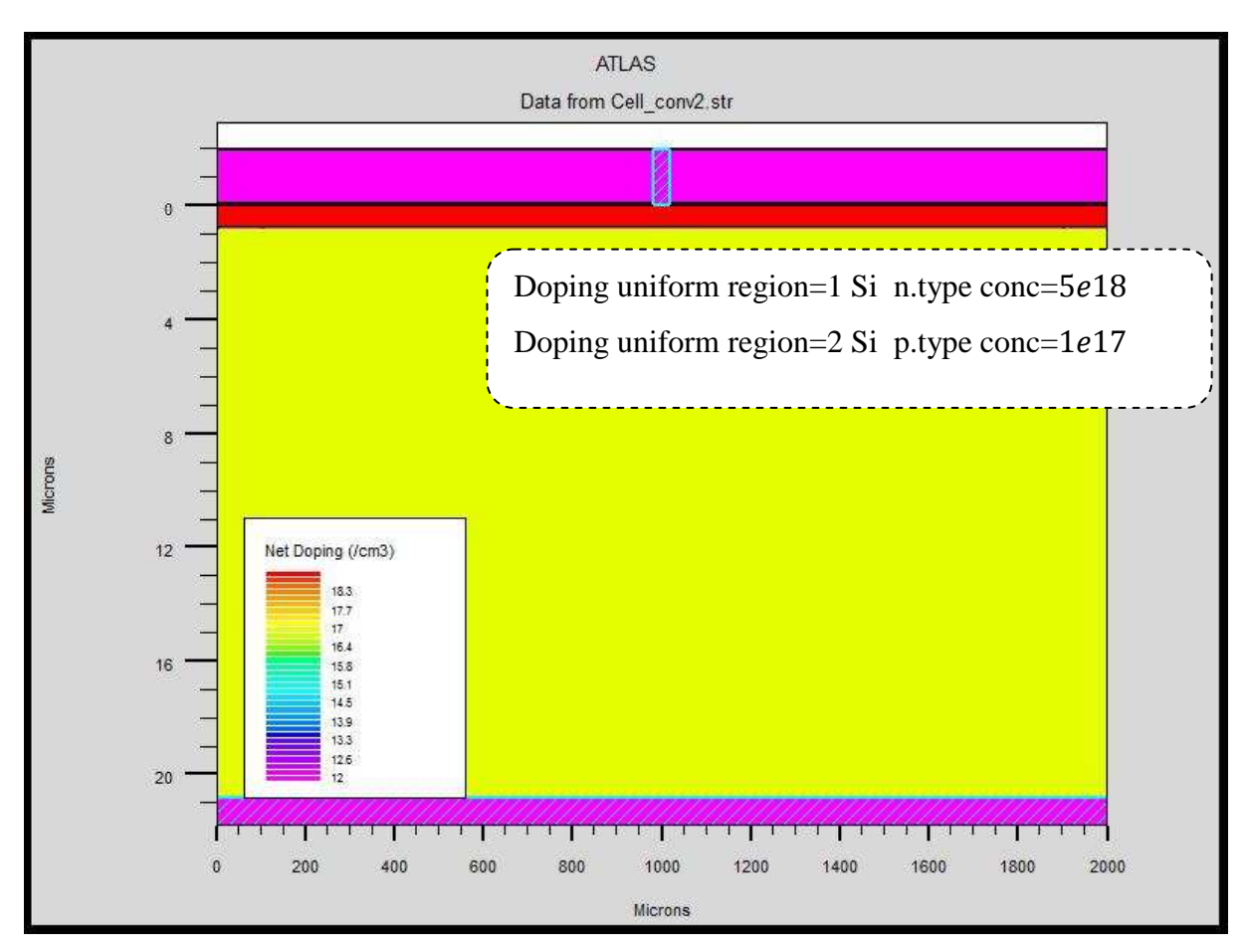

**Figure IV-9 :** Atlas dopage, exemple cellule solaire à base de silicium cristallin.

#### *IV-4-2- Spécification des paramètres des matériaux et modèles physique :*

Après la définition de la structure, il faut spécifier les modèles des matériaux, elle se compose de quatre parties : matériau, modèles, contact et interface.

> Matériaux :

Le format de la déclaration d'atlas pour les matériaux est comme suit [5]:

MATERIAL < identification > < paramètre de matériau >

Plusieurs paramètres peuvent être identifiés pour le matériau d'une région donnée, par exemple : le gap d'énergie à la température ambiante (EG300), mobilités des électrons (MUN), la durée de vie de recombinaison d'électrons (TAUN0) et des trous (TAUP0), la densité de conduction à la température ambiante (NC300)…

Voici un exemple de déclaration des paramètres :

Matériel région=1 index.file=c-Si\_nk.txt

Matériel region=1 taun0=112.1e - 6 taup0=112.1e - 6

Dans le premier exemple, on spécifie les indices de réfraction et d'extinction du matériau de la région 1 qui sont le silicium cristallin dans un fichier .txt dont le nom est c-Si nk.

Dans le deuxième on spécifie les durées de vie des électrons et des trous.

> Modèles :

Les modèles physiques se répartissent en cinq catégories : la mobilité, la recombinaison, les statistiques des transporteurs, l'impact ionisation, et l'effet tunnel. La syntaxe de la déclaration des modèles et comme suit :

MODEL< paramètres généraux > / < paramètres du modèle >

Le choix du modèle dépend des matériaux choisis pour la simulation.

#### Exemple : SRH FLDMOB CONMOB

SRH est le modèle de Shockley-Read-Hall.

CONMOB est le modèle de la mobilité dépendant de la concentration.

FLDMOB est le modèle de la mobilité dépendant du champ électrique parallèle.

 $\triangleright$  Contacts :

Le contact détermine les attributions des électrodes. La syntaxe du contact est la suivante [5]:

Contact name  $=$  < name  $>$  < property specification $>$ 

Voici un exemple des contacts déclaration :

Contact name =anode

Contact name =anode workfun= 4.74

#### $\triangleright$  Interface :

Les limites des semiconducteurs ou des isolants sont déterminées par la déclaration «interface». La syntaxe est la suivante :

INTERFACE <paramètres> <interface\_dimensions >

L'exemple suivant montre l'utilisation de la déclaration d'interface :

Interface x.min=0 x.max=2000 y.min=0 y.max=0 s.n=1e3 s.p=1e3

Les valeurs max et min de déterminer les limites, s.n et s.p sont les vitesses de recombinaison superficielle aux interfaces des électrons et des trous

#### > Lumière :

Pour la simulation des cellules solaires, il est indispensable de spécifier la source de la lumière. Celui qui développe le programme peut accomplir ceci par une série de commandes. En voici un exemple :

beam num=1 x.origin =1000 y.origin=-30 angle=90.0 power. file=AM0dis.spec reflects=1 front.refl back.refl quantum.eff=1.0

Cette déclaration définit le nombre des faisceaux lumineux qui est 1, l'origine du rayon pour des sources optiques 2D ; le x.origin et le y.origin sont les coordonnées x et y de l'origine du faisceau lumineux en microns. L'angle d'incidence de 90 degrés indique que le rayon est perpendiculaire à la surface éclairée de la cellule solaire.

power. file spécifie la source spectrale de la lumière en indiquant le nom d'un fichier d'extension. spec qui contient les valeurs des intensités du spectre utilisé en fonction de leurs longueurs d'onde.

Le paramètre reflects=1 donne le nombre de réflexions du faisceau lumineux. La déclaration back.refl permet au rayon lumineux de se réfléchir en face arrière de la cellule.

#### *IV-4-3-Sélection de la méthode numérique :*

Après la spécification des modèles des matériaux, le choix de méthode numérique doit être spécifié. La seule déclaration qui s'applique à la sélection de la méthode numérique est la déclaration Méthode. Une variété de méthodes numériques existe pour calculer les solutions [5]:

La méthode découplée (Gummel): la méthode Gummel résout les équations pour chaque inconnues en gardant tous les autres inconnues constante. Le processus est répété jusqu'à ce qu'il y soit une solution stable.

La méthode couplée (Newton) : la méthode de Newton résout les équations pour toutes les inconnues simultanément.

Block : la méthode des blocks résout certaines équations avec la méthode Gummel et des autres avec la méthode de Newton.

La méthode Gummel est utilisée pour un système d'équations qui sont faiblement couplées et quand il y a une convergence linéaire. La méthode de Newton est utilisée lorsque les équations sont fortement couplées et que la convergence est quadratique [5].

L'exemple suivant montre l'utilisation de la déclaration de la méthode :

Method newton trap

La méthode est celle de Newton, trap c'est pour diviser le pas de la tension. Cette division peut être limitée par un nombre par exemple trap=20, s'il ya problème de convergence.

#### *IV-4-4-Spécification de Solution :*

Après avoir terminé la sélection de la méthode numérique, la prochaine étape est la spécification de la solution. La spécification de la solution se décompose en ces déclarations Log, Solve, Load, et Save.

> Log

Log enregistre toutes les caractéristiques finales dans un fichier. Des données DC, transitoire, ou AC sont générés par la déclaration Solve après l'enregistrement d'une déclaration Log. L'exemple suivant montre un exemple de la déclaration Log [5].

Log outf=IVdark\_.log

Dans cet exemple, la déclaration de log sauvegarde les données courant-tension dans fichier IV dark\_.log

 $\triangleright$  Solve

La déclaration Solve suit la déclaration Log, Solve effectue une solution pour un ou plusieurs points de polarisation [5]. Cette déclaration est sous le format suivant :

Solve  $\lt$  bias points $>$ 

Par exemple :

Solve vanode=0 vstep=0.01 vfnal=0.4 name=anode

 $\triangleright$  Load et Save :

La commande Load introduit les solutions précédentes à partir de fichiers comme valeurs initiales à d'autres points de polarisation. L'instruction Save introduit toutes les informations attribuées à un point nœud dans un fichier output (fichier de sortie) [5].

Les instructions pour load et save sont comme suit [5]:

Load infile=< filename>

Save outfile=< filename>

### *IV-4-5-Analyse des Résultats :*

Une fois que la solution est trouvée pour un problème du dispositif semiconducteur, les informations peuvent être affichées graphiquement par TonyPlot. En outre, les paramètres du dispositif peuvent être extraits par la déclaration Extract [5].

Dans l'exemple ci-dessous, la déclaration Extract obtient la puissance d'une cellule solaire. Cette information est sauvegardée dans le fichier power.dat.

Ensuite, Tonyplot trace l'information contenue dans le fichier power.dat.

Extract name="power" curve(v."anode",(v."anode"\*i."cathode"))

Outfile= "powerlight.dat"

Tonyplot "powerlight.dat"

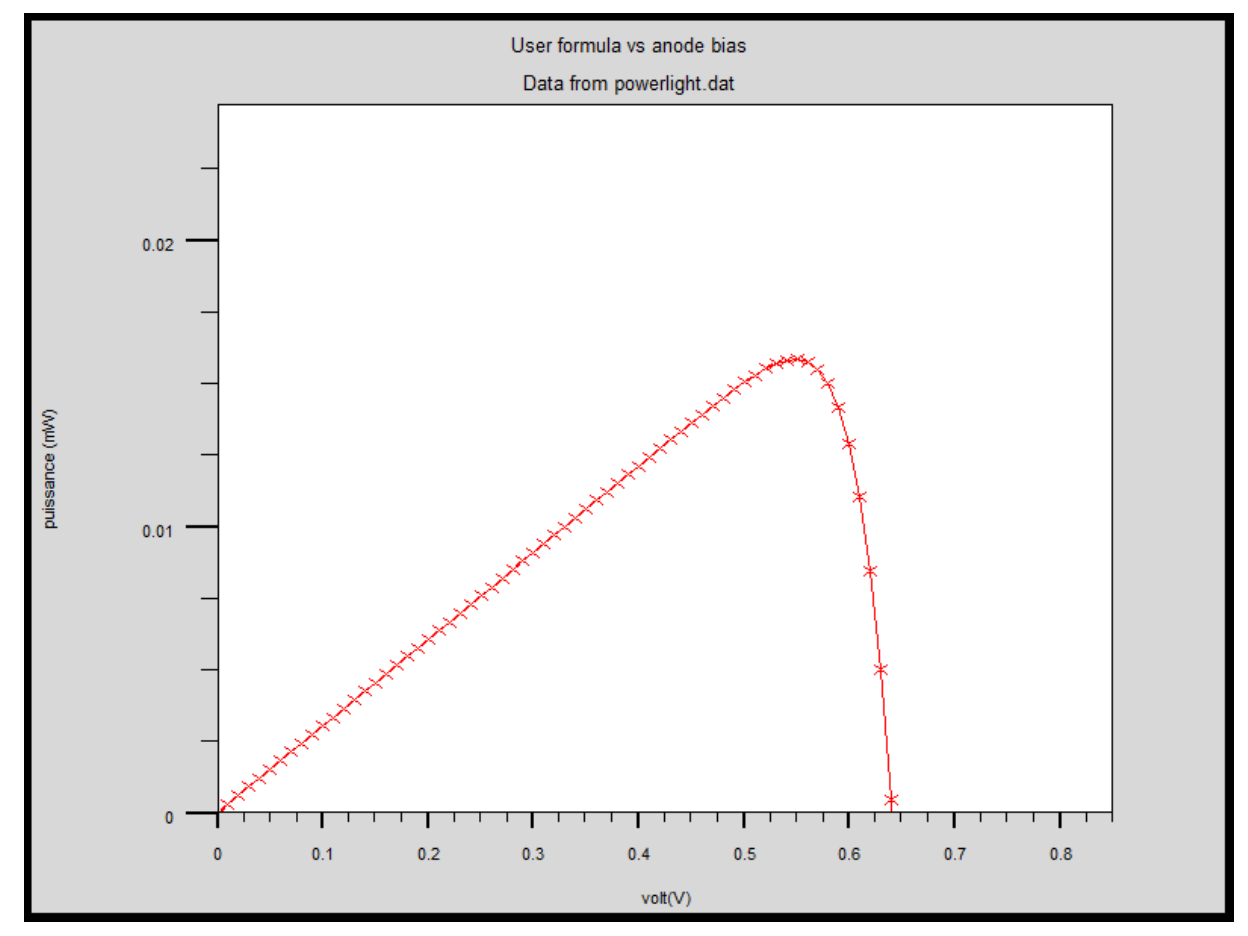

**Figure IV-10 :** Exemple de Tonyplot courbe PV.

# *IV-5-Conclusion :*

Ce chapitre a présenté quelques informations de base en programmation par Silvaco-Atlas, alors plusieurs aspects spécifiques à la méthodologie de programmation ont été présentés comprenant structure de programme, Spécification des paramètres des matériaux et modèles physiques et Sélection de la méthode numérique.

### *Recherche bibliographique:*

[1] Panayiotis Michalopoulus , " A novel approach for the development and optimization of state-of-the-art photovoltaic devices using Silvaco ", thèse de master, Naval postgraduate school ,Monterey California,2002,

[2] SILVACO International : www.silvaco.com

[3] R. negru, " Conception et modélisation de pixels de photodétection Photodiodes PIN en silicium amorphe en vue de leurs utilisations comme détecteurs de particules», Thèse de doctorat (LPICM) Ecole polytechnique, Palaiseau, France, 2008.

[4] Atlas User's Manuel, Silvaco International, 2005.

[5] Baldomero Garcia. Jr, " Indium Galium nitride multijunction solar cell simulation using silvaco Atlas", thèse de master, 2007, Naval postgraduate school, Monterey california.

# **Chapitre V:**

# **Résultats et discussions**

### *V-1-Introduction :*

Dans cette étude, le but est de trouver un modèle de cellule optimale pour la conversion photovoltaïque, nous étudierons l'effet des différents paramètres physiques de la cellule solaire de silicium, tels que : l'épaisseur, le dopage, et cela pour les différentes régions de la cellule (l'émetteur, la base...) et comparer avec des cellules solaires à base de Si/SiGe. Enfin nous étudierons l'influence du taux de germanium sur le rendement.

#### *V-2-Simulation des cellules solaires à base de silicium :*

#### *V-2-1-Paramètres de simulation :*

Nous avons simulé une cellule solaire de type  $n^+p$  avec une couche antireflet pour minimiser la réflexion de la lumière, et on variant les paramètres (l'épaisseur, le dopage), qu'est présentée sur la figure V-01.

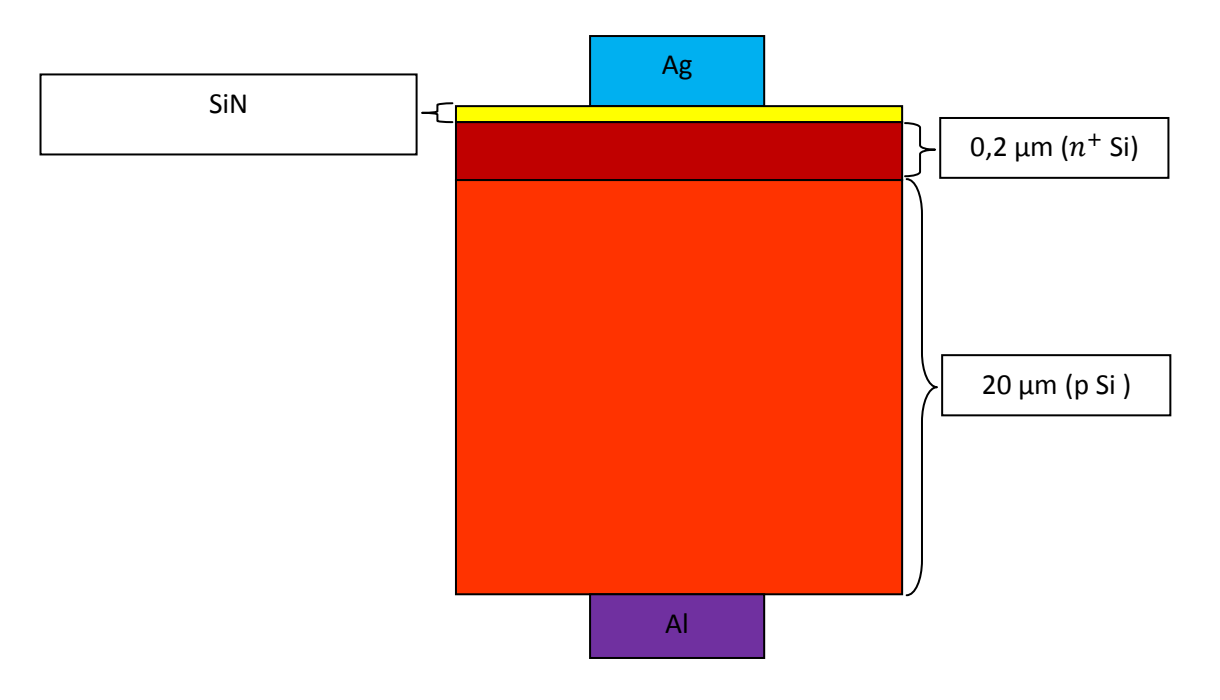

**Figure V-01** : Schéma de la cellule solaire à base de silicium.

### *V-2-2-Résultats et discussions :*

# *V-2-3-1- Influence de dopage de l'émetteur sur la caractéristique I-V :*

La figure V-02 représente la caractéristique I-V en fonction du dopage de l'émetteur, le dopage de l'émetteur produit des paires (électrons-trous), donc la caractéristique I-V s'élève lorsque le dopage augmente.

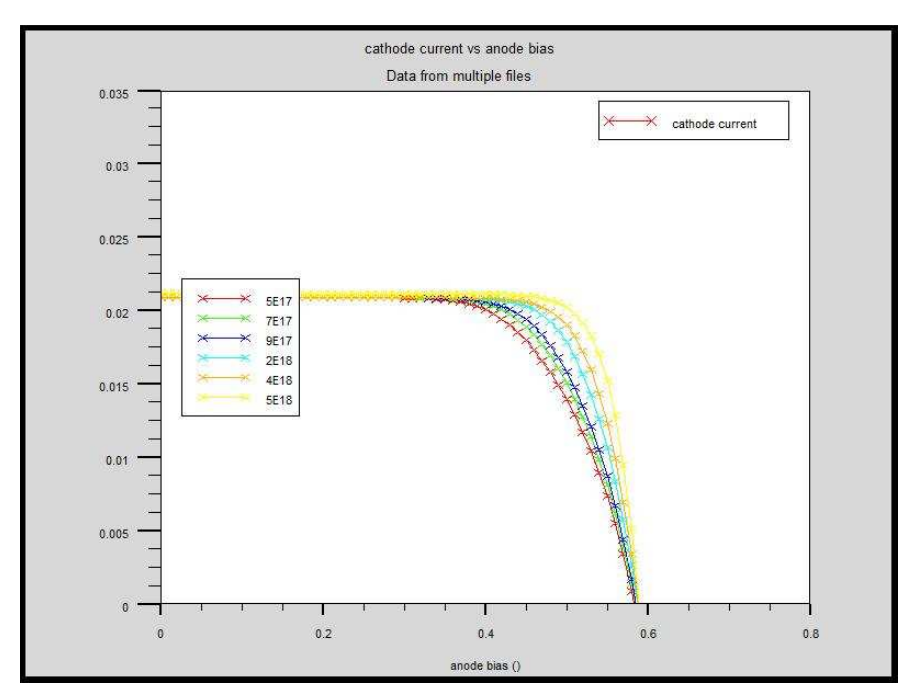

**Figure V-02** : La caractéristique I-V en fonction de dopage de l'émetteur.

*V-2-3-2- Influence de dopage de l'émetteur sur le Isc et Vco et Pmax et facteur de forme et le rendement :* 

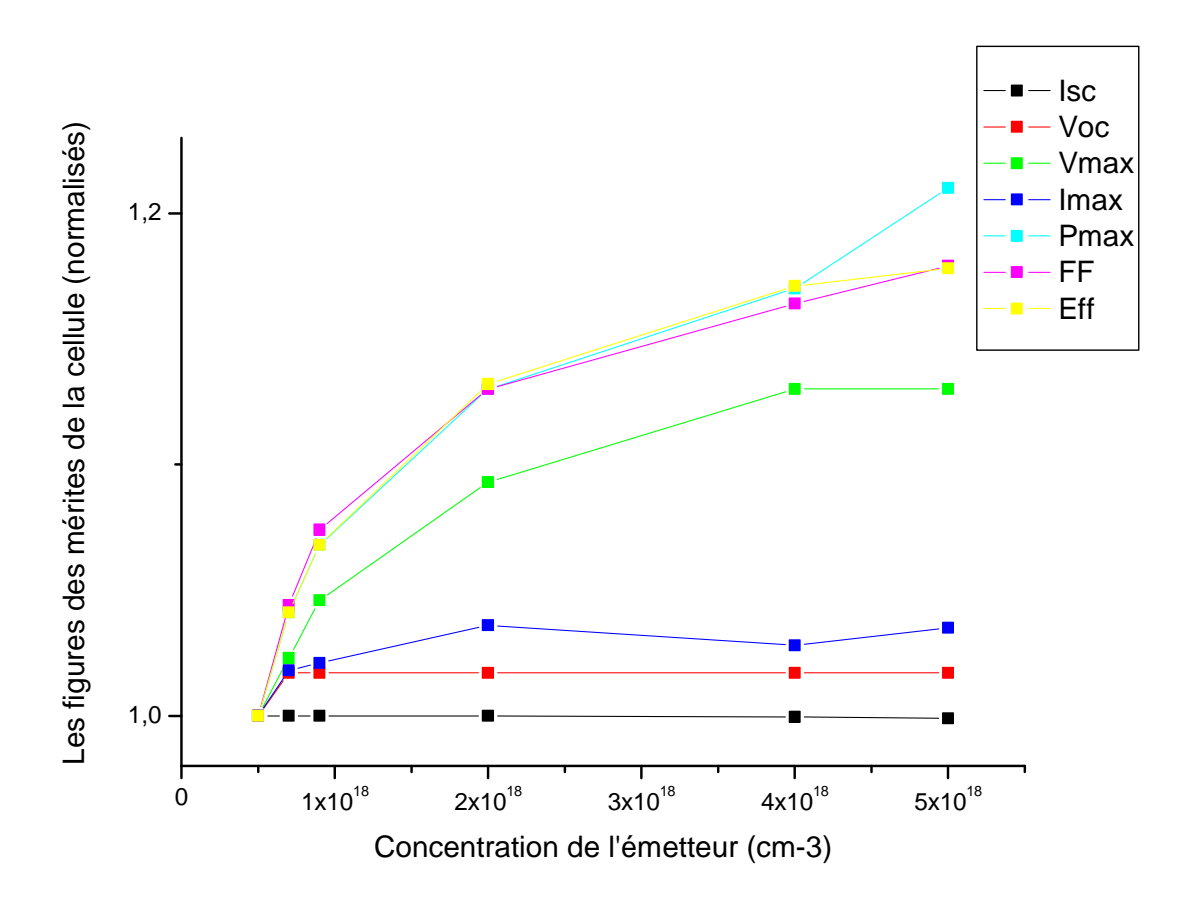

**Figure V-03** : Les paramètres de la cellule en fonction de dopage de l'émetteur.

Maintenant, nous fixons tous les paramètres de la cellule et nous faisons varier que le dopage de l'émetteur pour une cellule simple de silicium comme le montre la figure V**-**3.

On remarque que la tension de Voc augmente très peu puis elle reste constante, et le courant de court circuit commence à stabiliser, et le courant maximal augmente de 19,01 à 19,69  $\frac{mA}{cm^2}$ , et aussi la tension maximale augmente de 0,43 à 0,49 volt.

On constate que le facteur de forme et le rendement sont des paramètres les plus sensibles à la concentration de l'émetteur.

Au-delà de  $5.10^{-18}$ cm<sup>-3</sup> l'élévation du niveau de dopage de l'émetteur diminue la hauteur de la barrière de potentiel. Une croissance du dopage de l'émetteur conduit à une dégradation des performances.

#### *V-2-3-3- Influence de dopage de l'émetteur sur la puissance :*

La puissance influée par le dopage de l'émetteur, lorsqu'on variée la concentration de l'émetteur la puissance est croit de 8,18 mW jusqu'a 9, 9 mW.

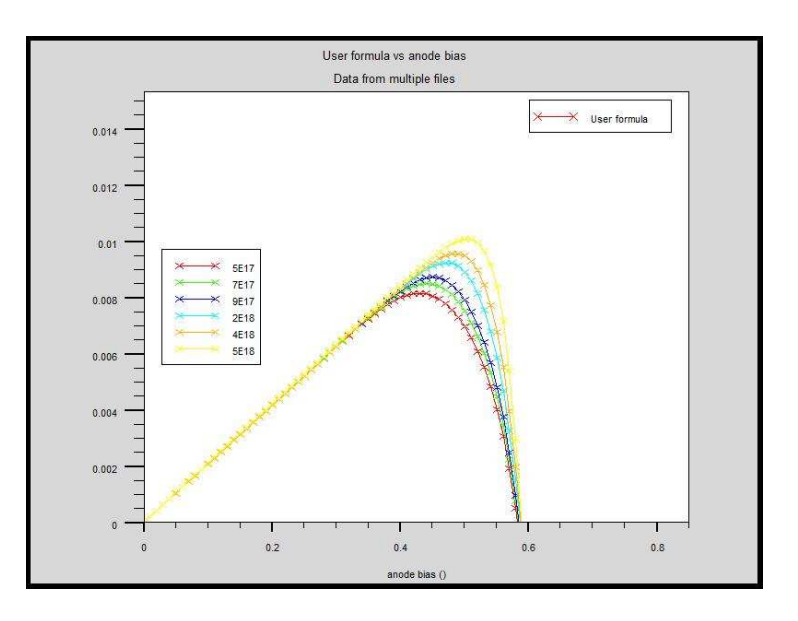

**Figure V-04** : La puissance en fonction de dopage de l'émetteur.

### *V-2-3-4- Influence de dopage de l'émetteur sur la réponse spectrale :*

La figure V-05 représente la réponse spectrale de notre cellule simple en fonction de dopage de l'émetteur. On remarque augmentation de dopage de l'émetteur ce qui induit une légère augmentation de la réponse spectrale.

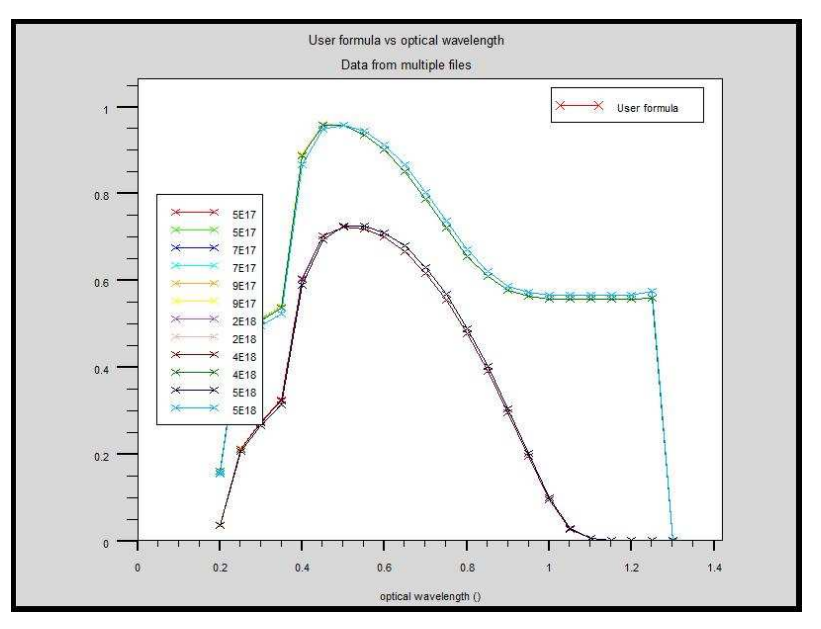

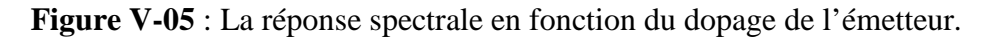

# *V-2-4-1- Effet de l'épaisseur de l'émetteur sur la caractéristique I-V :*

La figure V-06 représente respectivement la caractéristique I-V en fonction de l'épaisseur de l'émetteur. La meilleure caractéristique I-V est obtenue pour la valeur d'épaisseur de l'émetteur qui est égale 0,8µm.

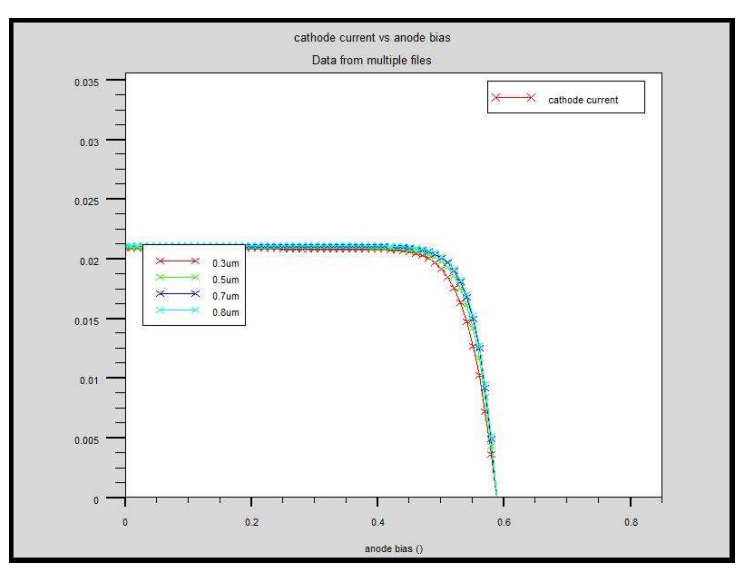

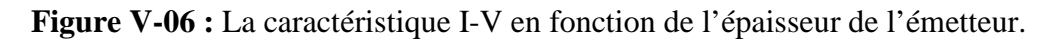

# *V-2-4-2- Effet de l'épaisseur de l'émetteur sur le Isc et Vco et Pmax et facteur de forme et de rendement :*

Pour étudier l'influence de l'épaisseur de l'émetteur, nous avons fixé le dopage de la cellule et nous avons varié l'épaisseur de l'émetteur. D'après les résultats obtenus (figure V-07) on remarque que le courant de court circuit ouvert est remarquable, et la tension de circuit ouvert Voc est presque constante, et la tension maximum Vmax augmente de 0,49 volt à 0,5 volt puis elle reste constante, et le courant maximum Imax augmente de 19,69  $\frac{mA}{cm^2}$  à 20,21  $\frac{mA}{cm^2}$  et on remarque que le facteur de forme augmente considérablement.

On rappelle que le rendement d'une cellule solaire est relié à la densité du courant de court circuit Isc, et la tension de circuit ouvert Vco et le facteur de forme FF par relation  $n_c$  =Isc\*Voc\*FF, donc le rendement croit.

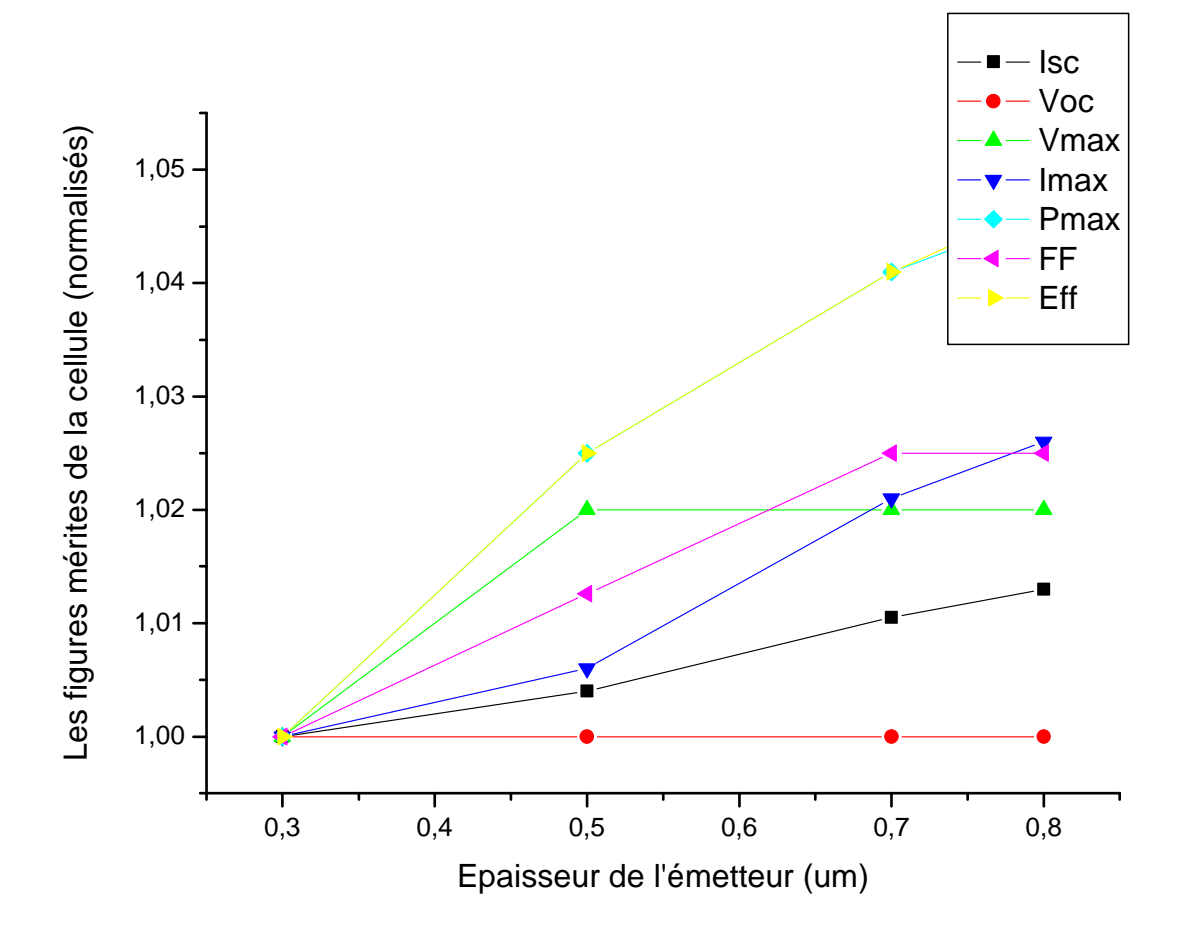

**Figure V-07** : Les paramètres de la cellule en fonction de dopage de l'émetteur.

# *V-2-4-3- Effet de la puissance sur de la l'épaisseur de l' émetteur :*

La figure V-08, représente la puissance en fonction de l'épaisseur de l'émetteur, on remarque que la puissance augmente de 9,65 mW à 10,1 mW.

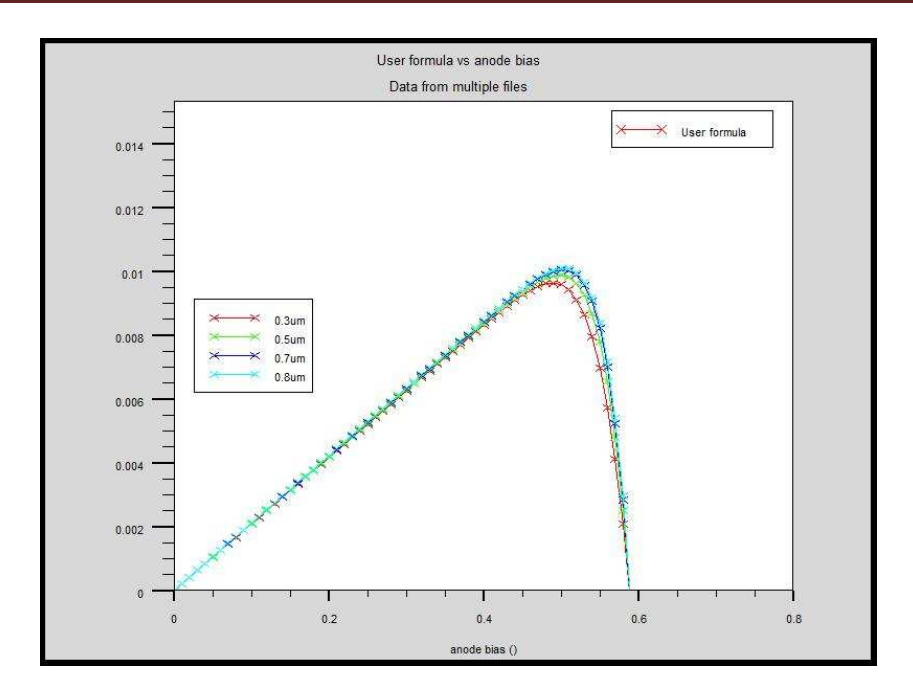

**Figure V-08 :** La Puissance en fonction de l'épaisseur de l'émetteur

### *V-2-4-4- Effet de l'épaisseur de l'émetteur sur la réponse spectrale :*

La figure V-09 représente la réponse spectrale de notre cellule simple jonction en fonction de l'épaisseur de l'émetteur. On remarque que l'augmentation de l'épaisseur de l'émetteur induit une légère augmentation de la réponse spectrale.

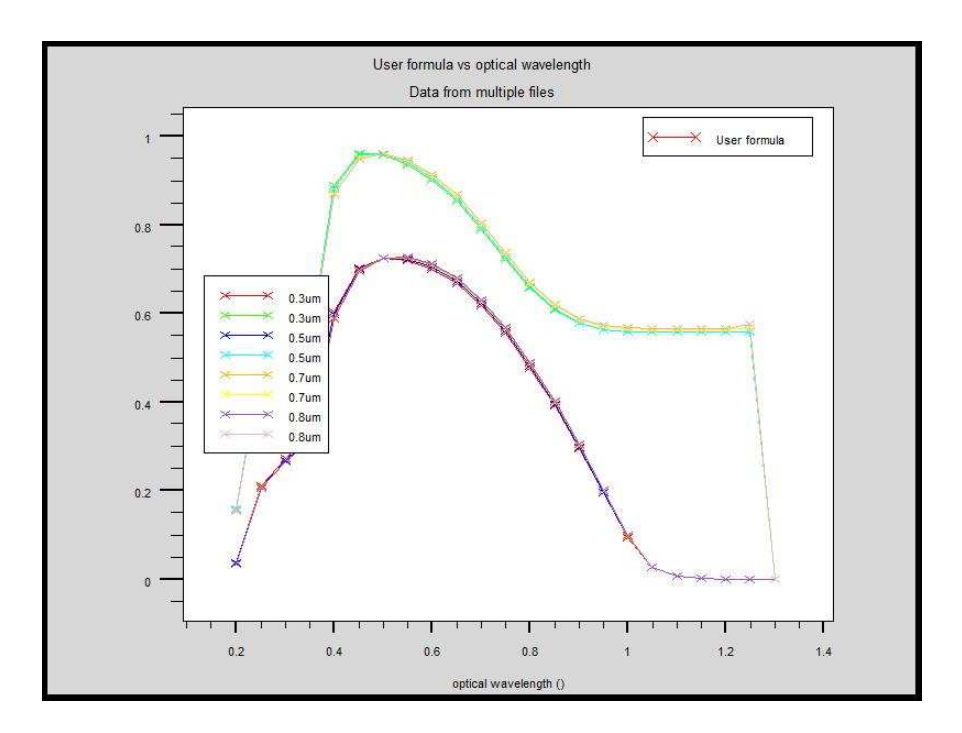

**Figure V-09** : La réponse spectrale en fonction de l'épaisseur de l'émetteur.

# *V-2-5-1-Effet de l'épaisseur de la base sur la caractéristique I-V :*

L'allure de la caractéristique I-V en fonction de l'épaisseur de la base est représentée sur la figure V-10 ci-dessous. Cette allure confirme que la valeur de l'épaisseur de 150µm de la base permet d'obtenir une densité de courant la plus importante.

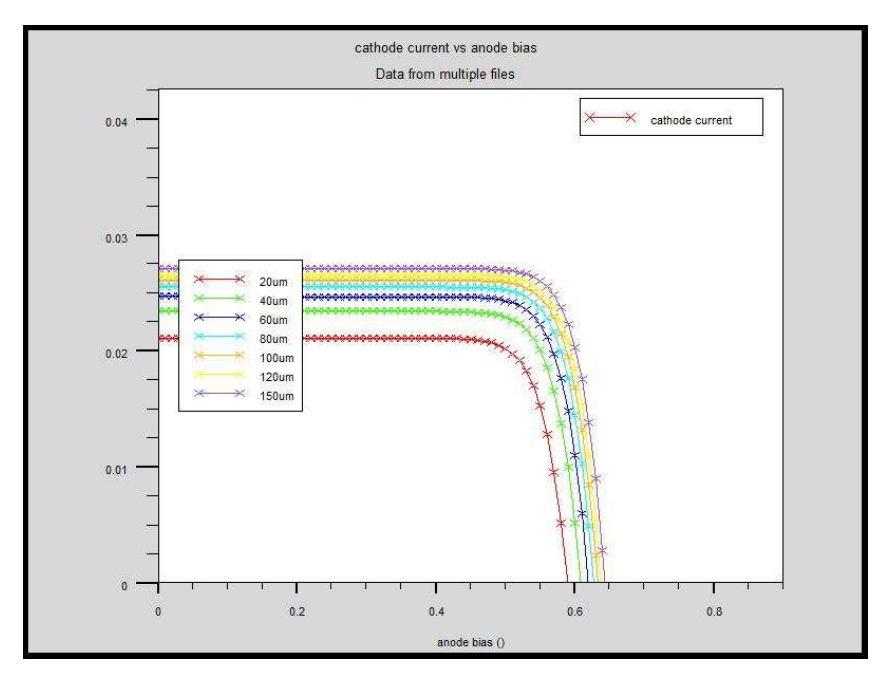

**Figure V-10** : La caractéristique IV en fonction de l'épaisseur de la base.

*V-2-5-2-Influence de l'épaisseur de la base sur le Isc et Vco et Pmax et facteur de forme et de rendement :* 

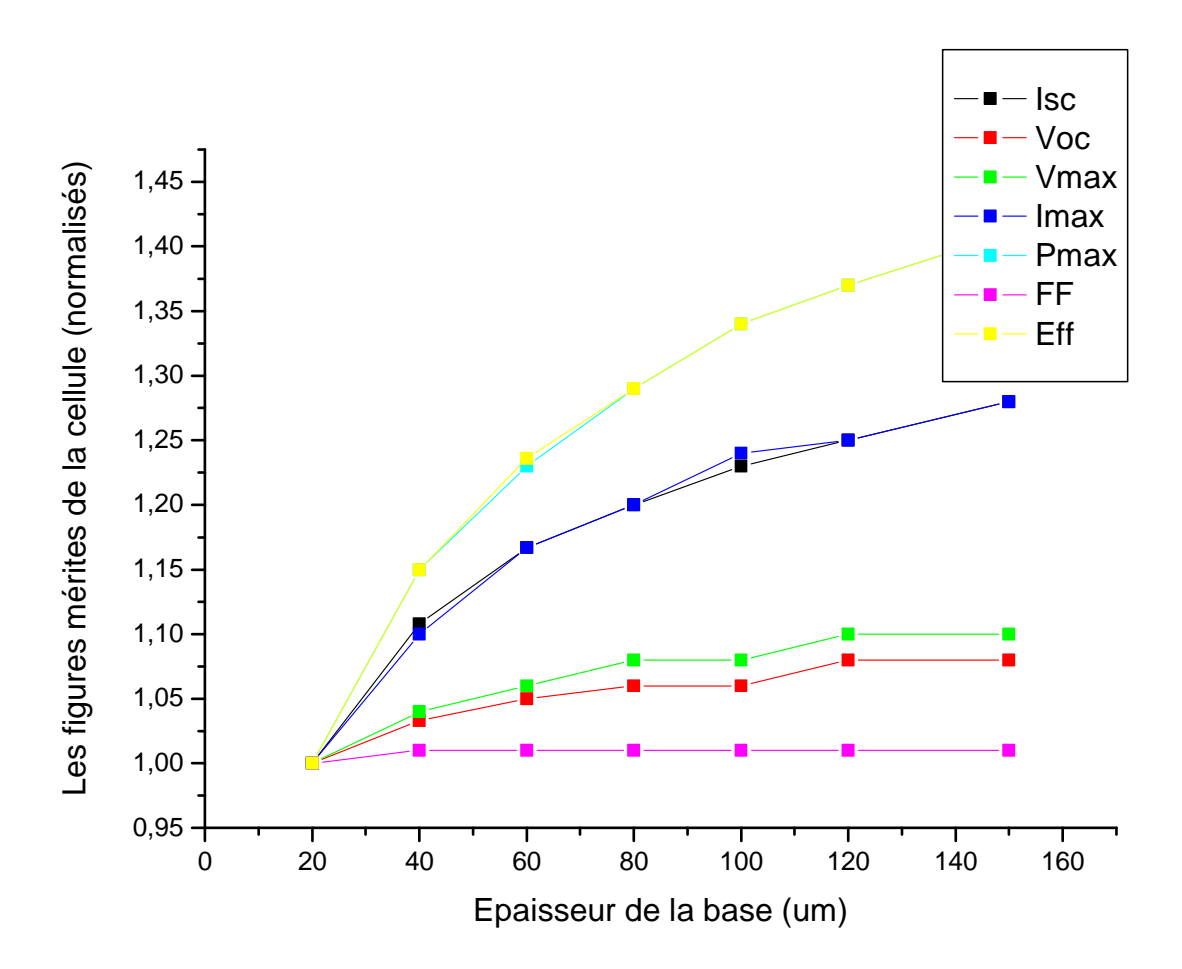

**Figure V-11** : Les paramètres de la cellule en fonction de l'épaisseur de la base.

On change l'épaisseur de la base de la cellule solaire, et on remarque que le courant de court circuit Isc est influencé par l'épaisseur de la base, elle s'élève de 21,17  $\frac{mA}{cm^2}$  à 27,17  $\frac{mA}{cm^2}$  et la tension du circuit ouvert Voc augmente de 0,59 volt jusqu'à 0,64 volt, et la puissance maximale subit une légère augmentation et le facteur de forme augmente de 0,81 à 0,82. Le rendement le plus élevé jusqu'à (14,34%) a été obtenu pour une épaisseur de 150 nm, à cause de l'effet de l'épaisseur de la cellule qui maille l'absorption du spectre solaire et par conséquent l'augmentation de densité des porteurs photogénérés ce qui permet d'augmenter le rendement de conversion photovoltaïque.

#### *V-2-5-3-Effet de l'épaisseur de la base sur la puissance :*

La figure V-12 représente la puissance en fonction de l'épaisseur de la base, lorsqu'on varie l'épaisseur de la base on remarque que la puissance augmente de 10,11 mW à 14,34 mW.

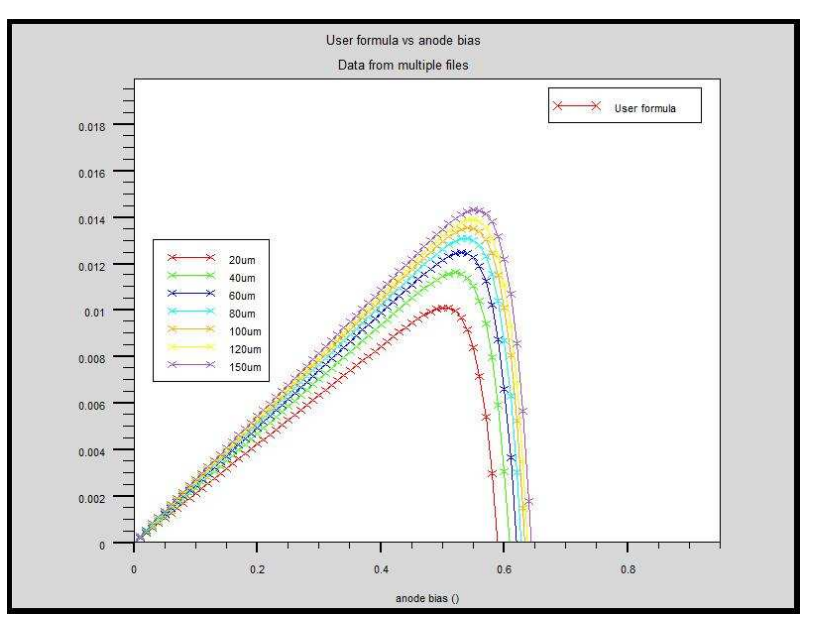

**Figure V-12** : La puissance en fonction de l'épaisseur de la base.

#### *V-2-5-4-Effet de l'épaisseur de la base sur la réponse spectrale :*

Les résultats obtenus montrent que l'épaisseur de la cellule solaire est un paramètre important pour l'absorption des photons. Ainsi, qu'il n'est pas nécessaire de fabriquer des cellules solaires avec des épaisseurs trop grandes, car les réponses spectrales commencent à s'entasser

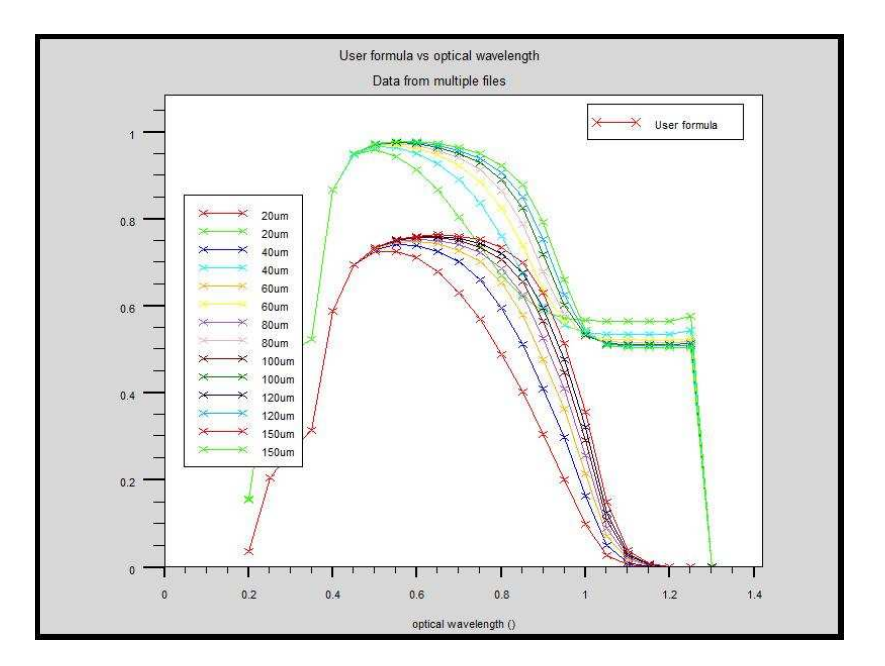

**Figure V-13** : La réponse spectrale en fonction de l'épaisseur de la base.

#### *V-3-1-Simulation des cellules solaires à base de Si/SIGE :*

Pour pouvoir récupérer les photons d'énergie plus basse que le gap de silicium, il faut trouver un autre matériau semiconducteur qui a une énergie de gap plus basse et par conséquent un plus grand coefficient d'absorption dans la partie infrarouge. Le matériau qui répond le mieux à ces exigences est le germanium, mais le plus important est non seulement le photocourant mais aussi la tension de circuit ouvert, et il se trouve que malheureusement, le germanium à lui seul ne couvre pas cette exigence de tension élevée

En effet une cellule solaire au germanium a un courant de photocourant plus grand qu'une cellule au silicium, ce qui influe directement sur la tension de circuit ouvert qui est plus basse.

Nous avons simulé une cellule solaire de base de Si/SiGe de type  $n^+p$  représentée sur la figure V-14 avec un taux de germanium égal 10 % et en variant les paramètres (l'épaisseur).

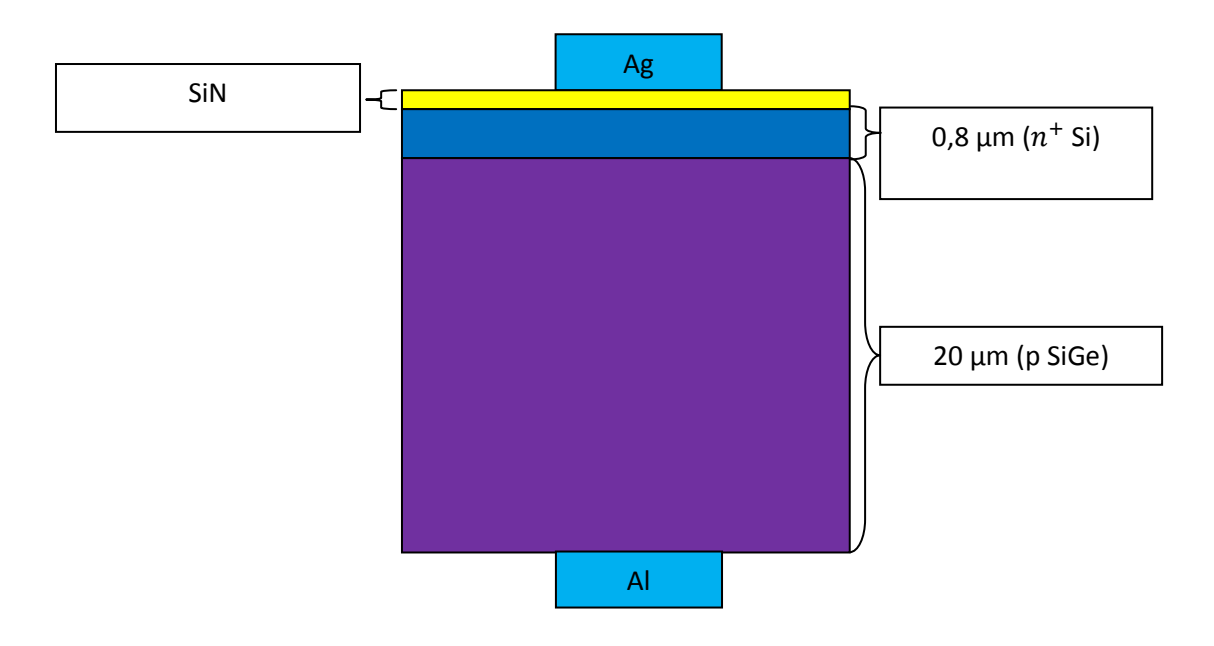

**Figure V-14** : Schéma de la cellule solaire à base de l'alliage Si/SiGe.

*V-3-2-1-Effet de l'épaisseur de la base SiGe sur la caractéristique I-V :*

La figure V-15 représente la caractéristique I-V de la cellule photovoltaïque, pour différentes épaisseurs de la base SiGe (entre 20 nm et 150 nm) on observe que la caractéristique I-V augmente lorsqu'on s'élève l'épaisseur de la base.

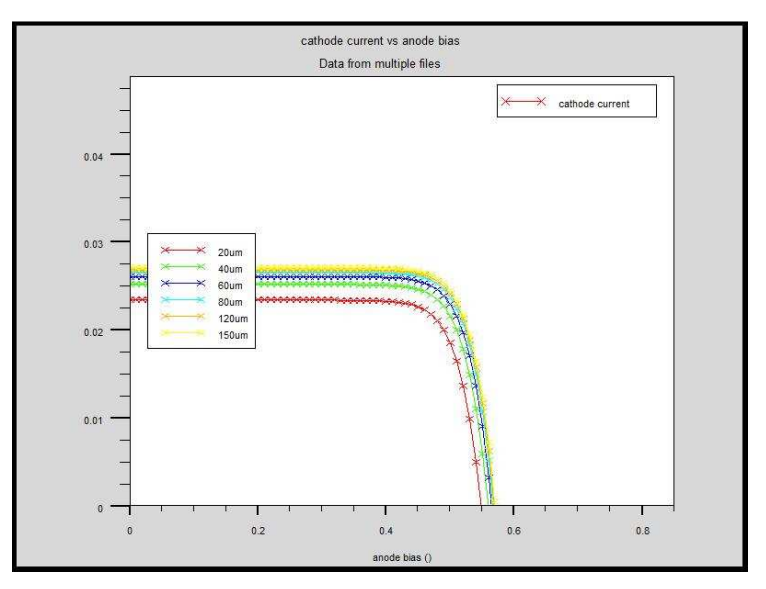

**Figure V-15** : La caractéristique IV en fonction de l'épaisseur de la base SiGe.

# *V-3-2-2-Effet de l'épaisseur de la base SiGe sur le Isc et Voc et Pmax et facteur de forme et de rendement :*

Pour étudier l'influence de l'épaisseur de la base SiGe de la cellule hétérojonction Si/SiGe nous avons varié ce dernier et fixé l'autre paramètre. On remarque que le courant de court circuit Isc augmente de 23,42  $\frac{mA}{cm^2}$  à 27,11 $\frac{mA}{cm^2}$ , et la tension du circuit ouvert Voc aussi augmente très peu puis elle reste constante, et la puissance augmente de10,25 mW jusqu'à 12,41 mW. On remarque que le facteur de forme est constant par contre le rendement augmente considérablement.

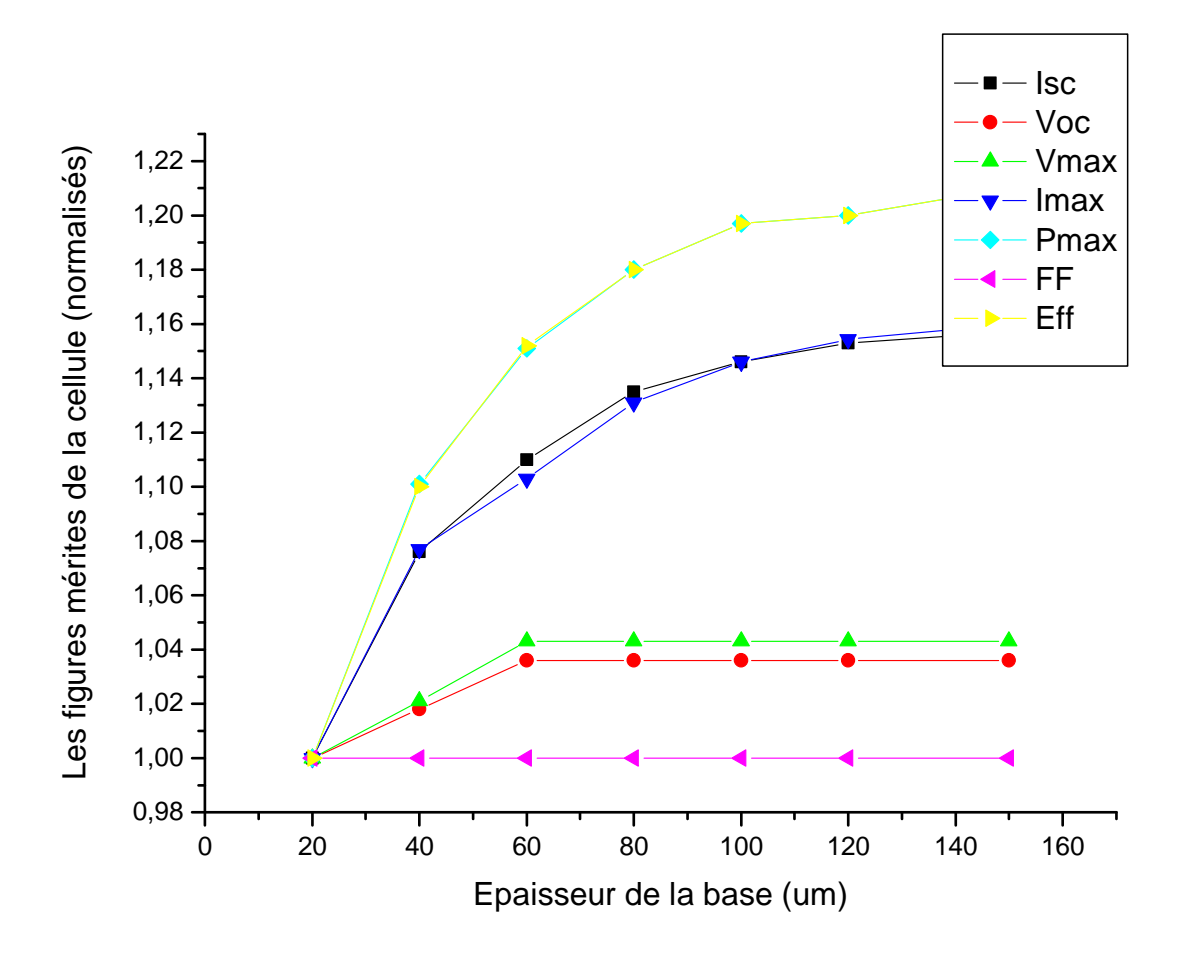

**Figure V-16** : Les paramètres de la cellule en fonction de l'épaisseur de la base.

#### *V-3-2-3-Effet de l'épaisseur de la base SiGe sur la puissance :*

L'effet de l'épaisseur de la base SiGe sur la puissance est représentée sur la figure V-16, on remarque que lorsqu'on varie l'épaisseur de la base la puissance augmente de10,25 mW jusqu'à 12,41mW.

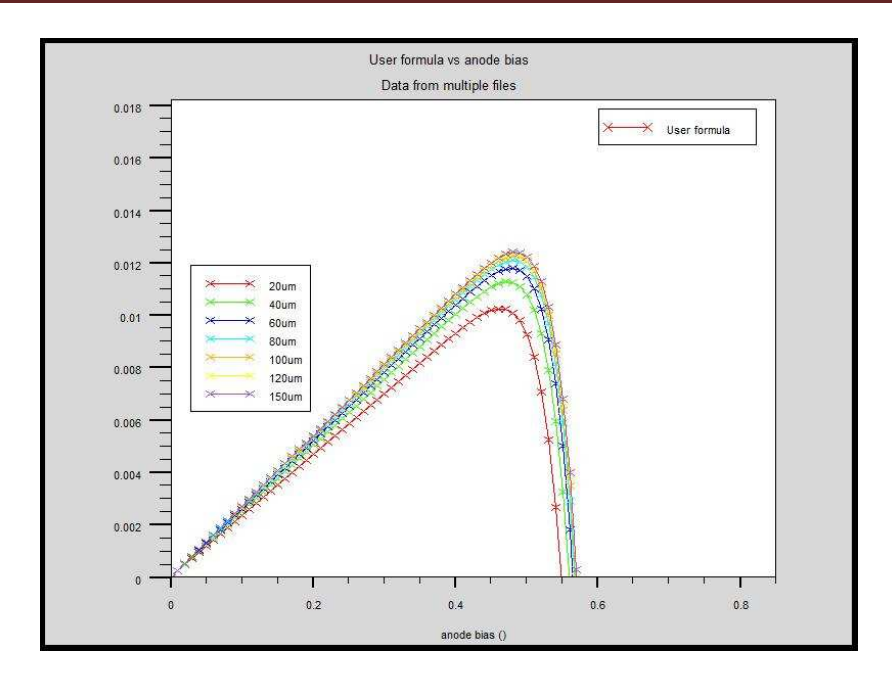

**Figure V-17** : La puissance en fonction de l'épaisseur de la base SiGe.

#### *V-3-2-4-Effet de l'épaisseur de la base SiGe sur la réponse spectrale :*

La figure V-18 ci-dessous représente les variations de la réponse spectrale en fonction de l'épaisseur de la base. On remarque que la réponse spectrale pour des épaisseurs qui varient entre 20um et 80um est identique, tandis qu'à une épaisseur de 100um et 150um la réponse spectrale interne diminue pour des longueurs d'onde supérieures à 0.4µm parce que la réponse spectrale interne influe par la recombinaison.

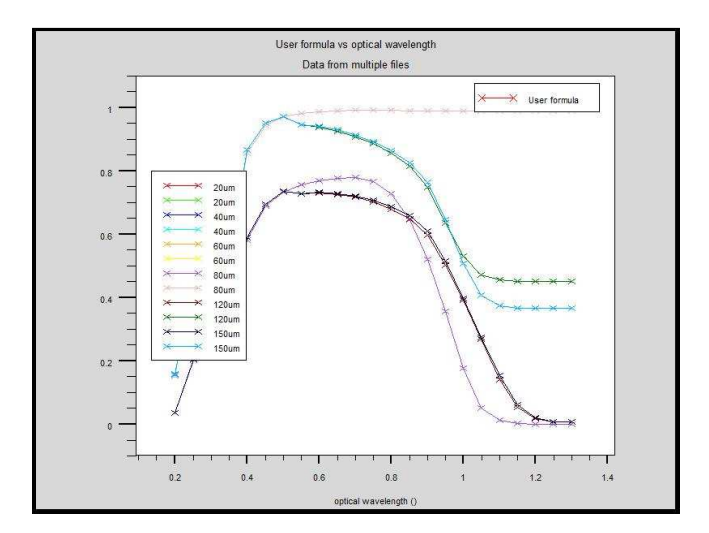

**Figure V-18** : La réponse spectrale en fonction de l'épaisseur de la base SiGe.

.

#### *V-4-Influence du taux de germanium sur le rendement :*

 Maintenant nous étudierons l'influence du taux du germanium sur le rendement (Figure V-19). Dans les épaisseurs 20 à 30 um le rendement de la cellule solaire à base de  $Se_xGe_{1-x}$  est plus élevé que celle de cellule à base de silicium grâce a le coefficient d'absorbation plus élevé dans le domaine infrarouge de germanium et donc récupérer les photons d'énergie plus basse, cependant quand on utilise des épaisseurs 30 à150um le rendement de la cellule solaire à base de  $Se_xGe_{1-x}$  est inférieur à celui d'une cellule solaire à base de silicium grâce a la densité de défaut de germanium élevée et par conséquent la collecte de charge influe par la recombinaison.

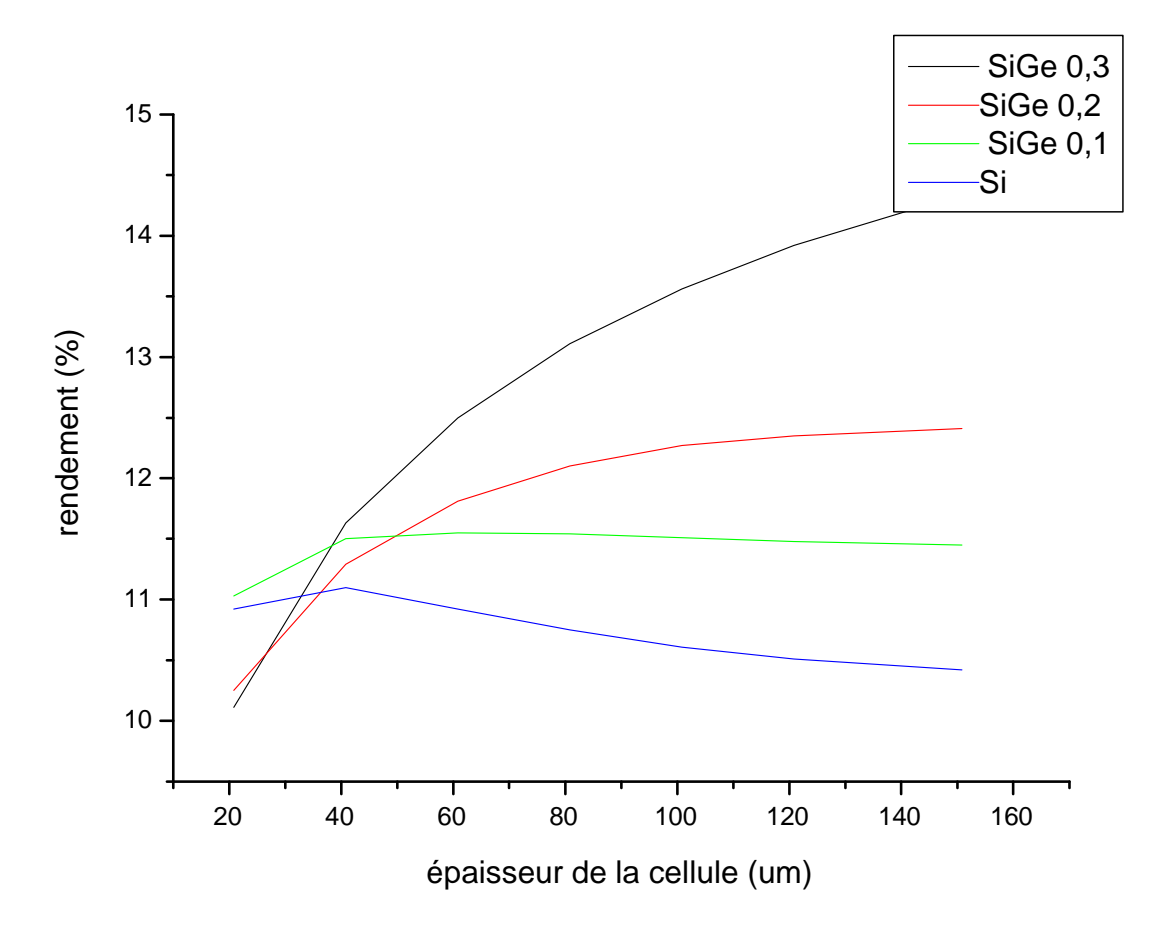

**Figure V-19** : Influence du taux de germanium sur le rendement.

#### *V-4-a-Influence du taux de germanium sur la caractéristique IV :*

Lorsqu'on augmente le taux de germanium le courant de court circuit augmente et la tension de circuit ouvert décroit comme montre dans la figure V-20.[1]

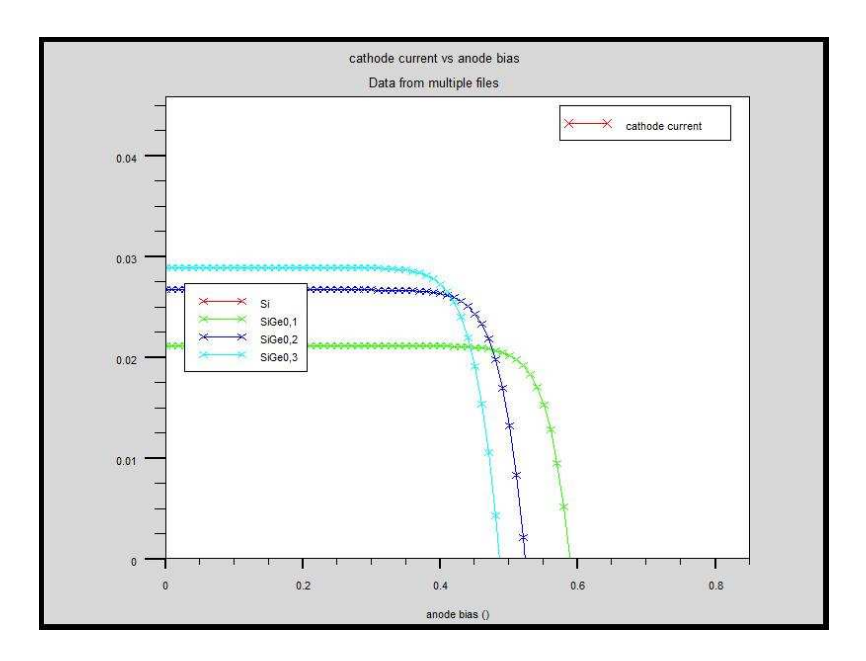

**Figure V-20**: La caractéristique IV en fonction du taux de germanium.

#### *V-4-b-Influence du taux de germanium sur la puissance :*

Le germanium a un effet considérable sur la puissance, les simulations montrent que lorsqu'on augmente le taux de germanium la puissance s'élève.

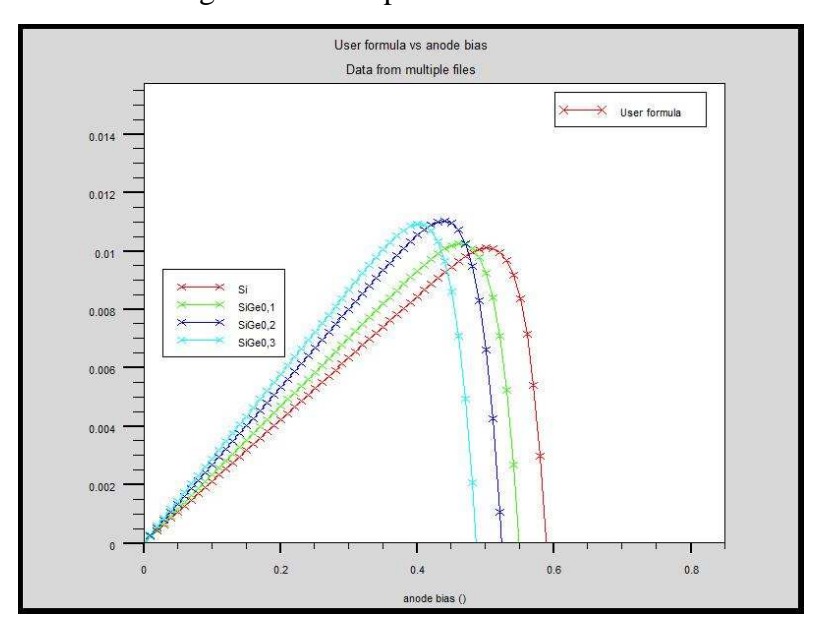

**Figure V-21** : La puissance en fonction du taux de germanium.

#### *V-4-c-Influence du taux de germanium sur la réponse spectrale:*

Lorsqu'on augmente le taux de germanium la réponse spectrale est augmente grâce a grand coefficient d'absorption de germanium dans la partie infrarouge, comme montre la figure V-22.

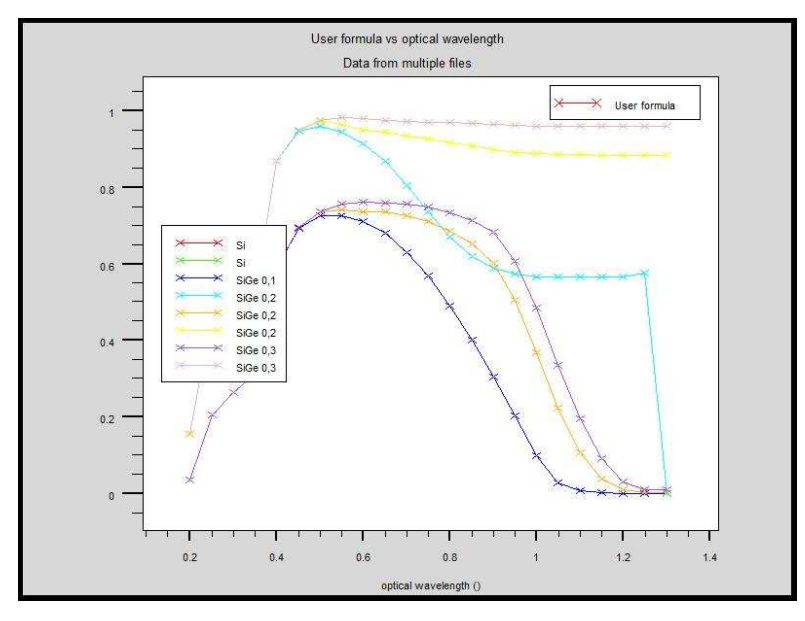

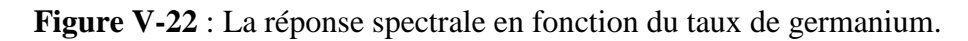

#### *V-5-Comparaison avec les autres recherches:*

|                                             | Notre mémoire              | <b>Autre mémoire [2]</b> |
|---------------------------------------------|----------------------------|--------------------------|
| $\perp$ Le logiciel utilisé                 | Le logiciel SILVACO        | Le logiciel PC1D         |
| $\perp$ La structure utilisée (SI)          | np                         | $N^+pp^+$                |
| $\overline{\phantom{a}}$ Le rendement       | $\eta = 14,34\%$           | $\eta = 20,20\%$         |
| $\blacksquare$ La structure utilisée (SIGE) | $N^{\dagger}p$             | $N^+$ ppp <sup>+</sup>   |
|                                             | SIGE X=0,1 $\eta$ =11,50 % | $X=0,04$ $\eta=16\%$     |
| $\textcolor{red}{\textbf{L}}$ Le rendement  | SIGE X=0,2 $\eta$ =12 %    | $X=0,135$ $\eta=16,20\%$ |
|                                             | SIGE $X=0,3$ $\eta=14\%$   | $X=0,25$ $\eta=18\%$     |

**Tableau V-1** : comparaison entre les simulations de deux cellules solaires.

#### *V-6-Conclusion :*

Quelle que soit la structure d'une cellule solaire, une optimisation de ses paramètres est nécessaire pour avoir un bon rendement. Habituellement, les paramètres à optimiser sont l'épaisseur de la cellule, le dopage, la fraction molaire.

L'optimisation de la cellule solaire comprend donc l'étude de l'influence de ces paramètres sur le rendement afin d'obtenir une structure conduisant au rendement maximum.

Le taux de germanium est un effet appréciable qui augmente le rendement dans les épaisseurs plus minces, et le courant de court circuit augmente et la tension de circuit ouvert décroit de la cellule solaire de silicium.

# *Recherche bibliographique:*

[1]M .H Liao and C.H.and C.H. Chen, Student Member, IEEE "The investigation of optimal Si-SiGe hetero-structure thin –film solar cell with theoretical calculation and quantitative analysis" R&D Taiwan Semiconductor Manufacturing Company. Ltd.National Tsing –Hua University

[2] Mme BENAHMED BENABDALLAH Nadia « *Propriétés physiques des* semiconducteurs (Si monocristallin et Ge) et Simulation des cellules solaires à base de Si et *SiGe »*  THESE DE MAGISTER*,* 2006, UNIVERSITE ABOU BEKR BELKAID-TLEMCEN

# **Conclusion**

**générale** 

#### *Conclusion*

 En pratique, la conversion d'énergie lumineuse en énergie électrique n'est pas totale. Différentes pertes viennent influencer le rendement d'une cellule. Elles sont dans la plupart des cas dues à la nature des matériaux et à la technologie utilisée. Tous les photons possédant une longueur d'onde supérieure à celle associée au gap du semiconducteur ne peuvent générer de paire électron-trou, et sont donc perdus. Le rendement d'une cellule dépend aussi à la base du nombre de photons y pénétrant.

La simulation a été largement utilisée dans le cadre de ce travail afin d'étudier les paramètres les plus importants pour le fonctionnement des cellules solaires à base de silicium et des cellules solaires à base de Silicium Germanium, dans le but de comparer le rendement les deux types de cellule, et diminuer les pertes et d'optimiser les paramètres physiques de la cellule en vue d'obtenir un rendement maximum.

 Nous avons présenté des notions de base sur les propriétés générales de l'alliage  $Si_{1-x}Ge_x$ . Nous rappelons sur les matériaux de la  $Si_{1-x}Ge_x$  massif tel que la structure cristalline, les bandes d'énergie et les propriétés optiques, et nous avons présenté la structure cristalline d'hétérostructure SiGe/Si, la contrainte, la stabilité et la réduction de la bande interdite.

 Nous avons montré quelques informations de base en programmation par TCAD-SILVACO, ainsi plusieurs aspects spécifiques à la méthodologie de programmation ont été présentés comprenant la structure de programme, la spécification des paramètres des matériaux, les modèles physiques et les méthodes numériques.

Les résultats obtenus à partir de la simulation sont comme suit :

 En ce qui concerne l'influence de la concentration de la cellule solaire sur le rendement, ce dernier a augmenté lorsqu'on augmente le dopage.

 En ce qui concerne l'influence de l'épaisseur de l'émetteur sur le rendement, ce dernier est augmenté plus mince lorsqu'on augmente le dopage et la réponse spectrale augmente légèrement lorsqu'on croît l'épaisseur de l'émetteur.

 La couche SiGe doit être épaisse pour une meilleure absorption du spectre solaire et par conséquent l'augmentation de densité des porteurs photogénérés, ce qui permet d'augmenter le rendement de conversion photovoltaïque.

 Le taux de germanium est à un effet appréciable, il augmente le rendement dans les épaisseurs plus minces et le courant de court circuit augmente, tandis que la tension de circuit ouvert décroit par rapport à la cellule solaire de silicium.

 Par ce travail, nous pensons avoir apporter une contribution à l'étude des caractéristiques photovoltaïques des cellules solaires à base de silicium et des cellules solaires à base de Silicium Germanium.

#### **Summary:**

Solar energy is the most promising energy source and most powerful among renewable energies. Photovoltaic electricity is obtained by direct transformation of the sunlight into electricity, by means of cell statement.

This thesis of Magister entitled "Simulation of the solar cells heterojunction Si-SiGe by SILVACO", with the main aim to obtain a maximum effeciency.

One makes simulation by variation of the parameters of doping, the thickness and the molar fraction of a solar cell homojonction in Si, then one compares the results with a solar cell heterojunction in SiGe.

The germanium rate is an appreciable effect which increases the effeciency in the meaner thicknesses, and the current of short-circuit increases and the tension of open circuit decrease of the silicon solar cell.

**Key words:** Simulation, solar cell, Si, SiGe, effeciency, SILVACO.

#### **Résumé :**

L'énergie solaire est la source d'énergie la plus prometteuse et la plus puissante parmi les énergies renouvelables. L'électricité photovoltaïque (PV) est obtenue par transformation directe de la lumière du soleil en électricité, au moyen de cellule PV.

Cette thèse de Magister intitulée «Simulation des cellules solaires hétérojonction Si-SiGe par SILVACO», à l'objectif principal d'obtenir un rendement maximal.

On fait la simulation par variation les paramètres le dopage, l'épaisseur et la fraction molaire d'une cellule solaire homojonction en Si, ensuite on compare les résultats avec une cellule solaire hétérojonction en SiGe.

Le taux de germanium est un effet appréciable qui augmente le rendement dans les épaisseurs plus minces, et le courant de court circuit augmente et la tension de circuit ouvert décroit de la cellule solaire de silicium.

**Mots clefs :** Simulation, cellule solaire, Si, SiGe, rendement, SILVACO.

#### الملخص :

الطاقة الشمسية هي مصدر طاقة واعدة والأكثر قوة من بين الطاقات المتجددة، ويتم الحصول على الكهرباء الفوتوفولطائية بواسطة التحويل المباشر لضوء الشمس إلى كهرباء باستعمال الخلية الشمسية. إن عنوان هذا البحث هو "هو محاكاة الخلية الشمسية Si-SiGe بواسطة SILVACO" والهدف من هذا البحث هو تحسين الوسائط الفيزيائية للخلية وذلك باستعمال برنامج SILVACO من أجل الحصول على أقصى مردود .

وفي هذا البحث قمنا بالمحاكاة قمنا بتغيير الثوابت التالية السمك, التركيز, الكسر المولي للخلية المتجانسةSi وهذا من أجل مقارنتها بخلية SiGe.

كذلك نسبة الجرمانيوم لمها تأثير معتبر و الذي يزيد من مردود الخلية الشمسية للسيليسيوم من أجل سمك رقيق ويزيد من تيار الدارة القصيرة كما ينقص من جهد الدارة المفتوحة .

الكلمة الرئيسية: المحاكاة، الخلايا الشمسية، سيليسيوم، سيسليسيوم جرمانيوم، المردود .